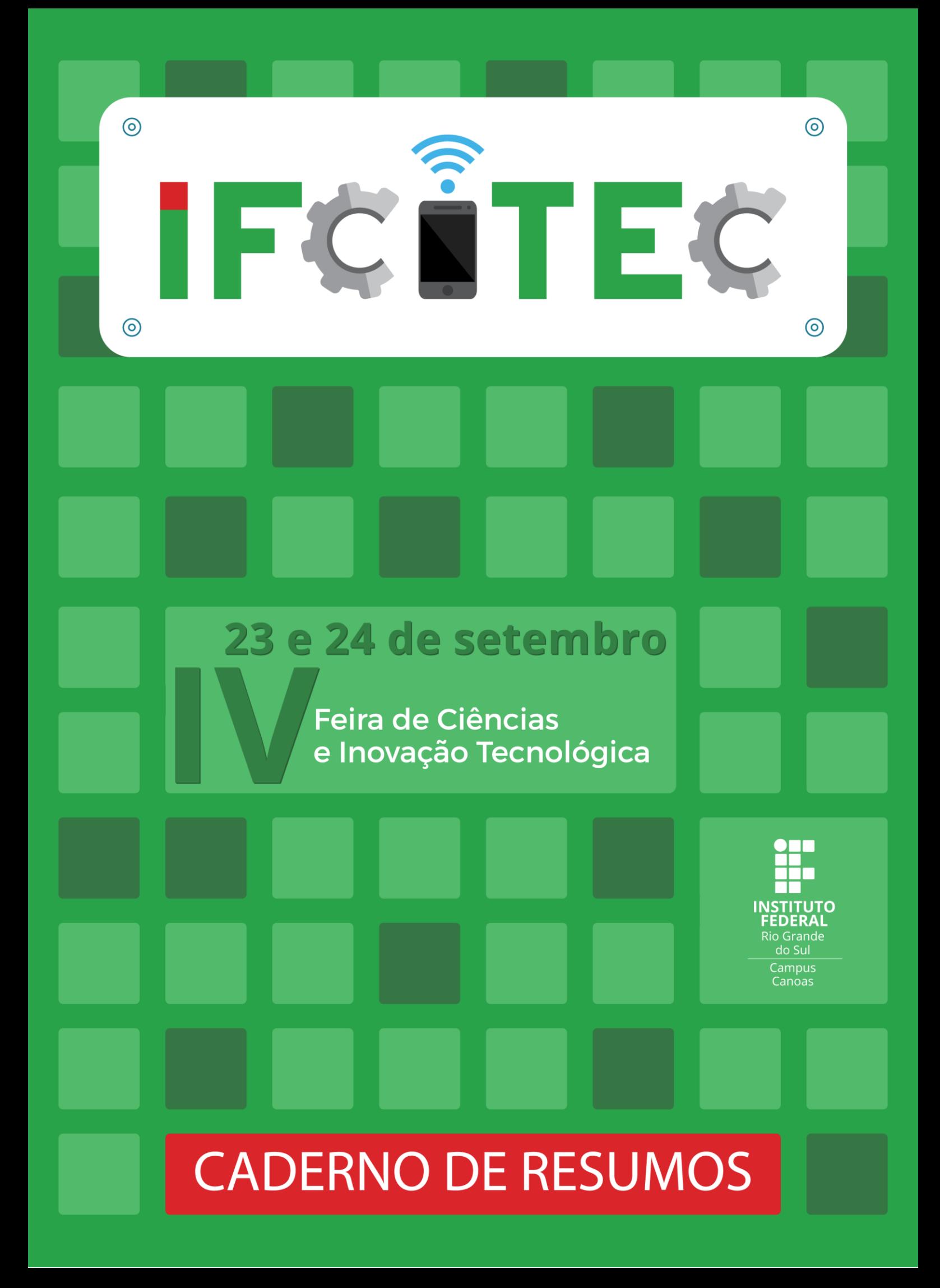

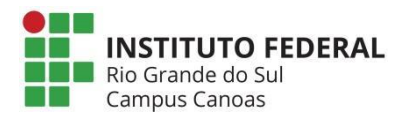

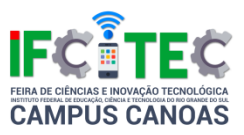

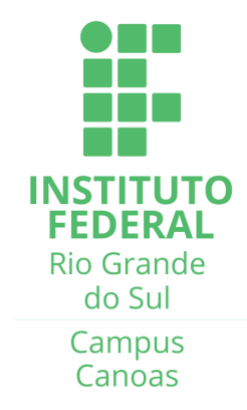

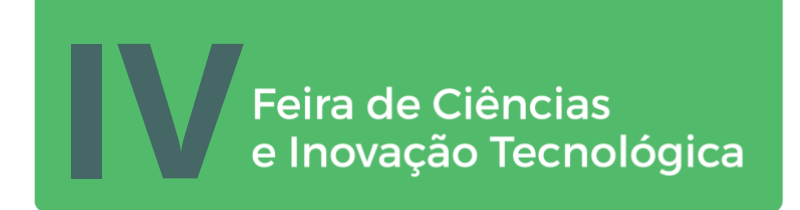

## Local de realização: **Campus Canoas**

Rua Dra. Maria Zélia Carneiro de Figueiredo, 870 Igara, Canoas - RS

#### 51 3415-8200

**Periodicidade: Anual ISSN:** 

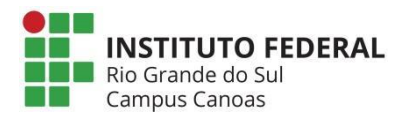

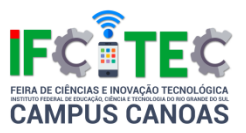

# **COORDENAÇÃO**

Gláucia da Silva Henge Marcio Bigolin Núbia Lúcia Cardoso Guimarães Sandro José Ribeiro da Silva Silvia de Castro Bertagnolli

# **Comissão Científica**

Marcio Bigolin Sandro José Ribeiro da Silva Silvia de Castro Bertagnolli

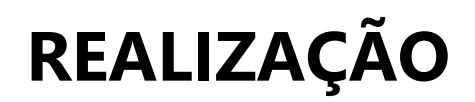

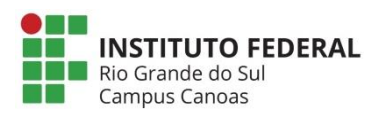

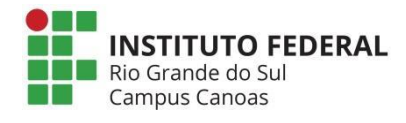

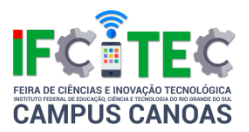

# **APRESENTAÇÃO**

É com grande satisfação que apresentamos à comunidade o Caderno de Resumos da IV Feira de Ciências e Inovação Tecnológica do IFRS – Campus Canoas, IFCITEC, sediada no Instituto Federal de Educação, Ciência e Tecnologia do Rio Grande do Sul (IFRS) – Campus Canoas, nos dias 23 e 24 de setembro de 2016.

Este Caderno de Resumos apresenta a coletânea de resumos dos projetos de pesquisa desenvolvidos pelas escolas municipais, estaduais, privadas e diferentes campi dos Institutos Federais da região metropolitana de Porto Alegre que foram submetidos, homologados, expostos e avaliados na IFCITEC.

Cabe destacar que a IFCITEC é uma feira de ciências e de inovações tecnológicas que destina-se a apresentação, avaliação e premiação de trabalhos, realizados por jovens cientistas do Ensino Fundamental (anos finais - do 6º ao 9º ano), Ensino Médio, Ensino Médio Integrado ao Técnico e da Educação Profissional de Nível Técnico (incluindo a modalidade de Educação de Jovens e Adultos) orientados por docentes das diversas áreas do conhecimento humano.

São objetivos do evento:

- promover um espaço para a exposição e a discussão de atividades culturais, científicas e de inovação tecnológica desenvolvidas dentro do IFRS e de outras instituições de ensino – públicas ou privadas – do estado do Rio Grande do Sul;
- incentivar o estudante a desenvolver projetos, com o intuito de promover a iniciativa, a criatividade e a inovação, bem como a preocupação com o meio no qual estão inseridos;
- possibilitar ao estudante a integração com colegas de outros cursos do Campus Canoas, de modo a ampliar suas relações, promovendo o intercâmbio de conhecimento e experiências;
- incentivar a educação e a investigação científica em todas as áreas do conhecimento, com o intuito de desenvolver conhecimentos não contemplados pelos currículos tradicionais;
- criar um espaço para a integração de discentes do Campus Canoas com os de outros campi que compõem o IFRS e com os de outras instituições de ensino (escolas das redes federal, estadual, municipal e privada) da região.

Nesta quarta edição da IFCITEC, superamos o número de trabalhos da edição anterior e, ao todo, foram apresentados 100 trabalhos em formato de pôsteres e apresentações orais, mobilizando um total de 312 participantes e 23 avaliadores voluntários. A Comissão Organizadora agradece a participação de todos.

A IFCITEC orgulha-se de ser espaço para o fomento do espírito científico em jovens cientistas contribuindo com o papel social do Campus Canoas do IFRS de formar, também desta forma, profissionais conscientes de seu papel na construção de um mundo melhor.

> Sandro J. R. da Silva Coordenador da IV IFCITEC

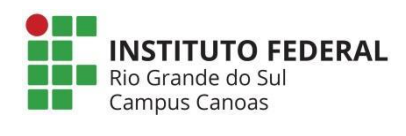

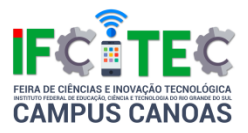

# Sumário

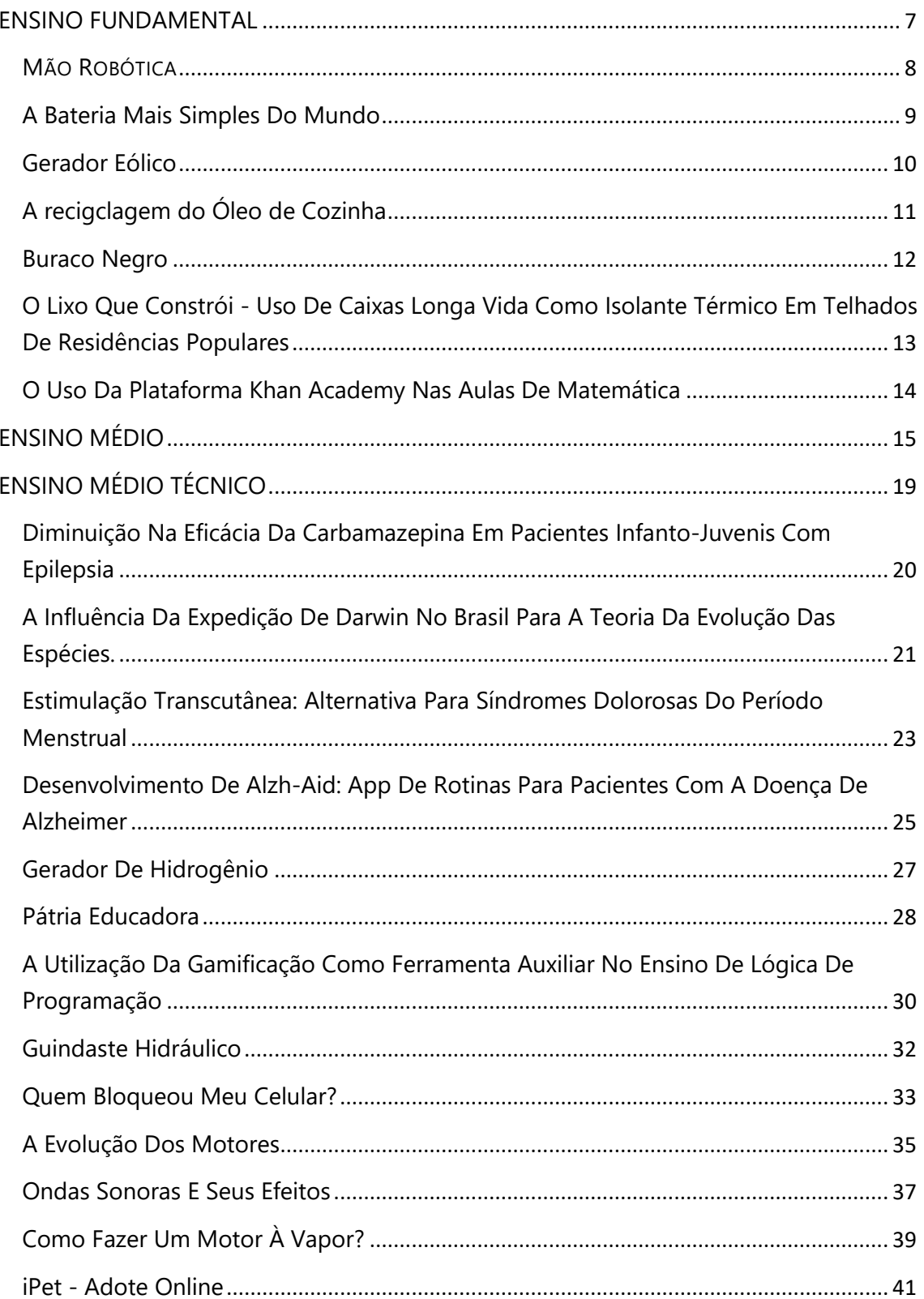

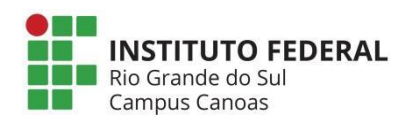

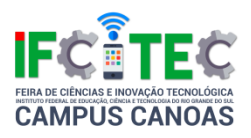

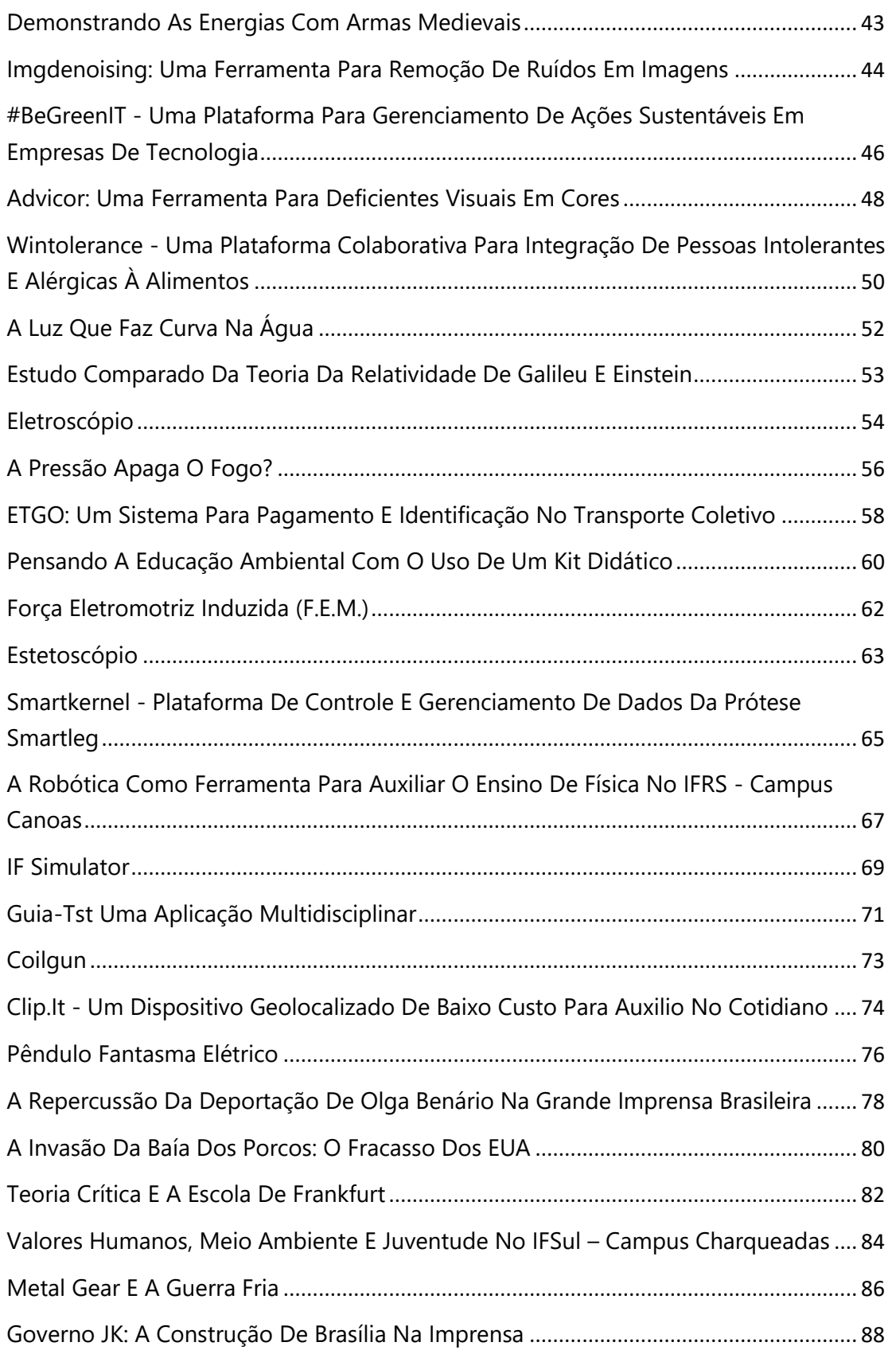

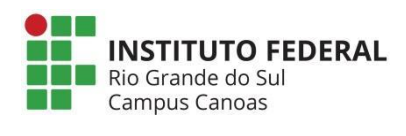

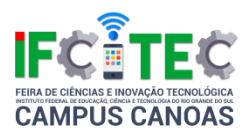

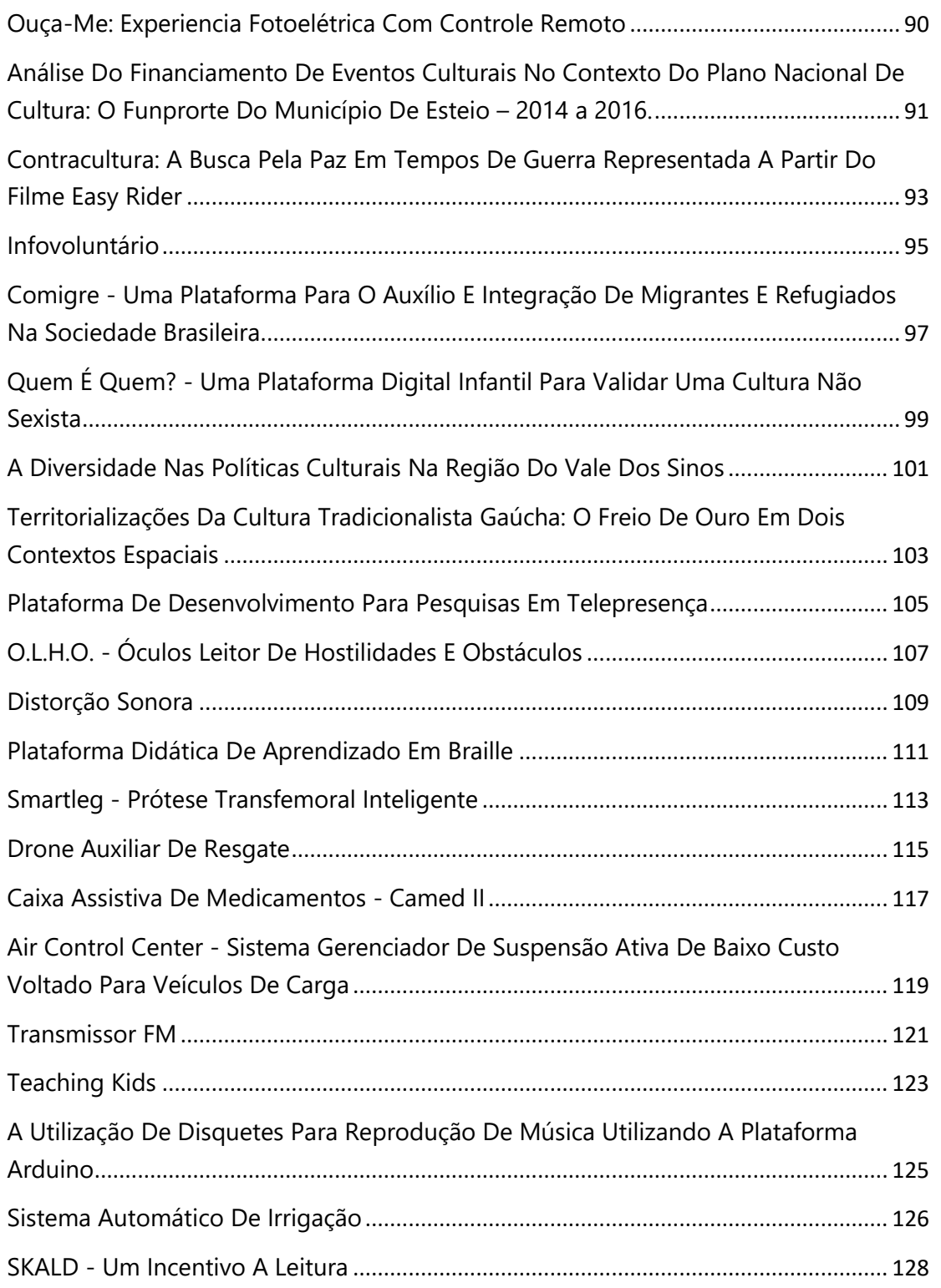

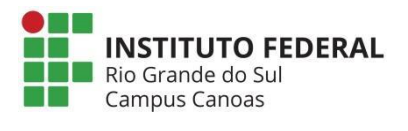

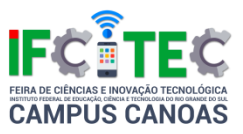

# <span id="page-7-0"></span>**CATEGORIA ENSINO FUNDAMENTAL**

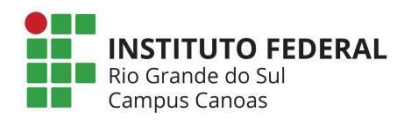

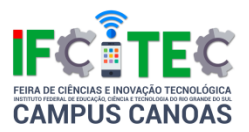

#### <span id="page-8-0"></span>**MÃO ROBÓTICA**

Alessandra Medianeira Dos Santos Montipó (Coorientador), Carolina De Sousa Sponchiado (Autor), Mariana Cé Rossoni Da Conceição (Autor), Joelmir Pereira De Vargas (Coordenador)

Escola Municipal de Ensino Fundamental Rio De Janeiro

Ensino Fundamental

Ciências da Natureza e suas tecnologias

Este projeto versa sobre uma das partes mais relevantes do corpo: as mãos. Para Aristóteles, por exemplo, as mãos eram consideradas "as ferramentas das ferramentas". Escolhemos fazer o experimento da mão robótica para testar o movimento delas. Para tanto, elaboramos uma mão feita de canudinhos, que é movimentada ao puxar o barbante que foi posto dentro dos mesmos. Temos por objetivos: 1 - mostrar como as mãos são necessárias para conseguirmos sobreviver; 2 - conscientizar as pessoas a higienizarem as mãos para não contraírem doenças; 3 - mostrar como os ossos das mãos funcionam e como agem em sincronia por meio do experimento. A mão é dividida em três partes: carpo, metacarpo e falanges. O polegar é o dedo mais afastado porque o homem teve a necessidade de segurar objetos com ele em uma posição em que o permitisse se opor aos outros dedos, chamado movimento de pinça. Existem várias próteses, que já são usadas em pessoas que não possuem mãos. Mas apenas 1% das que precisam as possuem. Isso porque a prótese de mão é difícil de ser encontrada, pois é feita por meio de impressão 3D, sendo também cara para a maioria dos cidadãos. Após realizar esse projeto, concluímos que as mãos são mais um dos mistérios do corpo humano. Sem elas, ações simples do nosso cotidiano não poderiam ser realizadas. Cuidar melhor das mãos e do resto do nosso organismo é algo que todos devemos ter atenção, pois sem o nosso corpo não seríamos nada.

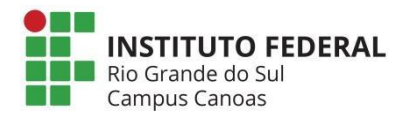

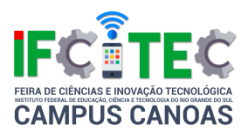

#### <span id="page-9-0"></span>**A Bateria Mais Simples Do Mundo**

Alessandra Medianeira Dos Santos Montipó(Coordenador), Eliza Antonietti De Oliveira(Autor), Isadora Barbosa Kowalevski(Autor), Joelmir Pereira De Vargas(Coorientador)

Escola Municipal de Ensino Fundamental Rio De Janeiro

Ensino Fundamental

Ciências da Natureza e suas tecnologias

O trabalho realizado é sobre uma bateria muito simples, usando apenas uma forma de gelo, fio de cobre, parafusos, água, sal e também um led para ver como ela funciona. Inicialmente, cortamos o cobre em um tamanho do dobro do parafuso e depois o enroscamos embaixo da cabeça do parafuso. Depositamos uma colher (sobremesa) de sal em cada cubinho, e após preenchemos com água (sem deixar a água de um cubinho vazar para o outro), então, ajeitamos os parafusos, colocando o parafuso em um cubinho e o cobre no próximo cubo. Neste momento, importante é não deixar encostar o parafuso de um conjunto com o cobre de outro conjunto. O resultado é uma bateria que gera 9.6 volts, podendo ligar um número restrito de coisas, como leds ou calculadoras, e isso acontece pois o parafuso tem uma camada de zinco que é colocada para não enferrujar, quando entra em contato com a água e o sal, solta elétrons na água, gerando a energia.

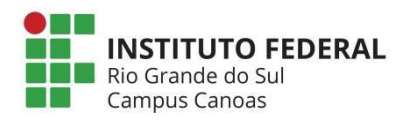

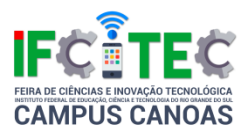

#### <span id="page-10-0"></span>**Gerador Eólico**

Alessandra Medianeira Dos Santos Montipó (Coordenador), Gabriel De Lima Dorcínio (Autor), Joelmir Pereira De Vargas (Coorientador), Lucas Laux De Oliveira (Autor), Wesley Gabriel Boeira Da Rocha (Autor),

Escola Municipal de Ensino Fundamental Rio De Janeiro

Ensino Fundamental

Ciências da Natureza e suas tecnologias

Existem diversos tipos de fontes de energia no planeta, mas algumas destas fontes são graves poluidoras ambientais, sendo também, a maioria, dependente de um recurso natural finito (como o petróleo), podendo contribuir para a escassez de energia no mundo. O vento, que é um recurso natural infinito, pode ser usado como fonte de energia limpa e renovável, sem causar danos ambientais e sociais. O objetivo neste projeto foi construir um gerador eólico utilizando um dínamo acoplado a um cata-vento e conectado num circuito para obter energia elétrica a partir da energia cinética dos ventos e assim carregar uma bateria e acender um led, tudo sem ter gastos elevados. Para a realização deste trabalho, o método adotado foi uma pesquisa laboratorial, de cunho qualitativo, tendo como cenário uma usina eólica. Concluímos, com base nos dados obtidos nos testes feitos no gerador eólico, que é possível usar a energia cinética dos ventos para obter energia elétrica, carregar uma bateria e acender um led. Assim, o experimento pode ser usado como base para podermos ter uma solução para as dificuldades na distribuição de energia no Brasil.

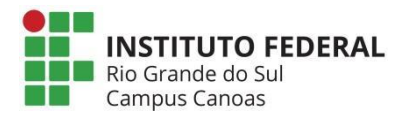

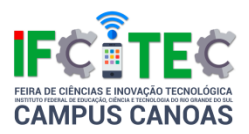

#### <span id="page-11-0"></span>**A recigclagem do Óleo de Cozinha**

Alessandra Medianeira Dos Santos Montipó (Coordenador), Gabriela Brock Strapazzon (Autor), Isabel Francielly Da Silva Sabio (Autor), Fernanda De Oliveira Lima (Autor), Joelmir Pereira De Vargas (Coorientador)

Escola Municipal de Ensino Fundamental Rio De Janeiro

Ensino Fundamental

Ciências da Natureza e suas tecnologias

A reciclagem do óleo de cozinha usado pode produzir sabão, biodiesel, tintas e outros produtos, e ainda, diminuir a poluição do meio ambiente e gerar mais sustentabilidade. Para isso utilizamos basicamente dois ingredientes principais: soda caustica e óleo de soja reutilizado. Inicialmente, misture a soda junto à água morna, e logo em seguida, com certo cuidado, dissolva toda a soda em um recipiente; após, leve o óleo ao fogo, sendo necessário mantê-lo em uma temperatura morna. Dando continuidade ao processo, coloque o óleo numa garrafa e misture junto com metade da soda cáustica dissolvida, devendo agitar durante mais ou menos 2 minutos. Neste momento, caso perceba que a garrafa obteve uma pressão será importante abri-la para liberar seu excesso. Junto a este processo,misture a segunda parte da solução de soda caustica, aproveitando e já acrescentando 50 ml de álcool. Feito isto, agite a garrafa vigorosamente durante 20 minutos, nunca se esquecendo de liberar o excesso de pressão adquirida enquanto finaliza o processo de mistura. Com a preparação já concluída, caso tudo tenha ocorrido conforme as instruções, vamos obter uma substância concentrada como a consistência do leite condensado. Conforme o resultado bem-sucedido, separe em outros recipientes de sua escolha. Para finalizar esta experiência aguarde alguns dias. Não é possível especificar quantos dias, pois depende da temperatura e umidade. À medida que o tempo passa é possível verificar os resultados.

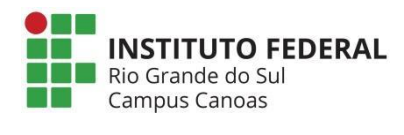

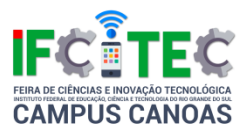

#### <span id="page-12-0"></span>**Buraco Negro**

Alessandra Medianeira Dos Santos Montipó (Coordenador), Gabriel Procópio Noronha (Autor), Érico Schwert Ficanha (Autor), Joelmir Pereira De Vargas (Coorientador), Lucas Moura Da Silva (Autor)

Escola Municipal de Ensino Fundamental Rio De Janeiro

Ensino Fundamental

Ciências da Natureza e suas tecnologias

Um buraco negro é uma região no espaço onde há uma grande quantidade de matéria. Sendo um campo gravitacional tão forte que sua velocidade de escape é maior que a da luz (a velocidade da luz é de 1 bilhão de km/h e nem ela escapa da força de atração de um buraco negro). Para termos uma noção, a Terra com gravidade arredondada de 10m/s² exige uma velocidade de escape de aproximadamente 44.000 km/h. Em Júpiter cuja gravidade é de aproximadamente 25m/s<sup>2</sup> a velocidade de escape é de aproximadamente 214.000 km/h. Quando algo se aproxima de sua órbita é imediatamente atraída para seu corpo central, mas no caminho, é comprimida e combustada, no final do processo ela se junta a massa do buraco negro. Hoje se estima que cada galáxia possua pelo menos um buraco negro. Há ainda, a possibilidade de estrelas que possuam pelo menos três vezes a massa solar, morrerem e, se tornarem um buraco negro. Por vários fatores muitas pessoas confundem os buracos negros com os já conhecidos buracos de minhocas, que apesar de suas semelhanças, são coisas distintas. O objetivo desse trabalho é justamente mostrar essas diferenças através de uma maquete, que apesar de simples ajuda em muitos aspectos a explicar as diferenças entre buracos negros e buracos de minhocas e envolve o uso de uma cartolina preta para a representação do buraco no quesito de não possuir fundo e pelo fato de não sabermos ao certo para onde vai o que entre nele. O buraco de minhoca no caso, o que entra por um lado dele sai por outro.

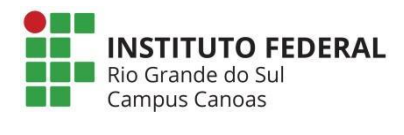

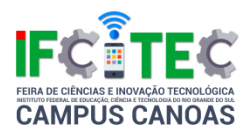

## <span id="page-13-0"></span>**O Lixo Que Constrói - Uso De Caixas Longa Vida Como Isolante Térmico Em Telhados De Residências Populares**

Kristian Roger Schardosin Pereira (Autor), Alexsandra Santos Caetano (Autor), Matheus Roque Mendonça (Autor), Vilmar José Da Silva (Coordenador)

Escola Municipal de Ensino Fundamental Ministro Rubem Carlos Ludwig

Ensino Fundamental

Ciências da Natureza e suas tecnologias

A reciclagem de embalagens Longa Vida é viável, mas não tão simples. A reutilização das caixas como isolante térmico em residências reduz 8º C da temperatura do seu interior. O uso artesanal das embalagens pelo morador diminui custos. Abre-se caixinhas, descolando emendas, faz-se um corte vertical para que fiquem planas e limpa-se com água, sabão e desinfetante. Após secas, elas são coladas lado-a-lado ou grampeadas, formando uma manta abaixo do telhado. Para funcionar como isolamento térmico, a manta não encosta nas telhas, com espaço de 2 Cm para circulação do ar. A composição das caixinhas é alumínio(5%), plástico(20%) e papelão(75%). O alumínio reflete mais de 95% do calor e diminui a temperatura interna dos ambientes. As mantas Longa Vida são solução para habitações populares e galpões, com instalação de baixo custo, sem mão-de-obra qualificada e cuidado com a estética. Ações sustentáveis conquistam público interessado em economia e benefício ao meio ambiente, mantendo a médio e longo prazo, viabilidade da biodiversidade do planeta, sobrevivência das próximas gerações, manutenção de recursos naturais e qualidade de vida das futuras gerações. Problema: Como climatizar o interior de residências com baixo custo energético e de forma sustentável? Resultados: Após pesquisa bibliográfica, concluiu-se que pode-se reutilizar caixas Tetra Pak como isolante térmico barato e sustentável.

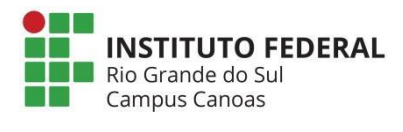

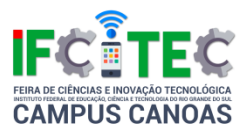

#### <span id="page-14-0"></span>**O Uso Da Plataforma Khan Academy Nas Aulas De Matemática**

Paulo Marcus Hollweg Corrêa (Coordenador), Henrique Diniz Souza (Autor)

Escola Municipal de Ensino Fundamental Rio Grande do Sul

Ensino Fundamental

Matemática e suas tecnologias

O presente trabalho tem por objetivo apresentar uma tecnologia que os alunos dos 8os anos da EMEF Rio Grande do Sul – Canoas/RS tem usado para melhorar os seus estudos de Matemática. Essa tecnologia é a plataforma educacional de ensino, Khan Academy (pt.khanacademy.org). A plataforma Khan Academy é um ambiente virtual (que se parece com um jogo de videogame – escolha de um avatar, missões para serem cumpridas, obtenção de pontos de energia e ganho de medalhas) onde todos os alunos assistem vídeos (em casa ou na escola – para alunos que não possuem acesso a um computador) e resolvem exercícios dos conteúdos que são inicialmente trabalhados nas aulas de Matemática. Além disso, o uso da plataforma serve como uma continuação dos períodos de aula, respeitando assim, o tempo de aprendizagem de cada aluno e incentivando a sua autonomia e o desejo de poder aprofundar os estudos.

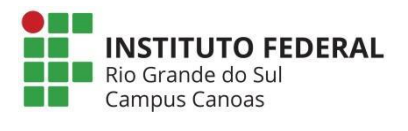

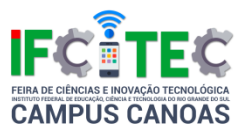

# <span id="page-15-0"></span>**CATEGORIA ENSINO MÉDIO**

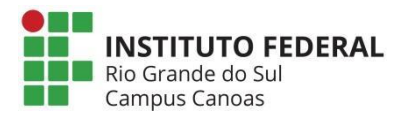

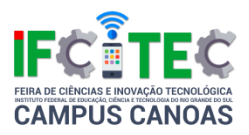

#### **Lixo Eletrônico: Em Busca De Solução ?**

Cleomar Roberto Dietrich (Autor), Antonio Hiran Sarmento De Castro (Coordenador), Daiana Godinho Martins (Coorientador)

Escola Estadual de Ensino Médio José Gomes Vasconcelos Jardim

Ensino Médio

Ciências da Natureza e suas tecnologias

O lixo eletrônico no mundo moderno e consumista vem se tornando o grande problema ambiental. O que nos levou a realização de uma pesquisa de opinião em nossa comunidade sobre o tema. A partir dos resultados obtidos e analisados buscamos soluções para o problema ocasionado pelo lixo eletrônico. Discutir com a comunidade escolar o problema do lixo eletrônico e conjuntamente buscar soluções para o mesmo. Mostrar a comunidade escolar os problemas ocasionados pelo descarte do lixo de maneira irregular. Promover um debate com a comunidade escolar sobre a importância de reciclar o lixo e através do mesmo fortalecer a consciência ecológica da preservação ambiental. Primeiramente realizamos uma pesquisa com 50 pessoas de nossa comunidade escolar. A partir da análise dos resultados da pesquisa começamos a buscar respostas para as mesmas. Realizamos entrevistas com autoridades, pesquisamos sobre leis de descartes, coleta e formas de aproveitamento do lixo na cidade. elaboramos um vídeo sobre os problemas do lixo. Também em nossa pesquisa forma de reutilização do lixo Por fim buscamos em nossa cidade empresas que reciclam este tipo e lixo. Montamos um folheto explicativo sobre o assunto. A comunidade escolar não separa o lixo eletrônico em suas casas. Descartando muitas vezes a céu aberto. Sendo por isso necessário maior conscientização. Também constatamos que existem leis para o descarte de lixo, porém as mesmas não estão sendo cumpridas e A comunidade escolar em sua grande maioria desconhece o assunto. Sendo necessária a realização de uma campanha de esclarecimento sobre o mesmo. Quanto à utilização de matérias de sucata eletrônico em sala de aula consideramos uma ótima ideia, pois a maioria dos colegas demonstrou interesse e em nossa opinião facilitou a aprendizagem dos conteúdo

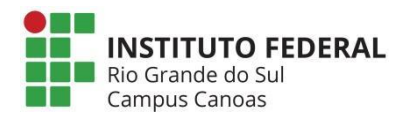

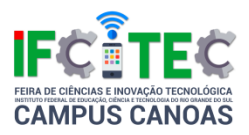

## **Arroios De Canoas: Importância Da Preservação Desde Ambiente Natural, Histórica E Seus Principais Problemas Ambientais**

Daiana Godinho Martins (Coorientador), Amanda Igarzaba Rodrigues (Autor), Antonio Hiran Sarmento De Castro (Coordenador), Thalia Ferreira Siqueira (Autor)

Escola Estadual de Ensino Médio José Gomes Vasconcelos Jardim

Ensino Médio

Ciências da Natureza e suas tecnologias

Escolhemos este tema para pesquisar, pois nossa escola esta localizada próximo a um dos arroios de canoas o qual originou o bairro onde moramos. Pesquisar sobre este ambiente natural é importante para que nos lembremos de quem somos o que fazemos de onde viemos e, por conseqüência, como seremos. Quem não tem na lembrança histórias que envolvam a paisagem? Todas estas lembranças fazem parte da nossa história. Perde-las é, além de dano ambiental irreversível, uma perda da memória da cidade e, acima de tudo, a perda da qualidade de vida da população. O município de Canoas é banhado pelos arroios: arroio araçá, brigadeira, das graças e Sapucaia. Parte da água tratada e utilizada pela população e retirada de um dos arroios Nossos objetivos com este trabalho são: Mostrar a importância de se preservar estes ambientes naturais. Mostrar as transformações sofridas ao longo do tempo e ação humana sobre os mesmos. Destacar os principais problemas ambientais e relaciona-los com a história dos arroios. Identificar a mata ciliar, a fauna e a flora. Para realizarmos o nosso trabalho visitamos os arroios desde a sua nascente até a sua foz e constatamos que os mesmos deságuam nos rios. Também fotografamos a ação humana sobre os mesmos. A partir de então realizamos entrevistas com a comunidade, autoridades ambientais, grupos de controle ambiental do município, pesquisas em jornais e na internet para obtermos maiores informações sobre o assunto. Após coletarmos todo este material nós elaboramos um vídeo e um folheto que foi distribuído à comunidade escolar com objetivo de conscientizar a mesma sobre a importância da preservação dos

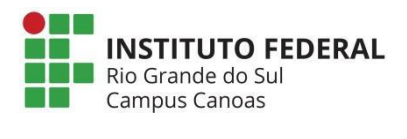

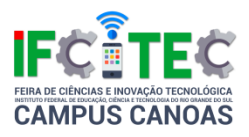

arroios para o nosso município. Em nossas pesquisas também constatamos que os arroios contribuíram para o desenvolvimento de inúmeros bairros do município de Canoas.

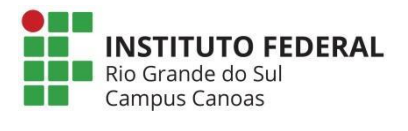

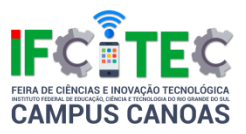

# <span id="page-19-0"></span>**CATEGORIA ENSINO MÉDIO TÉCNICO**

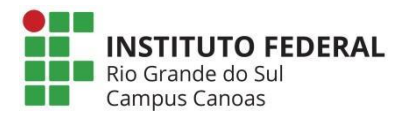

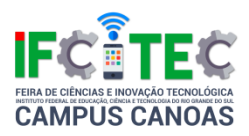

## <span id="page-20-0"></span>**Diminuição Na Eficácia Da Carbamazepina Em Pacientes Infanto-Juvenis Com Epilepsia**

Julia Batista Pereira (Autor), Gustavo Nascente Igansi (Coordenador)

Instituto Federal de Educação, Ciência e Tecnologia Sul-rio-grandense Campus Charqueadas

Ensino Médio Integrado ou Técnico de Nível Médio

Ciências Biológicas

Epilepsia é uma das desordens neuronais mais comuns, afetando mais de 60 milhões de pessoas pelo mundo. O principal sintoma que a caracteriza é convulsões, vulgo ataque epilético. Carbamazepina é um fármaco amplamente utilizado no controle da epilepsia, minimizando a hiperexcitabilidade das células neuronais. Todavia, após seu uso contínuo, muitos pacientes, em especial, infanto-juvenis, tornam-se resistentes a este fármaco, sendo necessário o aumento da dose ou a interrupção do tratamento e troca por outros medicamentos, com outros ativos. Este projeto tem por objetivo identificar o processo de adaptação e resistência à carbamazepina em paciente com epilepsia, acarretando à queda na eficácia da mesma. Procurar-se-á entender como este fármaco atua em pacientes infanto-juvenis. Com abordagem qualitativa, será feita uma pesquisa exploratória dentre o material já existente, desde artigos científicos já publicados a matérias em jornais, revistas e sites, buscando, da melhor forma, organizar todo conteúdo já desenvolvido sobre o assunto. Por fim, espera-se conseguir apontar a causa principal e fatores que influenciam no desenvolvimento desta adaptação ao fármaco. Com base nessas causas e fatores, procurar-se-á descobrir se o mesmo ocorreria de forma semelhante a outros fármacos, em especial, o Canabidiol, que é um composto extraído da Cannabis sativa, popularmente chamado de "maconha". Atualmente, ele é utilizado como tratamento alternativo em pacientes com epilepsia, e um dos maiores benefícios é que ele não apresenta efeitos colaterais durante o seu uso.

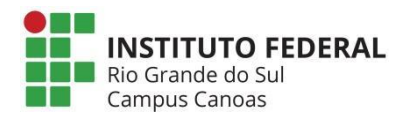

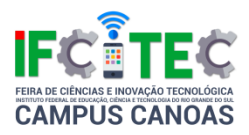

### <span id="page-21-0"></span>**A Influência Da Expedição De Darwin No Brasil Para A Teoria Da Evolução Das Espécies.**

Gustavo Nascente Igansi (Coorientador), Lorenzo De Castro Kersting (Autor), Vinicius Silveira Borba (Coordenador), Gabriel Nunes De Souza (Autor), Iann Ortnau Cirio E Santos (Autor)

Instituto Federal de Educação, Ciência e Tecnologia Sul-rio-grandense Campus Charqueadas

Ensino Médio Integrado ou Técnico de Nível Médio

Ciências Biológicas

Muitos naturalistas estiveram no Brasil, como por exemplo, Darwin, Spix, Von Martius e Auguste de Saint Hilaire (KURY, 2001). Charles Darwin realizou uma expedição com o navio Beagle entre os anos de 1832 e 1836, que tinha como propósito medir a costa da América, uma de suas paradas foi o Brasil, país que o mesmo já havia ouvido falar, pois conheceu por meio de um professor Auguste de Saint Hilaire, que como já foi citado teve em nossa pátria, onde o naturalista teve várias vivências todas relatadas em seu diário, tais como sua primeira vez em uma floresta tropical e a novidade das plantas parasitas. Anos depois, em 1859, Darwin publica a Teoria da Evolução, publicação que demorou já que a teoria questionava a própria crença de Darwin e sua família. Diante desses fatos, este projeto se propõe responder a seguinte questão de pesquisa: Qual a relevância que a expedição de Charles Darwin pelo Brasil teve para o desenvolvimento da Teoria da Evolução das Espécies e como Darwin desenvolveu e construiu toda sua metodologia de trabalho. As respostas foram averiguadas através de um estudo exploratório por meio de uma pesquisa bibliográfica que incluiu coleta, análise, interpretação e discussão de dados, tendo como principal fonte de averiguações o livro Charles Darwin: a viagem de um naturalista ao redor do mundo volume 1, que tinham como objetivos: compreender a influência das informações colhidas no Brasil por Charles Darwin para a Teoria da Evolução das Espécies; relacionar as observações de Darwin feitas no Brasil com a Teoria da Evolução das Espécies e, descrever a metodologia empregada por Darwin durante os seus estudos. Sendo assim, este

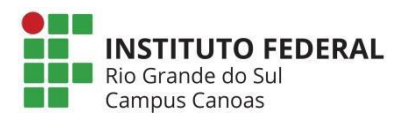

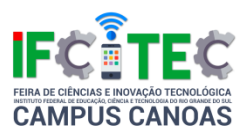

projeto de pesquisa tem como principal objetivo compreender como o Brasil contribuiu de forma tão enriquecedora para a formulação de uma teoria que modificou a forma da ciência, e a sociedade como um todo, ver a origem dos seres vivos, além de descrever o procedimento metodológico empregado por Darwin, durante a sua expedição pelo Brasil.

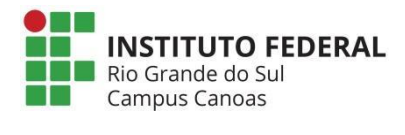

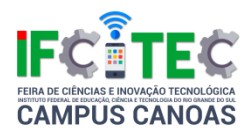

## <span id="page-23-0"></span>**Estimulação Transcutânea: Alternativa Para Síndromes Dolorosas Do Período Menstrual**

Luisa Helena Ferreira Nunes (Autor), Gustavo Nascente Igansi (Coordenador), Carolina Dos Santos Nunes (Autor), Roberto Kauê Cavalcante Magalhães (Coorientador)

Instituto Federal de Educação, Ciência e Tecnologia Sul-rio-grandense Campus **Charqueadas** 

Ensino Médio Integrado ou Técnico de Nível Médio

Ciências Biológicas

O projeto tem como principal objetivo projetar e desenvolver um dispositivo que seja capaz de acionar níveis controlados de descargas elétricas na região pélvica com intenção de aliviar as dores causadas pelas contrações do útero em qualquer período do ciclo menstrual. O desenvolvimento deste projeto justificase pelo fato de muitas mu0lheres sofrerem todos os meses com a dismenorreia, sendo que esta não possui tratamento definitivo e gera grande desconforto, além de muitas vezes atrapalhar nas atividades diárias. As cólicas menstruais, como é popularmente conhecida a dismenorreia, são conhecidas pela sensação dolorosa em pontada que pode aparecer logo após a menarca ou que está associada a doenças preexistentes na região pélvica. O projeto se encontra em fase inicial e para seu desenvolvimento serão seguidas algumas etapas que consistem em primeiramente em fazer um levantamento de informações necessárias para a execução do projeto, tais como, analise de causas e efeitos, análise e avaliação dos conhecimentos necessários sobre eletrônica, estudos de tempos de adequação teórica e execução do projeto do protótipo. Após acontecerá um nivelamento teórico entre os alunos participantes de acordo com as necessidades de conhecimento para o projeto, será desenvolvida ideias e soluções de baixo custo, além da determinação das ideias mais promissoras do ponto de vista da complexidade e do tempo disponível para a execução e montagem. Na próxima etapa serão feitos os procedimentos para a aquisição de componentes e início das montagens dos circuitos preliminares. Nas etapas finais será realizado a avaliação dos produtos finais das montagens e testes de

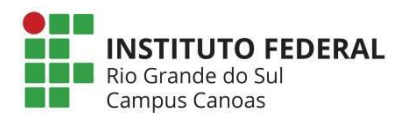

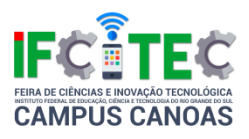

operação dos protótipos preliminares. Por fim, se dará atenção aos problemas apresentados nos testes, afim de considerar a viabilidade de alguns protótipos, assim como a correção de falhar e readequações necessárias. Então, serão refeitos testes de operação nos modelos de protótipos preservados para que se determine a versão final mais promissora. Os resultados esperados são o conhecimento e a compreensão do funcionamento do ciclo menstrual, das causas de dismenorreia e o impacto sobre as mulheres com dismenorreia, além do desenvolvimento de um dispositivo prático, funcional e ergonômico.

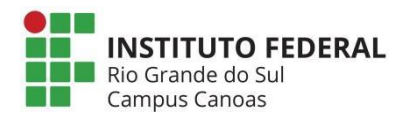

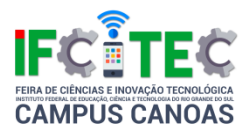

### <span id="page-25-0"></span>**Desenvolvimento De Alzh-Aid: App De Rotinas Para Pacientes Com A Doença De Alzheimer**

Gustavo Nascente Igansi (Coordenador), David Aron Pires Fagundes (Autor), Yahn Do Amaral Almeida Pinheiro (Autor)

Instituto Federal de Educação, Ciência e Tecnologia Sul-rio-grandense Campus Charqueadas

Ensino Médio Integrado ou Técnico de Nível Médio

Ciências da Saúde

Neste projeto, propomos o desenvolvimento de um aplicativo mobile (app) que ajude no tratamento da Doença de Alzheimer (DA). O app contem atividades de rotinas preestabelecidas e customizáveis que direcionem os pacientes de DA à uma vida mais saudável, estimulando-os neurologicamente de maneira que ajude no tratamento da desordem. Com a constante presença da tecnologia em nossa sociedade e o aumento da expectativa de vida da população, se justifica que busquemos usar essa tecnologia para tentar ajudar pacientes de DA a reter suas memórias, oferecendo métodos complementares aos tratamentos medicamentosos. Entende-se que a DA é uma doença neurodegenerativa que afeta cerca de metade da população mundial acima dos 85 anos de idade. Ela causa comprometimento na aquisição de novas memórias; a longo prazo, ela prejudica memórias já retidas, culminando na perda de identidade e demência. Para a realização deste projeto, foi feita a revisão de artigos científicos em base de periódicos (Pubmed) sobre a DA. Além de compreender a desordem, buscou-se artigos referentes ao uso da tecnologia em seu tratamento. Procurou-se, também, especialistas da área e famílias com indivíduos que portam Alzheimer, permitindo melhor compreensão sobre suas rotinas para o desenvolvimento do app. O projeto encontra-se registrado e em apreciação na Plataforma Brasil (No CAAE: 57064016.1.0000.8024). Já temos um protótipo pronto do aplicativo proposto, com configuração de usuário e rotinas predefinidas à escolha. Concluímos que a tele reabilitação, ou seja, o apoio tecnológico do celular em tratamento de doenças, pode auxiliar no tratamento convencional nos tempos atuais, de maneira a trazer aos pacientes mais

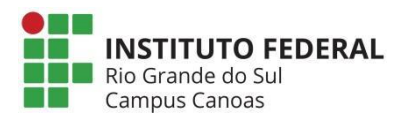

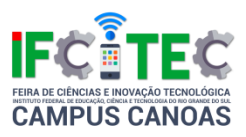

autonomia sobre si, possibilitando estarem mais cientes de como podem progredir em seu tratamento e contribuindo nas pesquisas sobre a Doença de Alzheimer.

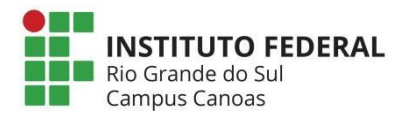

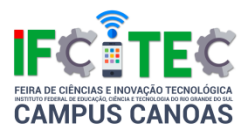

#### <span id="page-27-0"></span>**Gerador De Hidrogênio**

Riciery Borges Michelon (Autor), Bryan Ribeiro Miranda (Autor), Matheus Rodrigues Costa (Autor), Omar Junior Garcia Silveira (Coordenador)

Instituto Federal de Educação, Ciência e Tecnologia do Rio Grande do Sul Campus Canoas

Ensino Médio Integrado ou Técnico de Nível Médio

Ciências Exatas e da Terra

Usando materiais fáceis de achar, gerar a partir da água, o gás hidrogênio q pode ser usado como combustível ou como aditivo na mistura em motores de combustão interna, assim podendo ser utilizado para economizar gasolina de um automóvel, o processo de obtenção do hidrogênio a partir da água será bem simples, usando o princípio da eletrólise, que consiste em passar uma corrente elétrica pela água, separando o hidrogênio do vapor de água, e demonstrando a eficiência deste gás como combustível. O projeto será montado com um frasco de vidro, algumas placas de alumínio sendo colocadas de uma forma a haver mais deferência de potencial entre elas, usando uma fonte de doze volts para a alimentação, água com sal (ou soda cáustica), um frasco com água sem adulteração para a separação do hidrogênio do vapor de água, além de alguns tipos de experimentos e demonstrações da eficiência do mesmo. Como vamos fazer um projeto que tenha um baixo custo, não usaremos os materiais que seriam os mais adequados, já que, neste processo, ocorre a corrosão dos eletrodos expostos a essa mistura, devem ser usados materiais inoxidáveis, além de fazer a solução com água e soda cáustica. Todos os materiais são resistentes a altas temperaturas, já que, no processo, ocorre o aumento de temperatura da água. Muitos consideram o hidrogênio o combustível do futuro, pois podemos obtê-lo a partir da água, além de quando ser queimado, não libera o gás tóxico CO<sub>2</sub> mas apenas vapor de água. Esperamos ver essa tecnologia sendo usada no futuro.

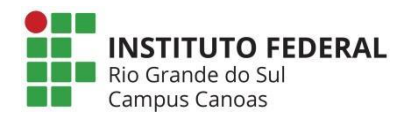

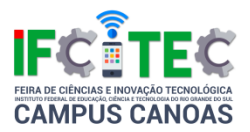

#### <span id="page-28-0"></span>**Pátria Educadora**

Alexandre Lemos Da Silva (Autor), Carlos Francisco Soares De Souza (Coordenador), Bernardo Moreira (Autor)

Instituto Federal de Educação, Ciência e Tecnologia Sul-rio-grandense Campus Charqueadas

Ensino Médio Integrado ou Técnico de Nível Médio

Ciências Exatas e da Terra

Anualmente, todas as escolas do país participam do Censo Escolar, que é um levantamento estatísticos de dados educacionais de âmbito nacional, e que tem como objetivo coletar informações da educação básica, que abrange as suas diferentes etapas e modalidades. O Censo Escolar coleta dados sobre os estabelecimentos de ensino, turmas, alunos, profissionais escolares em sala de aula; porém esses dados são disponibilizados de uma maneira técnica e de difícil compreensão e acesso; o que torna muito difícil o seu uso. Ter acesso a estes dados seria de extrema relevância para a população sob diversos aspectos. Poderiam conhecer a realidade da educação em sua cidade, região, e até mesmo em outras regiões, para comparar. Poderiam conhecer as melhores escolas, as que possuem menor índice de evasão, os professores mais qualificados. Poderiam também identificar os perfis de escolas com maior índice de evasão, e reivindicar com os governantes políticas direcionadas a solucionar estes problemas. Ou ainda, os perfis de alunos evasores e seus motivos; e trabalhem em cima destes motivos em busca de reduzir a evasão. Desta forma, este trabalho tem como objetivo geral o desenvolvimento de uma plataforma online que disponibilize à população dados da educação brasileira, possibilitando consultas de forma personalizadas, intuitiva e principalmente acessível. Os passos do desenvolvimento da plataforma serão divididos em etapas, onde primeiramente será desenvolvida uma a uma versão apenas de alguns dados das nove cidades da região carbonífera e dos três últimos anos. Esta primeira versão será composta por consultas previamente configuradas, com poucas personalizações. Para avanço, será usado de Web Service – um serviço acessado pela internet que disponibiliza os dados de modo que sejam reaproveitados para o desenvolvimento de aplicações em quaisquer tecnologias

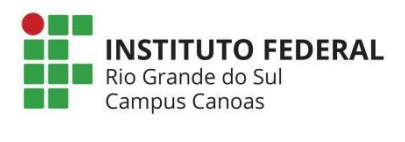

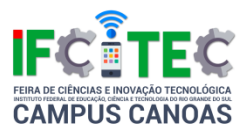

– que possibilite e estimule o desenvolvimento, por quaisquer desenvolvedores, de aplicações para a área da educação.

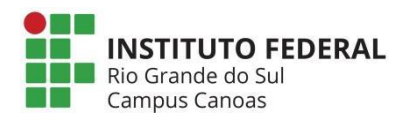

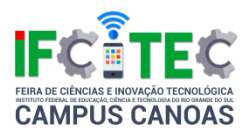

## <span id="page-30-0"></span>**A Utilização Da Gamificação Como Ferramenta Auxiliar No Ensino De Lógica De Programação**

Sandro José Ribeiro Da Silva (Coordenador), Guilherme Prezzi (Autor), Bruno De Sousa Much (Autor), Marcio Bigolin (Coorientador), Nathália Finkler Gazzo (Autor)

Instituto Federal de Educação, Ciência e Tecnologia do Rio Grande do Sul Campus Canoas

Ensino Médio Integrado ou Técnico de Nível Médio

Ciências Exatas e da Terra

Nota-se a presença de dificuldades, desistências e até mesmo reprovações nas primeiras fases dos cursos de Informática, cuja a disciplina de Lógica de Programação está presente, causadas pelos fatores raciocínio lógico, abstração, compreensão da linguagem e frustração (CECÍLIA et al., 2016), juntamente com a resistência perante o conteúdo, da parte dos alunos (PEREIRA e RAPKIEWICZ, 2004). O projeto de ensino "Gamificando o ensino de Lógica de Programação", realizado no Instituto Federal de Educação, Ciência e Tecnologia do Rio Grande do Sul – Campus Canoas, visa a construção de um ambiente focado no ensino/aprendizagem da disciplina e aprimoramento do raciocínio lógico através de jogos. Além do módulo jogável, com sua construção embasada em conceitos relacionados à gamificação, estudos sobre ensino/aprendizagem de lógica de programação, tecnologias da informação e comunicação (TICs), Mlearning e pesquisas com o público alvo das ferramentas a serem implementadas, o projeto visa a realização de oficinas abertas ao público interno do Campus, a fim de, a partir da utilização do lúdico, incentivar os estudantes a aprimorarem seus conhecimentos na disciplina e seu raciocínio lógico através de jogos eletrônicos. Essas oficinas serão conduzidas de modo que o professor possua um feedback da aprendizagem do aluno, além de que o mesmo responderá questionários avaliando sua experiência. O projeto objetiva, além da investigação da potencialidade da utilização da gamificação como um auxílio à educação, a construção das ferramentas lúdicas em linguagem voltada à web de forma que estas sejam acessíveis de diversas formas e satisfatórias aos

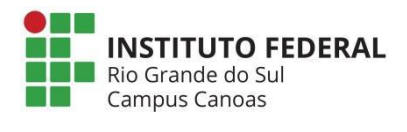

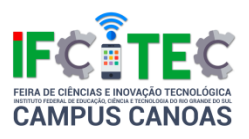

requisitos propostos pela pesquisa com o público alvo. O ambiente em que as mesmas serão inseridas contará com a tecnologia de imersão do jogador, através de uma história de jogo, e mineração de dados, onde o progresso do aluno será enviado em forma de relatório ao professor, que poderá acompanhá-lo de forma mais particular comparado à dinâmica de sala de aula. No estudo do estado da arte, foram encontradas diversas plataformas voltadas ao ensino de linguagens variadas, porém nenhuma trabalhando o raciocínio lógico em si, o que mostra um diferencial ligado ao produto resultante.

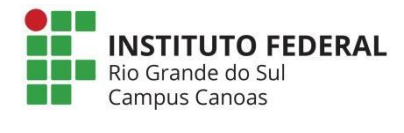

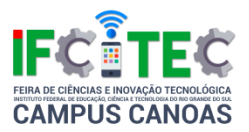

#### <span id="page-32-0"></span>**Guindaste Hidráulico**

Érico Kemper (Coordenador), Gabriela De Fátima Furtado Pereira (Autor), Yasmin Lyandra Brönstrup (Autor), Camila Gonçalves Dos Santos (Autor)

Instituto Federal de Educação, Ciência e Tecnologia do Rio Grande do Sul Campus Canoas

Ensino Médio Integrado ou Técnico de Nível Médio

Ciências Exatas e da Terra

As máquinas mais fascinantes entre as pessoas são os robôs, eles possuem várias funções, mas destacamos os que têm como finalidade levantar grande quantidade de massa de um lugar para outro. Esse tipo de robô é chamado guindaste, baseado no Princípio de Pascal. Em nosso trabalho, propomos a construção de um robô guindaste hidráulico feito com seringas, para entendermos melhor os conceitos físicos envolvidos. O objetivo do nosso trabalho é construir de forma simples um robô que facilite a compreensão do Princípio de Pascal. O experimento é explicado por Pascal, que diz "O acréscimo de pressão produzido num líquido em equilíbrio transmite-se integralmente a todos os pontos do líquido." Uma aplicação simples deste princípio é a prensa hidráulica. A prensa é um dispositivo com dois vasos comunicantes, que possui dois êmbolos de diferentes áreas sobre a superfície do líquido. O líquido pode ser utilizado em aplicações muito úteis, é que, quando aumentamos a pressão sobre a sua superfície superior, o aumento da pressão se transmite a todos os pontos do fluido. Partindo do Princípio de Pascal, construímos um guindaste hidráulico com quatro seringas de 20ml e três seringas de 10ml, utilizamos madeiras de diversos tamanhos, cano pvc de 2,5 cm de diâmetro e um tubo de oxigênio de 2 metros. Para observarmos a diferença da pressão de uma seringa de 20ml e uma de 10ml colocamos um T onde podemos notar que para a seringa de 20ml fazemos menos pressão e a de 10ml mais pressão. Com esse trabalho esperamos facilitar o entendimento de diversos conteúdos ligadas a área do conhecimento: física. E também de como esses conhecimentos podem ser aplicados no dia a dia.

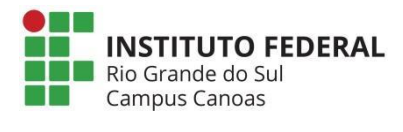

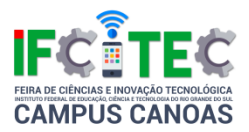

#### <span id="page-33-0"></span>**Quem Bloqueou Meu Celular?**

Milena De Oliveira Feijó (Autor), Bruna Ely Fontana (Autor), Renata Austria Dalenogari (Autor), Claudio Enrique Fernández Rodriguez (Coordenador)

Instituto Federal de Educação, Ciência e Tecnologia do Rio Grande do Sul Campus Canoas

Ensino Médio Integrado ou Técnico de Nível Médio

Ciências Exatas e da Terra

Propomos demonstrar o funcionamento da "blindagem eletromagnética". Embasadas no estudo geral da propagação das ondas eletromagnéticas, nos conceitos básicos dos ramos da física em: ondas e eletromagnetismo e nas relações de propagação das ondas de rádio e o uso das redes de comunicação, com foco no wireless, A apresentação teórica formal consistirá em uma abordagem básica e rápida dos conceitos citados a cima, aprofundando-os essencialmente nas definições de vibração; oscilação; impulsos; formatos de ondas; e campo eletromagnético; medição dos campos e respectivas unidades; espectro eletromagnético e os estudiosos do século XIX, contemplando Heinrich Hertz e James Maxwell. Em seguida, conceituaremos rapidamente os princípios elementares sobre o funcionamento, emissão e recepção das ondas de rádio pelos e para os meios de comunicação, como: celular, televisão digital, notebooks, emissoras de televisão e rádio, etc, e, além disso, a relação desse vasto uso das ondas de rádio com a rede de wireless (internet) contemporânea. Similarmente como e quais são as barreiras físicas que impedem a propagação dessas ondas e, por conseguinte, o impedimento das transmissões aos receptores. Para delinear um pouco mais o tema, faremos um rápido, mas não menos importante adendo, à relação da radiação eletromagnética e a possível, porém não comprovada, incidência de neoplasias em humanos por contato prolongado com ondas desse padrão, contemplando os efeitos eletro físicos térmicos e não térmicos, com a finalidade de transmitir uma mensagem sobre conscientização do uso de tecnologias. Logo depois, faremos a demonstração da blindagem eletromagnética, de forma informal e divertida usando: 1 (um) tecido (malha) de 40 cm de largura por 60 cm de comprimento, constituído de fios de prata, 1 (uma) placa de madeira MDF de 20 cm de largura por 30 cm de

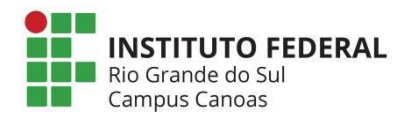

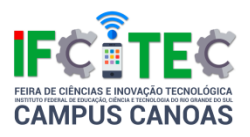

comprimento e 2 cm de espessura e 2 (dois) celulares com sistema androide, além de um medidor de frequência digital. Com esses materiais tentaremos bloquear a comunicação entre dois telefones celulares usando os diferentes materiais, além de caixas de papelão forradas ou com papel alumínio. Comprovaremos assim quais materiais são transparentes às ondas dos telefones celulares e quais podem fornecer uma blindagem eletromagnética. Faremos uma chamada telefônica de um desses celulares para o outro sem a placa de madeira e cobertura do tecido metálico, para comprovar a transmissão e propagação das ondas de rádio. Com a chamada ainda em andamento, colocaremos a placa de madeira sobre a superfície e cobriremos com o tecido metálico e a partir do momento que a chamada for encerrada sem ação humana direta no aparelho (rejeição da chamada), comprovar-se-á a blindagem eletromagnética.

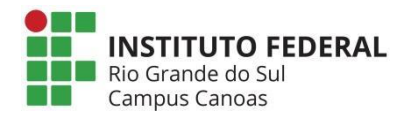

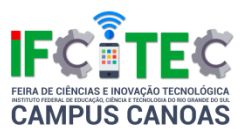

#### <span id="page-35-0"></span>**A Evolução Dos Motores**

Alexandra Duprates Steiner (Coorientador), Filipy Machado Dias (Autor), João Pedro Tassoni Da Silva (Autor), Omar Junior Garcia Silveira (Coordenador), Thiago Baptista Kellermann (Autor)

Instituto Federal de Educação, Ciência e Tecnologia do Rio Grande do Sul Campus Canoas

Ensino Médio Integrado ou Técnico de Nível Médio

Ciências Exatas e da Terra

Com a industrialização sofrida na segunda revolução industrial os motores têm sido elementos cotidianos na vida das pessoas. Podemos notar sua presença em quase todas as máquinas e equipamentos que usamos e controlamos. Exemplo geladeira máquina de lavar roupa micro-ondas carros e etc. O presente trabalho abordará com mais intensidade e ênfase o assunto voltado aos motores automobilísticos, que hoje constituem a maioria de nossos meios de locomoção como carros, ônibus, motocicletas, caminhões, metrô e etc. Nosso objetivo com esse trabalho é que a partir da mostra de experiências e de uma apresentação bem explicativa de tudo o que formulamos possamos levar o ouvinte a um passeio pela história e mostrar a evolução dos motores até a forma que conhecemos hoje e também mostrar os conceitos físicos e químicos que ocorrem para o funcionamento dos motores. Os conceitos fenômenos químicos ligados a parte de combustão (reação química exotérmica entre uma substância) principalmente a combustão interna. E os fenômenos e conceitos físicos estão ligados ao nosso tema por conta do funcionamento mecânico entrando assim a mecânica newtoniana, os temas de MCU (movimento circular uniforme) também será um assunto levantado. Também serão apresentados e explicados no trabalho os conceitos de termo dinâmica assim trabalhando com essas ideias esperamos que com a conclusão deste trabalho o expectador possa ter entendendo e compreendido o funcionamento dos motores automobilísticos do nosso presente século. O grupo mesmo com a apresentação e explicação de todos esses conceitos teóricos não irá se prender apenas a teoria, mas também mostrará de maneira pratica tudo que foi
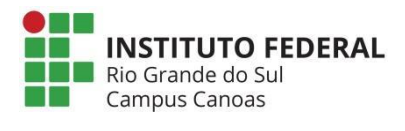

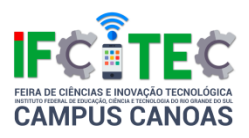

apresentado na explicação teórica, ou seja, iremos construir e mostrar funcionando alguns tipos de motores tais como elétricos, a vapor e motores de combustão interna. Esperamos que ao fim da apresentação do nosso trabalho os ouvintes tenham mudado a percepção e os olhares por algo que é tão rotineiro em nossa vida como os motores.

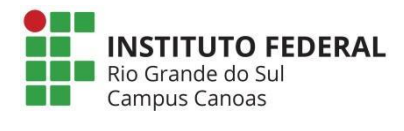

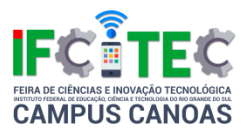

#### **Ondas Sonoras E Seus Efeitos**

Thaiane Elisa De Souza Alves(Autor), Érico Kemper(Coordenador), Ágata Bujes De Lima(Autor)

Instituto Federal de Educação, Ciência e Tecnologia do Rio Grande do Sul Campus Canoas

Ensino Médio Integrado ou Técnico de Nível Médio

Ciências Exatas e da Terra

Diariamente somos expostos a diversas ondas sonoras, elas desempenham um papel muito importante em nosso cotidiano e possuem características inimagináveis quanto a seu formato. O nosso projeto tem como objetivo principal entender como é possível vibrar um objeto ou até mesmo quebrar um vidro com um sinal sonoro. É impossível enxergar ondas sonoras, já que, geralmente, elas se reproduzem em forma de ondas no ar, entretanto podemos perceber seus efeitos em um ambiente, como por exemplo, quando o volume de uma caixa de som potente está no seu volume máximo, é possível observar, que a caixa vibra conforme a música. Outro fenômeno, um pouco mais incomum, mas verídico é quando um vidro, normalmente com uma estrutura tubular oca, se quebra devido ao tom de voz de uma pessoa. Para comprovar fenômenos como estes, podemos realizar alguns experimentos. Optamos por desenvolver um sistema, no qual fosse possível "enxergar", de certa forma, as vibrações ocasionadas pelo tom de voz de uma pessoa. Durante o desenvolvimento do nosso projeto iremos usar objetos simples, como por exemplo: Um balão para festa, uma lata de extrato de tomate, um laser simples, um cano curto de pvc, madeira, tnt preto, um pedaço de cd e fita isolante. Elaboramos este sistema da seguinte maneira: A madeira servirá de suporte, para que a lata de extrato de tomate fique fixa ao chão. As duas extremidades da lata ficarão abertas, em uma delas, usaremos a bexiga para tampar, enquanto a outra continuará aberta para que quando emitirmos um som dentro da lata ela vibre com facilidade. Usaremos o pequeno pedaço de cd, que vai ser colado junto à bexiga, para emitir a luz do laser no tnt preto. O cano de pvc será usado para fixar o laser à lata e a fita isolante para cobrir esta mesma. Com este experimento será possível observar, que quando o som é emitido dentro da

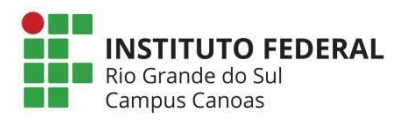

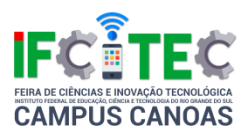

lata, irá reproduzir uma vibração. Logo, essa vibração fará com que o pedaço de cd também vibre e o laser, que estará apontado para o cd, emitirá diferentes desenhos no tnt preto. Além deste experimento, iremos abordar outras maneiras de perceber os efeitos das ondas sonoras. O resultado esperado é justamente conseguir enxergar estes efeitos sem nenhum aparelho que auxilie visualmente, ou seja, a olho nu.

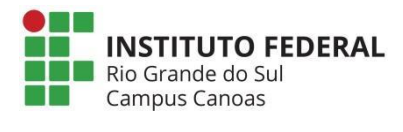

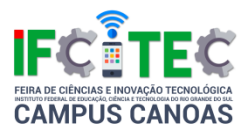

### **Como Fazer Um Motor À Vapor?**

Érico Kemper (Coordenador), Milleny Dubiel (Autor), Júlia Pohlmann (Autor), Brenda Mensch (Autor)

Instituto Federal de Educação, Ciência e Tecnologia do Rio Grande do Sul Campus Canoas

Ensino Médio Integrado ou Técnico de Nível Médio

Ciências Exatas e da Terra

Trata-se de uma pequena caldeira feita de lata de cerveja, na qual foi perfurada por um parafuso pequeno e lacrada com cola na parte onde foi retirada sua tampa. Através do orifício perfurado na lata pode-se abastecer o reservatório com água. Depois de colocado água na lata, cerca de um terço da sua capacidade para que evite que a água ao ferver saia junto com o vapor. Essa lata, parcialmente cheia de água, é colocada horizontalmente sobre uma pequena fornalha; pode ser uma lata de sardinha aberta, com pedaços de barbante e álcool em seu interior, mas serve também vários toldos de velas. Em frente à saída do tubinho, também horizontal, coloca-se a turbina, semelhante a uma roda de água. Quando a água ferve o vapor é expulso num jato horizontal que movimenta a turbina. O principal objetivo do projeto é destacar sobre a importância da máquina a vapor para verificar que a produção de vapor pode ser utilizada para a realização de trabalho mecânico. O dispositivo concebido com materiais de baixo custo serve bem para a demonstração de conversão da energia térmica em energia mecânica e ainda conceitos de energia de rotação, binário e princípios da termodinâmica. Essa máquina térmica deve ser compreendida como um dispositivo movido por meio do fornecimento de calor, que funciona em ciclos, ela absorve energia de uma fonte quente e cede parte dessa energia a uma fonte fria. A velocidade do fluxo de calor impulsionado pela caldeira pode variar, fazendo com que a turbina não tenha uma rotação constante desde o princípio do movimento. Isso leva a considerar a aplicação da 2° Lei da Termodinâmica na qual afirma que "nenhuma máquina térmica, operando em ciclos, pode retirar calor de uma fonte e transformá-lo integralmente em trabalho", ou seja, o calor é uma energia que nunca poderá ser completamente aproveitada, pois parte energia sempre se perde. A

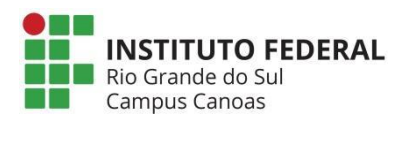

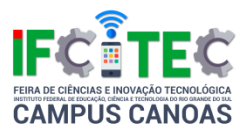

importância do entendimento deste processo maquinário é o caso das usinas termoelétricas, são instalações industriais.

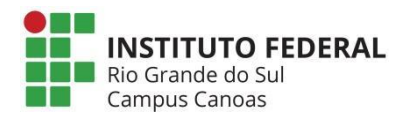

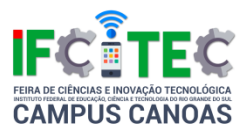

#### **iPet - Adote Online**

Fábio Luís Da Silva Santos (Coordenador), Eduarda Da Silva Keller (Autor), Mayara De Souza Pimentel (Coorientador)

Instituto Federal de Educação, Ciência e Tecnologia Sul-rio-grandense Campus **Charqueadas** 

Ensino Médio Integrado ou Técnico de Nível Médio

Ciências Exatas e da Terra

Projeto em parceria com a Câmara Municipal de Vereadores de Charqueadas, de um sistema para internet para cadastrar animais abandonados para adoção, onde os usuários, poderão selecionar o animal que mais se adapta ao seu perfil, através da visualização das principais características físicas e comportamentais dos animais disponíveis para adoção nas entidades que acolhem animais abandonados. Será possível também realizar o cadastro de animais para doação por usuários que desejam doar ou que encontram animais em estado de abandono pelas ruas. É público e notório o número crescente de animais abandonados nas ruas de Charqueadas e São Jerônimo. Esses animais tornam se um problema de saúde pública, em função da reprodução rápida e descontrolada. Muitas vezes, devido aos maus tratos e abandono, apresentam ferimentos e doenças no pelo e pele que podem contaminar os serem humanos. Levar essa realidade a público no formato de uma rede social, pode estimular e facilitar o processo de adoção de animais, caracteriza-se com uma solução de parte do problema, constituindo se na possibilidade de redução da população de animais abandonados. O sistema para internet iPet – Adote Online propõe se a desenvolver, a partir do banco de dados, um mecanismo de compatibilização automática entre animais candidatos a adoção e pessoas interessadas em adotar, o objetivo é facilitar a seleção e agilizar o processo como um todo. A partir dessas informações também será possível quantificar a população de animais abandonados por cidade e/ou por bairro, destacando as áreas mais críticas e que apresentem maior perigo de contágio de doenças transmissíveis para a população humana. De posso dessas informações será possível a criação de campanhas e políticas públicas de conscientização das pessoas com objetivo de estimular a adoção de animais abandonados com

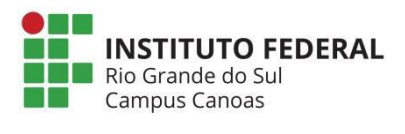

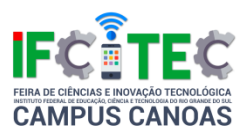

responsabilidade. Outro objetivo seria, por intermédio das campanhas reduzir o abandono de animais. O cadastro dos animais também será feito por ONGs responsáveis pela guarda e cuidados desses, o sistema disponibilizará para as ONGs uma área restrita para manipular e gerenciar os animais que vivem em suas dependências. O sistema para internet iPet será desenvolvido utilizando as seguintes linguagens: HTML; JavaScript; CSS; PHP; como repositório de informações será utilizado o banco de dados MySQL.

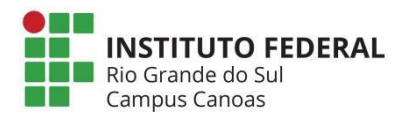

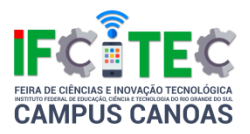

#### **Demonstrando As Energias Com Armas Medievais**

Érico Kemper (Coordenador), Stella Marys Da Rosa (Autor), D'Jenis Nicole Barcellos Rebelo (Autor), Juliana Pacheco Da Silva (Autor)

Instituto Federal de Educação, Ciência e Tecnologia do Rio Grande do Sul Campus Canoas

Ensino Médio Integrado ou Técnico de Nível Médio

Ciências Exatas e da Terra

DEMONSTRANDO AS ENERGIAS COM ARMAS MEDIEVAIS Catapultas são um mecanismo de defesa inventado pelos gregos, as mesmas têm um tipo de braço onde se tem um objeto que será arremessado a uma grande distância. São conhecidas por guardar e liberar energia para o arremesso dos objetos. Abordaremos em nosso trabalho dois tipos de energia, energia potencial elástica e a energia potencial gravitacional, para demonstrar visualmente ambas as energias montamos dois tipos de catapultas, são miniaturas comparadas as usadas durante épocas medievais. Primeiramente falaremos da energia potencial que é a energia que pode ser armazenada em um sistema físico e tem capacidade se ser transformada em energia cinética, também explicaremos a energia esta em nosso trabalho. A energia potencial gravitacional é a energia que a força peso realiza, o deslocamento de um objeto na vertical. Energia potencial elástica não é nada mais do que uma energia que corresponde ao trabalho que uma força elástica realiza. Assim como a energia cinética é associada ao conceito de movimento e a energia potencial gravitacional ao conceito de altura de determinado objeto em relação a uma superfície, a energia potencial elástica é associada à deformação de um corpo (como uma mola ou um elástico). Para a montagem das catapultas usamos materiais que são facilmente encontrados, entre eles palitos de picolé, prendedores de roupa e de papel, fita adesiva, uma colher, elásticos, cola quente, barbante, um peso, clips de papel, porcas para parafuso e hashi, que são palitos para comer comida japonesa. Concluindo, em nosso trabalho demonstraremos como funcionam as energias de uma forma mais dinâmica. Lembrando que tudo foi feito em miniatura então não causará nenhum tipo de estrago.

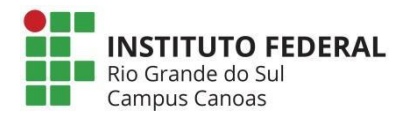

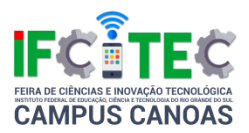

### **Imgdenoising: Uma Ferramenta Para Remoção De Ruídos Em Imagens**

Rafael Oleques Nunes (Autor), Temis Lacerda Da Silva(Autor), Rafaela Michelsen Lima (Autor), Rodolfo Migon Favaretto (Coordenador)

Instituto Federal de Educação, Ciência e Tecnologia Sul-rio-grandense Campus Charqueadas

Ensino Médio Integrado ou Técnico de Nível Médio

Ciências Exatas e da Terra

Com a tecnologia disponível atualmente é bastante simples capturar imagens, seja por meio de equipamentos profissionais como equipamentos utilizados na medicina ou por equipamentos pessoais, com máquinas fotográficas ou celulares e smartphones. Dependendo da forma como a imagem foi obtida, é possível que apresente ruídos, isto é, uma granulação formada por pequenos pontos espalhados ao longo da imagem que não deveriam estar presentes. Em imagens médicas, por exemplo, onde se deseja detectar a presença ou não de uma determinada anomalia em um órgão, uma grande quantidade de ruído poderia impossibilitar um diagnóstico ou até mesmo mascarar uma doença existente. O processamento de imagens é fundamental para que se possa manipular objetos gráficos com a finalidade de melhorá-los ou deixá-los visualmente possíveis de serem analisados. Uma das maneiras de tratar uma imagem é por meio de softwares de edição gráfica, os quais demandam conhecimento e investimento de tempo por parte dos usuários. Como uma imagem digital é, matematicamente, representada como uma função, outra maneira de remover os ruídos e imperfeições é a aplicação uma série de operações matemáticas. O processo de tratamento de imagens é, na maioria das vezes, trabalhoso, demorado e exige conhecimentos técnicos por parte dos usuários. Neste sentido, é necessário que se tenham ferramentas computacionais que façam esse trabalho de forma automatizada e com um resultado aceitável. Nesse contexto, o objetivo deste projeto é desenvolver uma ferramenta para manipulação de imagens que possibilite a remoção de ruídos e imperfeições de maneira automática. Para que se consiga extrair as informações

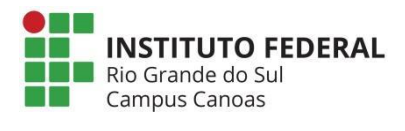

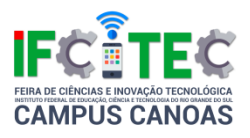

dos pixels e cores de uma imagem será utilizada a ferramenta OpenCV. Um algoritmo para remoção de ruídos será proposto e implementado. Uma vez implementado, diversos testes serão realizados com uma série de imagens de alta resolução, a fim de validar e avaliar o trabalho desenvolvido. Espera-se, como resultado, a concepção de uma ferramenta acoplada em um sistema web que, de maneira automatizada e acessível, seja capaz de remover e corrigir uma série de imperfeições presentes nas imagens digitais.

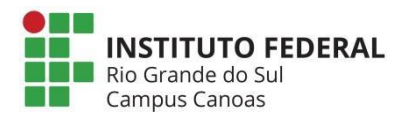

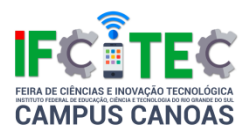

# **#BeGreenIT - Uma Plataforma Para Gerenciamento De Ações Sustentáveis Em Empresas De Tecnologia**

Paula Tomasi De Andrade (Autor), Rodrigo Remor Oliveira (Coordenador)

Instituto Federal de Educação, Ciência e Tecnologia Sul-rio-grandense Campus Sapucaia do Sul

Ensino Médio Integrado ou Técnico de Nível Médio

Ciências Exatas e da Terra

O grande avanço tecnológico dos últimos anos tem possibilitado o desenvolvimento de diversas áreas, dentre elas a computação. Entretanto, devido aos recursos necessários para ser aplicado, este desenvolvimento também pode trazer impactos ao meio ambiente. De acordo com a Organização das Nações Unidas (1987), o desenvolvimento sustentável busca atender as necessidades da geração atual, sem comprometer a capacidade das gerações futuras e para ser alcançado, depende de planejamento e do reconhecimento de que os recursos naturais são finitos (WFF, 2011). Na busca por trazer uma solução parcial, ou total, para os danos causados pela computação ao meio ambiente, surgiu a TI Verde, ou Green IT. Esse conceito de sustentabilidade é dedicado a conscientizar, dar conhecimento e adotar práticas, políticas e tecnologias sustentáveis na indústria da computação. Tanto pelo gasto energético, quanto pelos recursos utilizados para construir hardwares e softwares, a indústria de TI causa danos ao meio ambiente. Tendo isso em vista, o objetivo geral deste projeto é criar uma plataforma que auxilie empresas de TI a gerenciar e adotar práticas sustentáveis. O projeto ainda visa mensurar o impacto da adoção de práticas sustentáveis, assim como instigar a adoção de práticas através da colaboração. Os funcionários das empresas serão instigados a colaborarem através da competição entre cada setor. Para isso, o sistema possui bonificação interna como forma de motivação e ranking dos setores que mais adotaram práticas sustentáveis. Esse processo de conscientização ambiental através da competição e colaboração também incentiva a interação entre os funcionários das empresas. Implantando a TI verde, além de reduzir custos, também é possível habituar os profissionais de TI a práticas benéficas

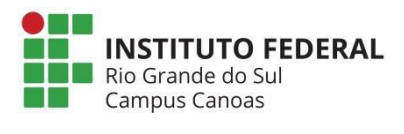

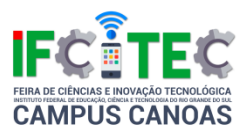

para a empresa e o meio ambiente, o que faz com que tais práticas também possam ser levadas para famílias e que o ganho deixe de ser somente na empresa. Deste modo, o sistema pretende auxiliar as empresas na busca de ações cada vez mais sustentáveis.

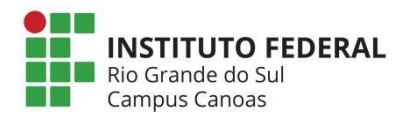

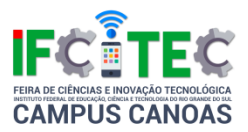

### **Advicor: Uma Ferramenta Para Deficientes Visuais Em Cores**

Rafael Oleques Nunes (Autor), Rodolfo Migon Favaretto (Coordenador), Leandra Da Silva Moura (Autor)

Instituto Federal de Educação, Ciência e Tecnologia Sul-rio-grandense Campus **Charqueadas** 

Ensino Médio Integrado ou Técnico de Nível Médio

Ciências Exatas e da Terra

Na evolução constante da tecnologia, encontramos várias ferramentas compostas de diversos filtros, disponibilizadas tanto para computadores, quanto para tablets e celulares. Com eles podemos alterar, principalmente, cores em imagens, mas muitos exigem o conhecimento de técnicas para poder manusear o aplicativo de forma mais efetiva. Chegamos a um problema quando se tem certa disfunção visual, em questão a disfunção visual de cor, que se trata de um problema que impossibilita o senso de percepção de contrastes de cores por um humano. Esta disfunção pode ser adquirida ou hereditária e está ligada diretamente ao cromossomo X, que neste caso tem uma interferência nos cones (células que captam luz, onde a distribuem por o encéfalo e medula espinhal e por os nervos cranianos e raquidianos) localizados na retina. Na matemática encontramos que uma imagem é uma função f(x,y), coordenadas espaciais, onde seus valores correspondem ao brilho (escala de cinza) da imagem em uma coordenada qualquer. Uma imagem em escala de cinza pode ser definida como um gráfico E (quadrados adjacentes dispostos a um plano cartesiano) para K (escala de cinza), tendo em vista que uma imagem é preenchida de pixels, temos que um pixel é um elemento de um plano cartesiano localizado em E e um nível de cinza localizado em K, onde podemos representar estes pixels de forma matricial. Pensando nisto, este projeto visa operar matematicamente em uma solução a contrastes difíceis para deficientes visuais de cor e torná-los visíveis, onde estes resultados serão transformados em dados qualitativos, analisados e levados a melhor utilização para os fins desejados. Desta forma, o produto resultante deste projeto será uma ferramenta na plataforma Android para ressaltar uma distinção em cores focada no daltonismo onde, gratuitamente, os usuários poderão utilizá-la, permitindo que seja utilizado

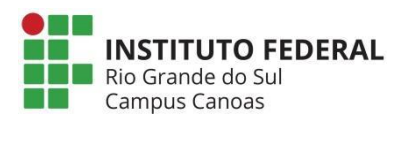

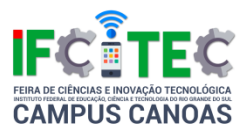

tanto sua câmera (em tempo real) quanto imagens já salvas previamente no seu dispositivo de maneira totalmente automatizada.

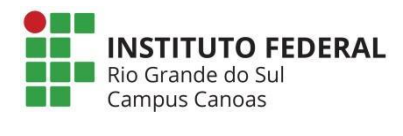

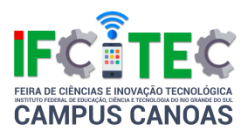

# **Wintolerance - Uma Plataforma Colaborativa Para Integração De Pessoas Intolerantes E Alérgicas À Alimentos**

Leonardo Braga Genuino (Autor), Rodrigo Remor Oliveira (Coordenador), Hedo Eccker Da Silva Júnior (Autor)

Instituto Federal de Educação, Ciência e Tecnologia Sul-rio-grandense Campus Sapucaia do Sul

Ensino Médio Integrado ou Técnico de Nível Médio

Ciências Exatas e da Terra

Cerca de 10 milhões de brasileiros sofrem de alguma restrição alimentar. Esse tipo de problema pode ser dividido em intolerância e alergia, tendo como principal diferença entre elas o tempo de reação da pessoa portadora de restrição. Mas algo em comum entre elas, são as dificuldades que seus portadores enfrentam no cotidiano. É muito comum pessoas que sofrem com intolerâncias alimentares acabarem ingerindo alimentos que contenham substâncias que podem lhes fazer mal, mesmo sem ter conhecimento de estar ingerindo-as. A ingestão de certas substâncias por pessoas com restrições alimentares acarretam em diversos problemas, como crises de asma, dermatite, diarreia, e em certos casos, a morte. Tendo isto em mente, nosso projeto visa prestar assistência a essas pessoas, utilizando a plataforma e a comunidade do aplicativo para ajudar na vida de um indivíduo com restrições alimentares como um todo. Desta forma, o wIntolerance tem o objetivo de construir um aplicativo que oferte a troca de receitas de alimentos com alguma restrição em relação aos ingredientes, além de apontar restaurantes que trabalham com esse tipo de público. Deste modo, o aplicativo é uma plataforma de assistência, isto é, uma plataforma voltada para a descomplexificação da vida dos indivíduos com restrições alimentares. O wIntolerance é dividido em uma arquitetura clienteservidor, denominados wInApp e wInServer, respectivamente. O primeiro é um aplicativo móvel e está sendo desenvolvido utilizando a plataforma Android em conjunto com a Google Maps API para a geolocalização. O wInServer está sendo implementado na linguagem Java e banco de dados relacional MySQL. A persistência dos dados foi implementada utilizando a especificação JPA e o

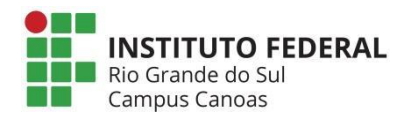

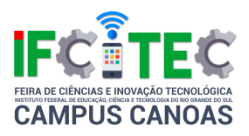

Framework Hibernate. A comunicação de dados é realizada através de Restful Web Services, fornecendo diversas vantagens para o sistema, como reutilização de software, aumento de produtividade, interoperabilidade e escalabilidade. Na tela principal do wIn App são mostradas as receitas e restaurantes melhores avaliados pelos usuários. Esses podem cadastrar novas receitas e restaurantes, criando "fichas" com ingredientes, dificuldade, tempo de preparo, ou caso seja um restaurante, os pratos disponibilizados no estabelecimento, localidade e horário de atendimento. Assim, o projeto apresenta uma plataforma colaborativa e também a criação de um ambiente receptivo para pessoas com restrições alimentares. Como resultado parcial destaca-se o desenvolvimento fragmentário do aplicativo. Em conclusões preliminares foi possível verificar a necessidade de ferramentas que auxiliem as pessoas com restrições alimentares no cotidiano, conclusão feita a partir das pesquisas realizadas na área e dos resultados preliminares retirados de uma pesquisa de campo realizada com pessoas que sofrem de restrições alimentares.

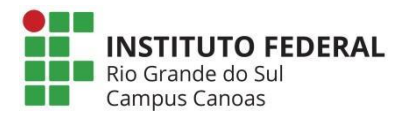

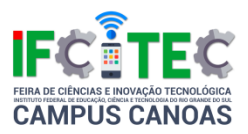

### **A Luz Que Faz Curva Na Água**

Érico Kemper (Coordenador), Felipe Dornelles (Autor)

Instituto Federal de Educação, Ciência e Tecnologia do Rio Grande do Sul Campus Canoas

Ensino Médio Integrado ou Técnico de Nível Médio

Ciências Exatas e da Terra

O grupo escolheu o assunto "a luz que faz curva na água" para ser realizado na IV IFCITEC, utilizando o principio da fibra óptica, com o intuito de demonstrar se a luz acompanha a água quando não há uma homogeneidade no ambiente. Explicando o assunto, iremos mostrar as semelhanças entre o assunto e o princípio da fibra óptica. De forma resumida, a luz faz curva quando percorre o fio de água, sofrendo várias reflexões sucessivas, sempre que se aproxima da superfície que separa a água do ar, isso ocorre por que quando tem um meio homogêneo no ambiente e transparente, a luz se propaga em linha reta, mas quando o meio de propagação da luz não for homogêneo, ou seja, há uma densidade diferente a luz faz curva refletindo e acaba sendo espelhada de acordo com a própria curva. Comportando-se exatamente da mesma forma que a luz quando viaja no interior da fibra óptica. Para proporcionar a luz, o grupo utilizará como meio um laser. Com a ajuda do laser, veremos o comportamento da luz quando atravessa o meio heterogêneo. Sendo assim, quando a luz atingir pontos onde a homogeneidade não estiver ocorrendo, a luz sofrerá diversas refrações ocasionando, então, um desvio de luz, fazendo curva e, consequentemente, poderá ser constatada certa reflexão. A metodologia será realizada da seguinte forma: o grupo irá furar uma garrafa pet com a largura de um canudo, após isso, irá colocar água nesta garrafa pet e apoiar o laser de acordo que aponte para o furo, onde a água estará sendo despejada, com isso, o grupo apagará as luzes e mostrará o experimento.

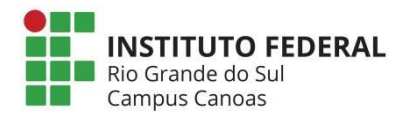

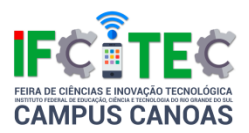

### **Estudo Comparado Da Teoria Da Relatividade De Galileu E Einstein**

Érico Kemper (Coordenador), Guilherme Müller Ferreira (Autor), Pablo Mossmann (Autor), Queizy Sartori Domingues (Autor)

Instituto Federal de Educação, Ciência e Tecnologia do Rio Grande do Sul Campus Canoas

Ensino Médio Integrado ou Técnico de Nível Médio

Ciências Exatas e da Terra

A relatividade já é conhecida há muitos séculos, com Galileu e Newton, e ainda considerada uma teoria muito simples, até mesma ensinada no primeiro ano do ensino médio, onde há apenas adição e subtração de velocidade para se achar a velocidade de um objeto em relação a outro. Mas só com Einstein que a teoria da relatividade foi completado e se tornou complexa. O problema com a relatividade de Galileu é sua inconsistência na aplicação de velocidades altas (próxima a velocidade da luz). Outro problema é a inconsistência com a teoria da eletrodinâmica, as duas teorias não se encaixavam mostrando assim, que uma delas estava errada. Um paradoxo bastante conhecido diz que dependendo do referencial, uma mesma corrente elétrica pode atrair e repelir a mesma carga. A teoria da relatividade de Einstein está subdividida em teoria da relatividade restrita(especial), onde está restrita para velocidade em movimento retilíneo uniforme ou em repouso, ou seja, corpos não acelerados, e a teoria da relatividade geral que está relacionado com corpos acelerados, como corpos que estão sendo aplicados a força gravitacional. A teoria de Einstein trouxe inúmeras consequências, entre elas, a dilatação temporal (quanto mais próximo da velocidade da luz, menos o tempo passa em relação a um referencial em repouso), contração do comprimento (quanto mais próximo da velocidade da luz, o comprimento diminui em relação a um referencial em repouso), e da unificação do espaço tempo, como sendo uma quarta dimensão.

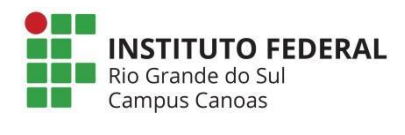

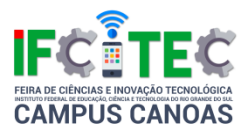

### **Eletroscópio**

Érico Kemper (Coorientador), Catherine Manassi Maia (Autor), Laura Collet Krolikowski (Autor), Kethellen Ariadne Pereira Da Silva (Autor), Omar Junior Garcia Silveira (Coordenador)

Instituto Federal de Educação, Ciência e Tecnologia do Rio Grande do Sul Campus Canoas

Ensino Médio Integrado ou Técnico de Nível Médio

Ciências Exatas e da Terra

Nesse trabalho apresentaremos um dispositivo que visa identificar se um corpo está ou não carregado eletricamente. Este dispositivo é denominado eletroscópio. Decidimos fazer este trabalho depois de muitas pesquisas acerca de assuntos relacionados à Física. Dentre tantos experimentos escolhemos este, que nos despertou maior curiosidade. Assim, com a intenção de aprimorar nossos conhecimentos e ver que a Física se expande além da sala de aula, queremos aprender um pouco mais sobre como é o mundo que nossos olhos não enxergam, como elétrons, prótons e nêutrons. Um eletroscópio é constituído basicamente por um vidro com formato cilíndrico, uma tampa de isopor com as medidas que se encaixem no mesmo, uma esfera de isopor revestida de papel alumínio, uma haste de metal e tiras de papel alumínio. O objetivo deste trabalho é verificar se é possível ou não identificar se um corpo está carregado eletricamente e qual o sinal da sua carga. Para isso construiremos um eletroscópio. No nosso experimento usaremos uma bexiga, que inicialmente tem carga neutra e que, após ser atritada em um cabelo limpo, ficará carregada eletricamente com carga negativa. Ao aproximarmos a bexiga carregada do eletroscópio, esperamos que ele seja capaz de identificar se a mesma está carregada eletricamente ou não. Para identificarmos a carga de um determinado corpo, é necessário antes carregarmos o eletroscópio com carga de sinal conhecido. Ao aproximarmos o corpo carregado do eletroscópio, esperamos que ele se comporte diferentemente se o corpo estiver carregado com carga positiva ou negativa, de maneira que será possível identificar a carga do corpo. Ao termos em mente a nossa pergunta guia "há ou não algum tipo de carga elétrica no objeto que se aproxima do eletroscópio, e qual é o seu sinal?",

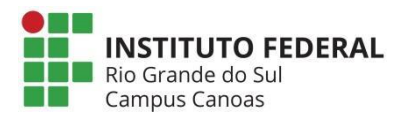

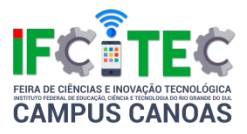

esperamos obter a resposta a partir do comportamento do eletroscópio construído nesse trabalho.

Referências: https://m.youtube.com/watch?v=qAsesJkyZ4Q.

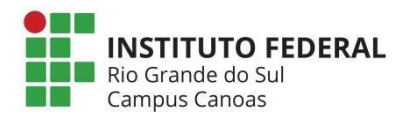

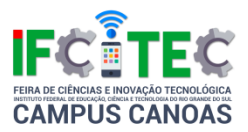

### **A Pressão Apaga O Fogo?**

Érico Kemper (Coordenador), Fábio De Freitas Santana (Autor), Gabriela Couto Glen (Autor), Lauri Dutra Júnior (Autor)

Instituto Federal de Educação, Ciência e Tecnologia do Rio Grande do Sul Campus Canoas

Ensino Médio Integrado ou Técnico de Nível Médio

Ciências Exatas e da Terra

Em nossos estudos sobre Hidrostática, no segundo ano de física, vimos que Pressão é uma grandeza escalar com unidade no Sistema Internacional Pa, em homenagem a Blaise Pascal, grande matemático que auxiliou na descoberta da pressão atmosférica. A unidade de força utilizada é o newton (N) e a unidade de área é o m2, ambas no SI. A divisão realizada entre força e área resulta em N/m2, é o resultado da força que exercemos pela área onde a força é exercida. Ficamos intrigados com o fato da pressão que fazemos todos os dias competir com a pressão atmosférica, que é a pressão que o ar da atmosfera exerce sobre a superfície do planeta. Ela pode mudar de acordo com a variação de altitude, ou seja, quanto maior a altitude menor a pressão e, consequentemente, quanto menor a altitude maior a pressão exercida pelo ar na superfície terrestre, como mostra o experimento de Torricelli (que inspirou Pascal em seus estudos relacionados à pressão), que encheu um tubo de vidro de 1.0m de comprimento com uma das extremidades fechada com mercúrio. Virou o tubo com a outra extremidade tapada com e dedo mergulhado numa vasilha que também continha mercúrio. Com a extremidade mergulhada, destampou o tubo. O mercúrio dento do tubo baixou até o desnível de 76 cm. O nosso principal objetivo é mostrar a ação da pressão atmosférica, como atua quando em contato com outras pressões em determinado sistema. Buscamos facilitar os estudos de física nessa matéria, entendendo a atuação da pressão atmosférica., por isso resolvemos fazer essa experiência, encontrada no site "Manual do Mundo". Basicamente, serão necessários uma garrafa, uma vela, uma anilina ou corante de qualquer cor, um prato fundo (ou qualquer superfície de vidro que seja fundo) e água suficiente para chegar à borda do prato. Primeiro acendemos a vela e a colocamos no prato fundo. Depois misturamos a água na anilina, e

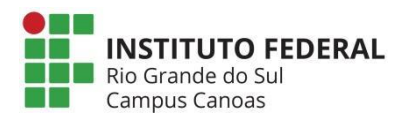

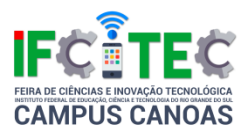

também colocamos no prato. Colocamos a garrafa, sobre a vela, de forma que ela cubra a vela. Com o tempo, a vela vai se apagar e a água vai subir, penetrando a garrafa.

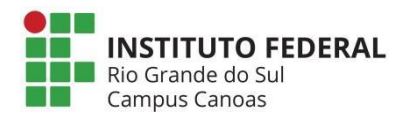

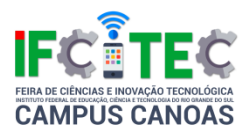

# **ETGO: Um Sistema Para Pagamento E Identificação No Transporte Coletivo**

Guilherme Bittencourt Edinger (Autor), Rodrigo Remor Oliveira (Coordenador), Kassiano José Matteussi (Coorientador), Jonathan Gabriel Nunes Mendes (Autor)

Instituto Federal de Educação, Ciência e Tecnologia Sul-rio-grandense Campus Sapucaia do Sul

Ensino Médio Integrado ou Técnico de Nível Médio

Ciências Exatas e da Terra

O avanço da computação móvel junto a facilidade de acesso a internet tem permitido o uso onipresente de dispositivos móveis no cotidiano das pessoas, em uma era hoje conhecida como Internet of Things (IoT). Nesse cenário, inúmeras aplicações têm sido desenvolvidas utilizando informações de um local ou usuário (contexto), geralmente captadas por dispositivos e sensores de dispositivos móveis, tais como GPS, câmera, Bluetooth, dentre outros. No Brasil, um problema muito comum nos centros urbanos é a falta de qualidade no transporte público, em que muitas pessoas acabam optando por utilizar transportes individuais, tais como veículos próprios, taxi ou outros. O uso desses meios de transporte conduz a diversas consequências diretas e indiretas, tais como o aumento da poluição, congestionamento das vias urbanas e também o stress e da ansiedade das pessoas. Logo, soluções para auxiliar no transporte público são vitais para prevenir ou reduzir essas consequências. Ainda, observase que o transporte publico carece de soluções que auxiliem seus usuários na tarefa de efetuar o pagamento de suas passagens, em que cotidianamente passageiros tem de usar a moeda corrente ou até mesmo adquirir cartões específicos para utilizar o mesmo. Além disso, o uso de dispositivos móveis como meio para o pagamento de passagens minimiza o problema de um usuário ter de se deslocar para adquirir um novo cartão em de caso de perda, dano, furto ou roubo de cartões. Com base nisso, o presente trabalho tem como objetivo apresentar um sistema para pagamento de tarifas do transporte coletivo que visa melhorar a experiência do usuário. Em que o mesmo possa pagar a tarifa apenas aproximando seu smartphone à outro que opera como

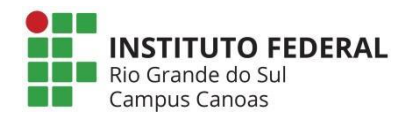

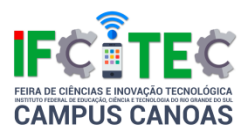

um leitor localizado dentro do coletivo. Essa tarifa será descontada da carteira virtual, onde o usuário poderá carregar com cartão ou boleto eletrônico. A metodologia do trabalho começou com um aprofundamento do tema através da leitura de pesquisas da área de Computação Ubíqua e IoT. A seguir, foram pesquisados trabalhos relacionados à soluções para pagamento ou melhoraria na experiência do usuário que faz uso do transporte público coletivo. Em seguida, foi realizado um brainstorm com 25 pessoas que utilizam esse tipo de transporte. Essa dinâmica permitiu identificar novas ideias, que foram estruturadas em um documento formal denominado na área de Engenharia de Software como levantamento de requisitos. Com isso, foi possível modelar as informações do sistema através de diagramas de classe e diagrama Entidade-Relacionamento. Essa prática facilita a manutenção do software e visa maior organização, produtividade e qualidade. As análises feitas até o momento permitem concluir que o desenvolvimento de uma aplicação que tenha como fim tornar o transporte coletivo mais atrativo na área de pagamento de tarifas a partir de uma perspectiva ubíqua, possui viabilidade técnica integral.

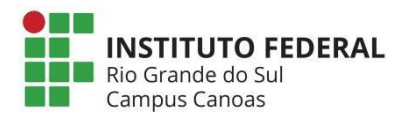

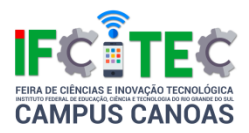

#### **Pensando A Educação Ambiental Com O Uso De Um Kit Didático**

Felipe Ricardi (Autor), Silvia De Castro Bertagnolli (Coordenador), Queizy Sartori Domingues (Autor), Richard Leal Ramos (Autor)

Instituto Federal de Educação, Ciência e Tecnologia do Rio Grande do Sul Campus Canoas

Ensino Médio Integrado ou Técnico de Nível Médio

Ciências Exatas e da Terra

O processo de aquisição do conhecimento também passa pela experimentação prática e pela correlação que os alunos estabelecem com o mundo real e com o seu cotidiano. Assim, foi elaborado este seguinte trabalho que tem como objetivo principal o desenvolvimento de um kit didático que possibilite demonstrar o funcionamento energias alternativas e renováveis: eólica, hídrica e solar. Para tanto, pensou-se em uma solução que fosse utilizada como um objeto de aprendizagem, e que propiciasse o ensino de forma lúdica e prática. A ideia gira em torno da maquete de uma casa que é alimentada ora pela energia eólica, ora pela solar e ora pela hídrica. Com isso é possível demonstrar como as energias funcionam alimentando a casa. Cabe destacar que o aluno pode observar na prática o que lhe é ensinado na sala de aula de forma teórica, além de contextualizar a aprendizagem de forma significativa para o aluno. O desenvolvimento do kit foi realizado em etapas, como segue: (i) definição de um protótipo de energia solar, modos de captação, mecanismo para direcionamento das placas fotovoltaicas, desenvolvimento de um suporte/base para otimizar tal direcionamento; (ii) desenvolvimento de um protótipo eólico usando um mini gerador, que permitiu identificar a que a hélice fornecida por ele captava a força do vento em uma única direção. Logo, foi selecionada um hélice que captasse o vento provindo de várias direções; (iii) o protótipo hídrico foi desenvolvido usando uma bomba em circuito fechado, que permite que o circuito seja retroalimentado, sem a necessidade de captar água constantemente. Essas partes do kit foram desenvolvidas utilizando-se a plataforma Arduino e vários componentes eletrônicos. Observa-se que cada etapa envolvida na elaboração deste kit foi acompanhada de pesquisa bibliográfica, pois todos os componentes e recursos eletrônicos foram

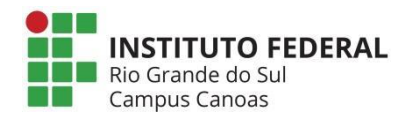

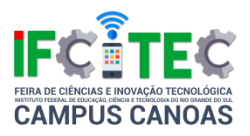

estudados, bem como foi realizada a pesquisa exploratória, onde diversos testes foram realizados. Cada parte da solução abrange um tipo de energia e poderá ser acoplada à maquete, demonstrando ao usuário do artefato robótico as possibilidades de uso das energias. Para desenvolver a solução buscou-se realizar o aprimoramento da captação de energia de cada tipo de gerador, e a total integração entre os protótipos. Uma parte da solução foi impressa usando a impressora 3D, utilizando-se de modelos desenvolvidos ou adaptados de repositórios de objetos 3D, bem como outros recursos de fabricação digital. Espera-se despertar o interesse pelas energias alternativas e renováveis junto às crianças facilitando o seu entendimento e demonstrando que o consumo elétrico deve ser consciente e reduzido. Além de oportunizar aos docentes uma ferramenta pedagógica "desafiadora, significativa e contextualizada" que permita ampliar os conhecimentos relacionados com as energias alternativas e renováveis. Ao concluir o kit espera-se aplicá-lo em escolas da Rede Municipal de Canoas, com as quais o IFRS já desenvolve atividades à área de educação.

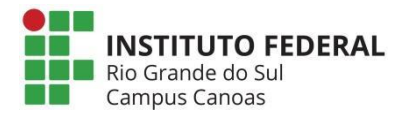

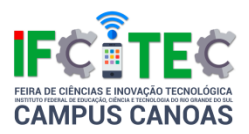

#### **Força Eletromotriz Induzida (F.E.M.)**

Érico Kemper (Coordenador), Henrique Jacobs Kehl (Autor)

Instituto Federal de Educação, Ciência e Tecnologia do Rio Grande do Sul Campus Canoas

Ensino Médio Integrado ou Técnico de Nível Médio

Ciências Exatas e da Terra

Este trabalho tem como objetivo a evidenciação dos conceitos sobre campo elétrico, força eletromotriz induzida e a oscilação das ondas eletromagnéticas. Para a obtenção destes resultados utilizamos de um experimento teste, composto por duas bobinas, uma primária e outra secundária, as quais serão utilizadas como transformadores, feitas com fios de cobre esmaltado: a primária, também denominada de indutora, contendo noventa e seis espiras ligada a uma bateria de três volts e a um transistor 2n2222 para a realimentação da carga da mesma e a secundária com quarenta e oito espiras ligada a um led, unicolor de alto brilho. A realimentação da bobina primária se dá através da permanente inversão da polaridade no pino base do transistor 2n2222, transformando uma descarga de energia contínua em alternada. Além do uso do experimento, para demonstração prática, teremos a apresentação teórica em slides com função de suporte para gráficos, exemplos e curiosidades. Através do trabalho realizado foi possível observar a variação da força eletromotriz induzida entre a bobina primária e a bobina secundária, o campo eletromagnético produzido pela carga alternada no indutor, a apresentação das ondas formadas em gráficos e, por fim, a transmissão de energia elétrica entre dois corpos não ligados diretamente por fios condutores. Conclui-se, então, que, para a indução entre dois carretéis, é necessário carga alternada, sendo esta produzida pela realimentação no transistor 2n2222 durante a contínua inversão de polaridade no enrolamento. Da mesma forma, a produção e a frequência de oscilação das ondas, deste campo eletromagnético, é dependente da potência dada ao alternador principal pela bateria que alimenta continuamente do experimento.

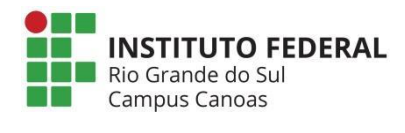

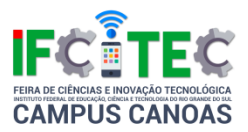

### **Estetoscópio**

Érico Kemper (Coordenador), Brendha Vargas Muskopf (Autor), Manuela Da Silva Valente (Autor)

Instituto Federal de Educação, Ciência e Tecnologia do Rio Grande do Sul Campus Canoas

Ensino Médio Integrado ou Técnico de Nível Médio

Ciências Exatas e da Terra

Neste trabalho apresentaremos um experimento que busca reproduzir os nossos batimentos cardíacos, escolhemos ele nos despertou muita curiosidade, por isso procuramos aprofundar nossos conhecimentos para melhor entender o porquê de um simples experimento ajudar tanto os profissionais da saúde. O princípio do estetoscópio é basicamente o mesmo utilizado nas brincadeiras de telefone sem fio. A parte sensível do instrumento que é colocada próximo ao corpo fazendo uma transferência de movimento entre o coração e o ouvido. Ao bater, o coração gera uma vibração, que é captado pela tampinha envolta da bexiga. Essa vibração movimenta o ar dentro da mangueira até chegar ao ouvido. Bastante parecido com a brincadeira do telefone sem fio, onde o som é conduzido até a latinha quase sem perda. Diferente do que muitas pessoas imaginam, o estetoscópio ele não amplia o som das batidas cardíacas, Ele funciona com a canalização dos sons, impedindo as interferências externas e que o som se perca no ar, o som dos nossos batimentos cardíacos e os demais sons produzidos no interior do nosso corpo podem não ser dos mais audíveis naturalmente, mas ainda assim são sons. Mas para entender melhor, precisamos compreender o que acontece dentro do nosso ouvido. As vibrações sonoras são captadas no pavilhão da orelha e são direcionadas para o tímpano através do canal do ouvido externo. As ondas sonoras provocam uma vibração na membrana timpânica. Com isso o tímpano amplifica as vibrações e transmite-as para a cóclea. As ondas movem o líquido no interior do ouvido e estimulam as terminações nervosas chamadas células ciliadas, elas enviam impulsos elétricos para o cérebro que os descodifica como sons. A maior utilidade de um estetoscópio é que ele identifica sons alterados, com isso auxilia no diagnostico de várias doenças. Ele é um dos primeiros recursos a ser

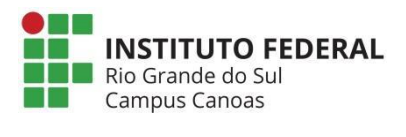

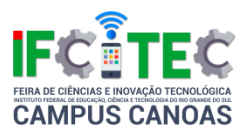

usado quando o paciente chega ao hospital. Apesar de ser uma ferramenta antiga, ela continua sendo a melhor forma de pré-diagnósticos.

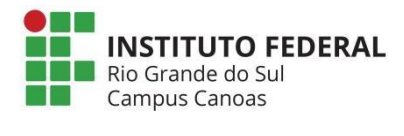

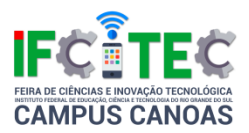

# **Smartkernel - Plataforma De Controle E Gerenciamento De Dados Da Prótese Smartleg**

Tiago Baptista Noronha (Coordenador), Pedro Goularte Lara (Autor), Bárbara Araújo Paim (Autor), Pablo Santos Werlang (Coordenador)

Instituto Federal de Educação, Ciência e Tecnologia Sul-rio-grandense Campus Charqueadas

Ensino Médio Integrado ou Técnico de Nível Médio

Ciências Exatas e da Terra

Os técnicos em reabilitação que trabalham com próteses de membro inferior, em geral, não possuem formação que contemple os conhecimentos em programação. A prótese transfemoral ativa SmartLeg, desenvolvida no Campus Charqueadas, foi programada em uma linguagem que deriva da linguagem C++. Para que seus padrões de funcionamento sejam alterados, é preciso que esta linguagem seja compreendida pelo indivíduo, sendo este um método contra-intuitivo para com estes técnicos. Este projeto caracteriza-se pelo desenvolvimento de uma plataforma integrada em software da prótese transfemoral ativa SmartLeg, responsável pela comunicação do software embarcado no dispositivo protético, com um sistema de gerenciamento de dados voltado aos técnicos em reabilitação, para que assim estes técnicos possam monitorar e configurar seus padrões de funcionamento intuitivamente, a fim de adaptar a prótese para cada usuário. Esta plataforma também engloba um sistema no qual permite que o usuário da prótese possa conectar o dispositivo com a internet e enviar seus dados ao software SmartKernel do técnico, a fim de que esses dados sejam monitorados remotamente, dispensando visitas periódicas de verificação de funcionamento. Esta plataforma será testada com técnicos de reabilitação de instituições parceiras, os quais avaliarão e participarão no processo de concepção deste ecossistema. Espera-se que esta plataforma possa tornar a coleta de dados e configuração da prótese SmartLeg precisa, facilitada e intuitiva, e que esta possa introduzir uma nova ferramenta na área de tecnologia de próteses, que é a Internet das Coisas, reduzindo consideravelmente o custo de manutenção do dispositivo por reduzir

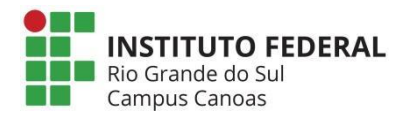

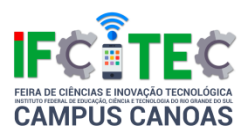

as consultas locais em instituições de reabilitação. O software SmartKernel poderá proporcionar um ambiente intuitivo e acessível para este técnico, relevando seus conhecimentos específicos da área de reabilitação. Com o software de sincronização de dados via internet, o acompanhamento desses dados poderá ser realizado a distância pelo técnico, por meio do conceito de internet das coisas, que é a comunicação e compartilhamento de informações entre dois ou mais dispositivos via internet. Isso fará com que a pessoa com deficiência não necessite fazer visitas periódicas à instituição de reabilitação, diminuindo os custos de manutenção da prótese e custos relativos ao transporte destas pessoas até a sede da instituição, o que pode gerar maior impacto às pessoas que residem em locais distantes, como em outros municípios, que por muitas vezes dependem do transporte da Secretaria de Saúde local.

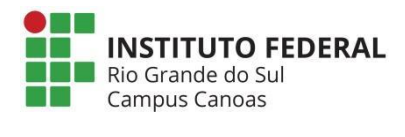

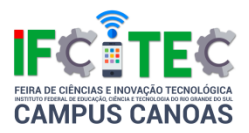

# **A Robótica Como Ferramenta Para Auxiliar O Ensino De Física No IFRS - Campus Canoas**

Guilherme Souza Sales (Autor), Arthur Ferreira Medeiros (Autor), Silvia De Castro Bertagnolli (Coordenador)

Instituto Federal de Educação, Ciência e Tecnologia do Rio Grande do Sul Campus Canoas

Ensino Médio Integrado ou Técnico de Nível Médio

Ciências Exatas e da Terra

O Ensino de Física, como estabelecem os Parâmetros Curriculares Nacionais (PCNs+) deve possibilitar aos alunos "... lidar com os fenômenos naturais e tecnológicos, presentes tanto no cotidiano mais imediato quanto na compreensão do universo distante, a partir de princípios, leis e modelos por ela construídos". Porém, ao analisar o modelo muitas vezes utilizado na sala de aula percebe-se que um enfoque nos modelos matemáticos e memorização de fórmulas. Além disso, a partir de pesquisa realizada no IFRS campus Canoas, no ano de 2014, constatou-se que muitos alunos possuem dificuldade em física, pois é uma disciplina que envolve muitas abstrações e porque muito alunos não tiveram essa matéria, no ensino fundamental. Assim, surge a ideia deste trabalho que tem como proposta construir um foguete de garrafa PET que pode auxiliar na compreensão de alguns conteúdos relacionados como aceleração e a 3<sup>ª</sup> lei de Newton, apresentando eles de forma prática e tangível. Para trabalhar esses conceitos com o foguete foi elaborado um equipamento que é acoplado ao foguete e que coleta dados sobre sua aceleração. O foguete é lançado a partir de uma base de lançamento usando ar comprimido e água. O ar é comprimido no foguete usando uma bomba manual, de forma que quando a pressão necessária no foguete é alcançada o foguete é liberado da base. De acordo com a 3º Lei de Newton, um corpo, ao aplicar uma força, recebe uma força de igual intensidade e sentido, mas em direção oposta. Pode-se observar essa lei no lançamento, já que, ao expulsar o ar e a água, o foguete lança-se na direção oposta. O equipamento acoplado recebe os dados da aceleração durante o lançamento e o voo, e grava essas informações em um cartão SD para

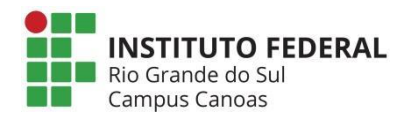

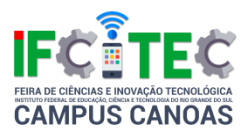

serem analisadas em sala de aula ou até mesmo plotadas em um gráfico. O hardware desenvolvido é baseado na plataforma Arduino, um microcontrolador que pode ser programado para controlar diversos componentes e módulos, que foi alimentado usando uma bateria de 9 volts. Os módulos usados foram: (i) o acelerômetro, componente capaz de obter dados de aceleração; e (ii) o módulo SD, que permite a escrita de arquivos de textos em um cartão de memória. O circuito construído que conecta esses módulos foi colocado dentro de uma cápsula 3D feita sob medida impressa usando filamento PLA, com o objetivo de impedir que o circuito balance, o que eventualmente pode atrapalhar a coleta de dados, e para protegê-lo o dispositivo robótico do impacto da aterrissagem do foguete. Outro recurso usado foi o de um paraquedas para controlar a velocidade de queda do foguete, impedindo que ele se choque com muita força contra o chão, evitando possíveis danos ao circuito ou à bateria. Ao concluir o foguete o mesmo será aplicado em uma oficina ministrada pelo professor de Física de modo a incentivar a participação dos alunos nas aulas de física.

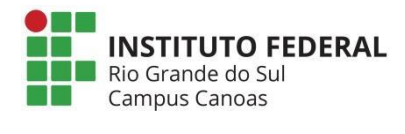

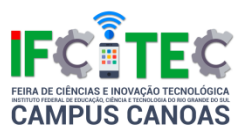

### **IF Simulator**

Denise Regina Pechmann (Coorientador), Lucas Sbardelotto Ali (Autor), Ígor Lorenzato Almeida (Coordenador), Alex Junior Padilha Pereira (Autor), Romury Quinhones Silva (Autor)

Instituto Federal de Educação, Ciência e Tecnologia do Rio Grande do Sul Campus Canoas

Ensino Médio Integrado ou Técnico de Nível Médio

Ciências Exatas e da Terra

No Curso Técnico de Informática Integrado ao Ensino Médio do Instituto Federal de Educação, Ciência e Tecnologia do Rio Grande do Sul (IFRS) Campus Canoas, uma das disciplinas do primeiro ano é Lógica de Programação. Esta disciplina tem como objetivo principal dotar os alunos de conhecimentos básicos de programação para que os alunos possam implementar seus primeiros programas, mesmo que utilizando apenas um interpretador de algoritmos. Este trabalho iniciou como uma atividade acadêmica. Foi o trabalho final da disciplina de lógica de programação desenvolvido no ano de 2015. Seu objetivo é mostrar à comunidade externa as instalações do campus e como é, teoricamente, o dia a dia de um aluno no Instituto Federal. O trabalho é um jogo que se passa nas dependências do Campus cujo usuário se tornará um estudante do IF. O jogo mostra lugares como a cantina, as salas de aula, as salas de atendimento ao aluno, prédios de laboratórios etc. É mostrado ao jogador opções que influenciarão no decorrer do jogo. E para não receber a mensagem de Game Over no final, o jogador deverá fazer o máximo de esforço para passar de ano, indo às aulas frequentemente e aos horários de atendimento, e então receber o certificado de aprovação. O jogo tem um período relativo de uma semana, sendo que o período real irá variar de acordo com as escolhas do jogador, que pode durar de 5 a 10 minutos. Para ajudar neste controle, há alguns lugares que irá notificar o jogador de quanto tempo falta para acabar o dia. O jogador tem como objetivo aprovar em todas as matérias em um curto período de tempo, sendo que para isso, o jogador tem que realizar outras atividades dentro do jogo que irão auxiliá-lo na sua jornada. No decorrer do

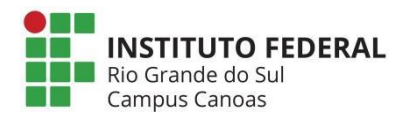

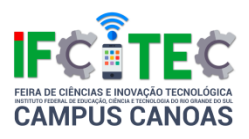

jogo o usuário tem total liberdade de escolher o que fazer e quando fazer, como ir ou não à aula, por exemplo. Mas se ele não souber conciliar o tempo que passa estudando e o tempo ocioso vai, ao final do jogo, receber a noticia de que falhou em cumprir o objetivo de passar nas matérias e terá de tentar outra vez. Para a realização do trabalho foi usado como base livros da disciplina de lógica de programação e um interpretador de algoritmos (VisualG). Também foi usado um programa específico para a realização da parte gráfica do jogo. O jogo foi testado por alunos do Instituto Federal e teve o título de melhor trabalho final da disciplina de lógica de programação. Mais adiante o trabalho será refeito em outras plataformas para que o jogo possa ser mais bem reconhecido e assim ajudar de melhor forma a comunidade externa.

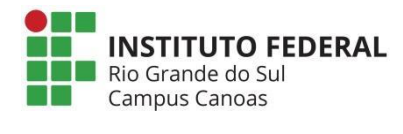

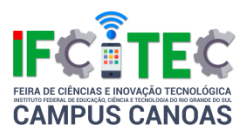

### **Guia-Tst Uma Aplicação Multidisciplinar**

Augusto Weiand (Coordenador), Pedro Arcelyo Jardim Moreira (Autor), Gustavo Teixeira Luiz (Autor), Gabriel De Mello Barbosa (Autor)

SENAC/RS Tramandaí

Ensino Médio Integrado ou Técnico de Nível Médio

Ciências Exatas e da Terra

O presente trabalho buscou integrar a facilidade da tecnologia com a problemática do dimensionamento do Serviço Especializado em Engenharia de Segurança e em Medicina do Trabalho (SESMT) e da Comissão Interna de Prevenção de Acidentes (CIPA). Reduzindo o tempo de pesquisa e evitando possíveis erros de consulta. Este projeto consiste em um desenvolvimento multidisciplinar e multi-curso entre as turmas de Técnicos Profissionalizante em Segurança do Trabalho (TST) e de Técnicos Profissionalizante em Informática (TI). A turma de TI desenvolveu um software de acordo com os requisitos da turma de TST, durante as disciplinas de Banco de Dados, Linguagem de Programação e Metodologia de Desenvolvimento de Software, criando assim, dois softwares, um aplicativo nativo para Android e um Web, de maneira que possibilitasse o acesso de diversas pessoas às informações contidas nas instruções normativas 4 e 5 de acordo com as normas do Ministério do Trabalho. A proposta destas aplicações é a de atuar em um segmento específico do mercado, desenvolvendo um instrumento exclusivo e totalmente dedicado à área de saúde e segurança do trabalho, de forma a atender as demandas existentes. Por ser de simples e rápida utilização, sua proposta é auxiliar técnicos em Segurança do Trabalho e demais utilizadores a calcular os valores encontrados nas instruções normativas 4 e 5. Assim, apenas digitando dois valores, a saber, Classificação Nacional de Atividades Econômicas (CNAE) e número de colaboradores, as ambas aplicações disponibilizam o número de especialistas obrigatório para a empresa, de acordo com as instruções normativas 4 e 5 da SESMT, e da CIPA, tanto eletivos quanto estáveis. A aplicação foi desenvolvida de modo a possibilitar os alunos da turma de TI o conhecimento prático do desenvolvimento em todas as suas etapas, desde a
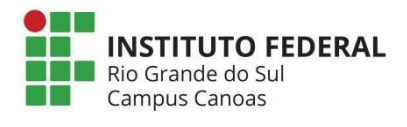

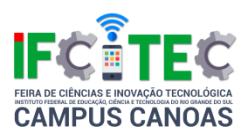

elicitação de requisitos do cliente até a etapa de testes, esta última onde encontra-se atualmente o projeto. Deste modo, até o presente momento as aplicações encontram-se em finalização de desenvolvimento, aguardando para os testes finais com usuários, possibilitando efetuar análises de desempenho da aplicação em relação a consulta destas normas de modo manual, como já são realizadas até o presente pelos técnicos de segurança. Desta forma, o presente trabalho oportuniza a demonstração das etapas de desenvolvimento multidisciplinar e multi-curso que houveram, tanto nas disciplinas do curso de Técnico em Informática, quanto com a sua integração no curso Técnico em Segurança do Trabalho, de maneira a possibilitar o entendimento destas normas pelos alunos da informática, levando ao levantamento de requisitos, projeto e análise do banco de dados, e a construção do mesmo. De modo a efetuar o desenvolvimento desta pesquisa, e implementação, foram utilizadas as bibliografias das Instruções normativas e Normas Regulamentadoras do Ministério do Trabalho e Emprego, assim como livros de desenvolvimento de sistemas e projetos de bancos de dados.

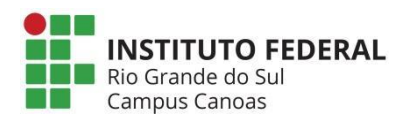

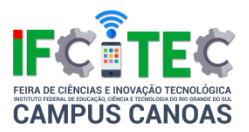

### **Coilgun**

Enzo Trevisol (Autor), Marco Antonio Mendel De Camargo (Autor), Omar Junior Garcia Silveira (Coordenador), Thiago Da Silva Dorneles (Autor)

Instituto Federal de Educação, Ciência e Tecnologia do Rio Grande do Sul Campus Canoas

Ensino Médio Integrado ou Técnico de Nível Médio

Ciências Exatas e da Terra

O nosso projeto para a IFCITEC (Feira de Ciências e Inovação Tecnológica do IFRS – Campus Canoas) tende a demonstrar o funcionamento de uma Coilgun. Uma Coilgun é basicamente uma arma de bobinas. A Coilgun, funciona com uma série de espiras colocadas em serie, formando uma bobina, um núcleo de ar, e um projétil condutor feito de material magnético, como, por exemplo, uma esfera de rolamento, ou qualquer projétil circular condutor. Quando passar corrente pela bobina, teremos um campo eletromagnético em seu interior, quando colocarmos a esfera condutora perto do núcleo de ar da bobina, ele será atraído para o centro. para que o projétil seja puxado para o centro e logo solto, precisamos estabelecer um campo eletromagnético muito intenso durante pouco tempo. Cada fase atua em princípios semelhantes aos de um solenóide. Uma serie de espiras induzem um fluxo magnético através do seu centro. Aumentamos a intensidade do campo com três camadas de espiras, assim nosso Coilgun consegue mais força para empurrar o projétil condutor para fora. À medida que o projétil condutor se aproxima do centro da espira, duas coisas acontecem: a indutância aumenta e o projétil fica magnetizado. O projétil magnetizado é então atraído pelo campo magnético da espira, acelerando em relação a ele. Enquanto se aproxima, aumenta indutância, tal que a força sobre o projétil e do campo magnético criado pelas espiras aumentam ao ponto de ele ser ejetado após as espiras serem desligadas. As espiras são desligadas para que o campo em looping gerado por elas espiras não interfira na trajetória do projétil, e então ele tenha maior precisão e também para que não haja possibilidade do campo em looping, gerado pelas espiras, atrair de volta o projétil.

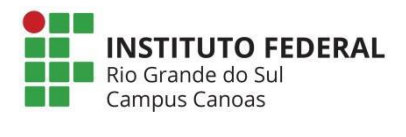

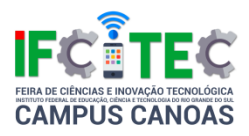

## **Clip.It - Um Dispositivo Geolocalizado De Baixo Custo Para Auxilio No Cotidiano**

Guilherme Prezzi (Autor), Marcio Bigolin (Coordenador)

Instituto Federal de Educação, Ciência e Tecnologia do Rio Grande do Sul Campus Canoas

Ensino Médio Integrado ou Técnico de Nível Médio

Ciências Exatas e da Terra

A atual sociedade da informação (WERTHEIN, 2000) conduz uma rotina conturbada devido a instantaneidade das informações que são atendidas constantemente (CUPANI, 2014), tornando-se escrava de rotinas e da ansiedade (MARINO, 2013). Junto a isso, novas tecnologias entram no mercado para automatizar e auxiliar em tarefas frequentes do dia-a-dia. Steve Mann definiu o conceito de Wearable como "a device that is always with the user, and into which the user can always enter commands and execute a set of such entered commands, and in which the user can do so while walking around or doing other activities" (MANN, 1998). Nesse cotidiano contemporâneo, também é comum o homem do século XXI lidar com importantes objetos que merecem a sua atenção, como documentos, chaves, bolsas, carteira e, sem dúvida, o Smartphone pessoal. A constante convivência com diversas rotinas entre diferentes espaços, como entre o espaço de casa até o trabalho, por exemplo, torna rotineiro, também, o mal hábito de desatentar-se para com objetos de próprio cuidado. Uma solução pequena, robusta e de baixo custo que se encaixe no contexto atual: Dispositivos "chaveiros" inteligentes que, junto a um aplicativo desenvolvido em Cordova, realizará o controle da localização dos objetos que estiverem conectados via Bluetooth. Para realizar esse controle, o aplicativo deverá sinalizar o usuário ao detectar a perda da conexão os dispositivos. Também será guardada a última localização relativa do objeto, para que o usuário possa consultar, em mapa, o raio geográfico exato de onde o seu objeto foi perdido. Além disso é de interesse do usuário, a localização do seu objeto ainda conectado, de modo que seja possível encontrá-lo, se acaso esteja simplesmente oculto à sua visão. Para isso, o aplicativo deverá apresentar

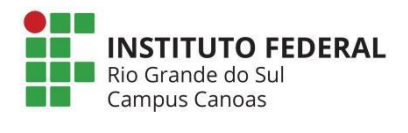

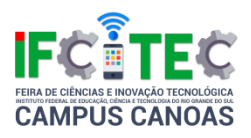

a distância entre o Smartphone do usuário e o objeto, calculando a intensidade de sinal. Além disso, o hardware do chaveiro poderá suportar notificações audíveis, para que sejam ativadas a partir do aplicativo no Smartphone. Se o usuário não conseguir reaver seu objeto dessas maneiras, poderá listar o dispositivo dentro de uma rede online de "achados e perdidos", que fará parte do sistema desenvolvido. Essa rede utilizará outros usuários do sistema como clusters de sua conexão. Para isso, os usuários devem ser conscientizados no momento da instalação da Aplicação, por meio dos termos de uso, para que não aflija a sua integridade. Ao aceitar esses termos, o usuário passa a fazer parte da rede que irá informar o aplicativo, fornecendo o identificador do dispositivo perdido, e notificará o proprietário caso aquele seja encontrado. O aplicativo deverá levar em conta a preocupação do usuário para com a bateria do seu Smartphone, utilizando somente de tecnologias que economizem esse gasto.

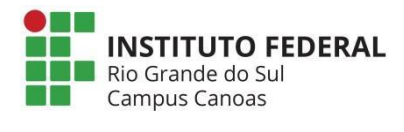

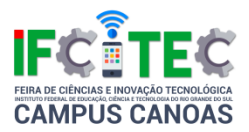

### **Pêndulo Fantasma Elétrico**

Érico Kemper (Coordenador), João Vicente Kosciuszko Gonçalves (Autor), Yuri Amaral Becker (Autor), Arthur Inda Rocha (Autor)

Instituto Federal de Educação, Ciência e Tecnologia do Rio Grande do Sul Campus Canoas

Ensino Médio Integrado ou Técnico de Nível Médio

Ciências Exatas e da Terra

Nosso trabalho consiste a apresentar um pêndulo elétrico que irá balançar sozinho através da eletricidade e abordará a Física como área de conhecimento, mais especificamente na parte elétrica. Descrição do Problema: Para construção do nosso Pêndulo Fantasma iremos precisar fazer uso de uma raquete de matar mosca, um pouco de papel alumínio, duas (ou mais) latinhas de alumínio, dois pedacinhos de fio de cobre, um pedacinho de linha de costura bem fina, chave Philips (para desmontar a raquete), lápis, tesoura e fita adesiva. Ao apertarmos o botão vermelho da raquete ela dará um choque, pois, a sua tela metálica ganha uma carga na parte interior e exterior que, quando juntas, formam um curtocircuito. Para começar, será preciso descarregá-la, e faremos isso encostando um objeto metálico em sua tela para que, depois possamos desmontá-la. Ao fazer isso, descascaremos um fio de cada lado, juntaremos com uma das pontas dos fios de cobre e as outras pontas conectaremos nas latinhas. Para o pêndulo, uma ponta da linha de costura será amarrada em uma bolinha de papel alumínio e a outra ponta será presa no meio do lápis, com fita adesiva. O mesmo será colocado sobre as latinhas e, quando ligarmos o botão da raquete, estaremos com o pêndulo funcionando. O pêndulo irá balançar, pois as latinhas têm cargas diferentes, uma positiva e a outra negativa, enquanto a bolinha de alumínio permanece neutra. Mas quando ela encosta na latinha "positiva" e ganha carga positiva, elas se repelem e a bolinha é atraída para a lata "negativa". Ao tocá-la, a bolinha ganha carga negativa e elas também se repelem, fazendo a bolinha tocar novamente a latinha positiva. E é essa troca sucessiva de carga que faz a bolinha bater de um lado para o outro enquanto o botão da raquete estiver apertado. Objetivo: Com isso vamos mostrar que a eletricidade pode fazer coisas inimagináveis, como por exemplo um pêndulo

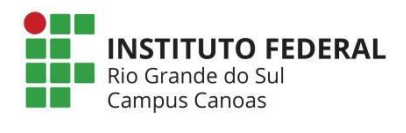

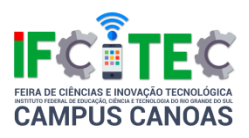

que fica balançando de latinha em latinha. A eletroestática é a parte da física que estuda as propriedades e comportamento de cargas elétricas neutras. Podemos ver também que é possível fazer esses tipos de experiência apenas com os materiais que encontramos em casa, sendo assim, uma boa fonte de aprendizado e sem custar muito. Metodologia: A nossa metodologia se baseará pela apresentação do nosso trabalho, pelo meio de cartazes, explicações práticas e cientificas de como o nosso pêndulo funciona, possibilitando a pessoa testar a experiência conosco.

Referências: https://www.youtube.com/watch?v=LyUJVJYxOEs.

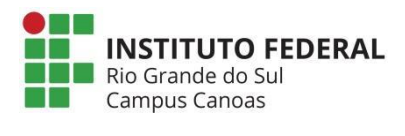

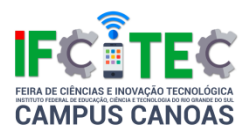

# **A Repercussão Da Deportação De Olga Benário Na Grande Imprensa Brasileira**

Gabriela Hahn Francisco (Autor), Leopoldo Martins Leal Da Silva (Autor), Charles Sidarta Machado Domingos (Coordenador)

Instituto Federal de Educação, Ciência e Tecnologia Sul-rio-grandense Campus Charqueadas

Ensino Médio Integrado ou Técnico de Nível Médio

Ciências Humanas

Nossa pesquisa aborda assuntos relacionados à década de 1930 no Brasil, na Alemanha e na União Soviética, tendo como objeto central a deportação de Olga Benário para a Alemanha Nazista. Dentro das pesquisas sobre História Contemporânea, acreditamos que esse tema é de extrema importância, pois ajuda a compreender e esclarecer as relações do governo de Getúlio Vargas com o nazismo. O trabalho utiliza como fontes primárias os periódicos (jornais) mais significativos da época, Correio da Manhã e Diário de Notícias, ambos da então capital do país naquele período, Rio de Janeiro. Através desses jornais, pretendemos analisar como a imprensa jornalística brasileira, entre os anos 30 e 40 do século XX, apresentou a deportação de Olga para a Alemanha. Além desse objetivo principal, temos como objetivos secundários abordar o governo de Getúlio Vargas e a sua rivalidade com Luiz Carlos Prestes, importante líder do Partido Comunista do Brasil e averiguar se a imprensa jornalística brasileira da época tinha liberdade para tratar de assuntos que pudessem prejudicar a popularidade do governo. Também é importante lembrar que o fim de Olga foi trágico: morta em um campo de concentração nazista. Além da análise das fontes jornalísticas, nossa metodologia, também, prevê o cruzamento de informações com os livros de História que tratam desse assunto. Nossa metodologia está fundamentada, basicamente, nos conceitos de "leitura intensiva" (ELMIR, 1995, p.21) , "grande imprensa" (SODRÉ, 2010, p.93) e "materialidade do impresso" (LUCA, 2006, p.132) . Partindo desse ponto, está dividida em duas etapas: a) leitura e fichamento de dados dos livros que abordam a vida de Olga Benário, a Revolução Insurreição de 1935 e o governo

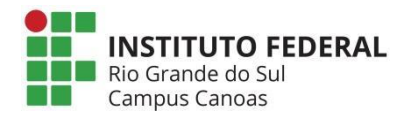

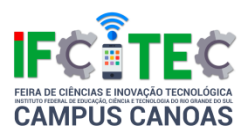

de Getúlio Vargas; b) coleta de dados das fontes primárias da época correlacionando as informações dali retiradas com a fonte secundária (bibliografia). Até agora, nossas conclusões parciais nos mostram a importância do passado no nosso presente. Do mesmo jeito, estamos vendo como os jornais podem ser usados para escrever a História, como eles servem como fonte histórica e como essa fonte deve ser criticada. Uma das conclusões mais importantes que chegamos até o momento está relacionada com o caráter do governo de Getúlio Vargas. Sempre se fala que é a partir da implementação da ditadura do Estado Novo, em 10 de novembro de 1937, que o governo demonstra seu lado mais autoritário. Contudo, nossas pesquisas demonstram como já no ano de 1936 o governo Vargas utilizou-se largamente da Lei de Segurança Nacional de 1935, conhecida como Lei Monstro, para perseguir seus opositores políticos. O caso de Olga Benário é sem dúvida o mais emblemático; contudo, não é o único. Além disso, nos mostram como as pessoas lutam pelos seus sonhos e não desistem de seus ideais, mesmo em condições políticas muito adversas.

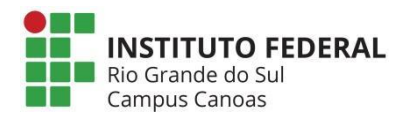

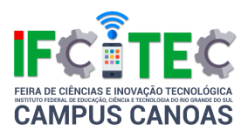

### **A Invasão Da Baía Dos Porcos: O Fracasso Dos EUA**

Alice Da Cruz Busatto (Autor), Karolayne De Lima Recoba (Autor), Charles Sidarta Machado Domingos (Coordenador)

Instituto Federal de Educação, Ciência e Tecnologia Sul-rio-grandense Campus **Charqueadas** 

Ensino Médio Integrado ou Técnico de Nível Médio

Ciências Humanas

Nesse trabalho pretendemos analisar como a imprensa brasileira representou a invasão da Baia dos Porcos. Fato ocorrido em abril de 1961, onde tropas treinadas e financiadas pela CIA tentaram invadir Cuba pela Baia dos Porcos. Eram mais de mil membros, entre exilados cubanos e mercenários, que tinham como objetivo retirar os revolucionários do poder. Desde a Revolução, em 1959, a vida em Cuba vinha sofrendo modificações profundas. O país deixava de ser um parque de lazer dos Estados Unidos e passava a lutar contra o imperialismo, defendendo as riquezas nacionais, A Revolução Cubana, por ter a imagem de uma revolução nacionalista e anti-imperialista, tinha grande popularidade em muitos países e em diversas camadas sociais, acarretando grande simpatia para os revolucionários cubanos. Em janeiro de 1961 o presidente dos EUA, Dwight Eisenhover decidiu romper as relações diplomáticas com Cuba – poucos meses antes da invasão da Baía dos Porcos, agora sob governo de John Kennedy. Até então, Cuba ainda não tinha aderido ao socialismo. Era um tempo em que a Guerra Fria estava numa fase bastante acirrada – e era muito difícil para os países se manterem neutros. Acreditamos que hoje em dia, nem todos sabem dessa História. Por isso, a justificativa para desenvolver esse trabalho deve-se ao fato de entendermos que nosso projeto de pesquisa é muito importante para entendermos o mundo e o país em que vivemos em profundidade – e não de forma rasteira e superficial. Nosso objetivo de estudo é demonstrar a complexidade do processo revolucionário cubano e entender de que formas a Revolução Cubana esteve envolvida na Guerra Fria. A metodologia do trabalho seguiu as seguintes etapas: a) leitura de livros que abordam a Revolução Cubana e realizando fichamento dessas obras; b) realização de pesquisa nos jornais brasileiros da época, que estão disponíveis online na Hemeroteca da

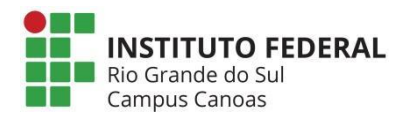

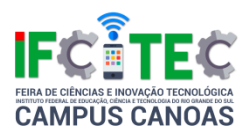

Biblioteca Nacional. As análises feitas até o momento permitem afirmar que a Revolução Cubana foi um movimento popular, armado e guerrilheiro que alterou os rumos da Guerra Fria, e que, para muitos, é representada como uma luta por liberdade e justiça. Sob a liderança de Fidel Castro, Cuba se tornou um país independente e forte. Mesmo com a vitória, Fidel estava ciente da ameaça americana e por isso em 1962, após a invasão da Baia dos Porcos, embarcou no uso de uma nova inovação – concedida pela URSS – o míssil nuclear, desencadeando uma das situações mais tensas do século XX. A pesquisa nos jornais ainda não está concluída. Em síntese, acreditamos que nosso trabalho é importante para melhor compreensão das situações políticas, economias e sociais do mundo e de nosso país.

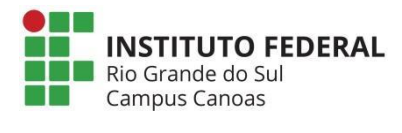

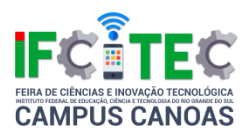

### **Teoria Crítica E A Escola De Frankfurt**

Charles Sidarta Machado Domingos (Coorientador), Rodrigo Pagini De Lemos (Autor), Deivi Motta Da Silva (Autor), Samir Dessbesel Ferreira (Coordenador)

Instituto Federal de Educação, Ciência e Tecnologia Sul-rio-grandense Campus **Charqueadas** 

Ensino Médio Integrado ou Técnico de Nível Médio

Ciências Humanas

Teoria Crítica e a Escola de Frankfurt trata-se de uma pesquisa na área de Filosofia que tem por objeto as ideias desenvolvidas pela Escola de Frankfurt, em particular a ideia de "teoria crítica". A "Escola de Frankfurt" é um grupo de vários pensadores alemães, dentre os quais destacamos Adorno, Horkheimer, Marcuse e Benjamin, que tem reconhecida importância no pensamento contemporâneo, particularmente no que se refere às discussões sobre os meios de comunicação de massa, a cultura enquanto mercadoria, o papel da tecnologia em nossa sociedade, as lutas contra diversas formas de opressão contra minorias (racismo, machismo, homofobia, etc. Nossa pesquisa se propõe a buscar uma compreensão mais clara do que significa o conceito de "teoria crítica", em oposição à teoria tradicional. Sabemos previamente que o que está por trás do conceito de teoria crítica é a defesa da legitimidade epistemológica de uma teoria que não pretende ser neutra diante da realidade social, nem tampouco mera abstração, mas sim uma análise rigorosa e ampla que parte de uma projeção das potencialidades da atual realidade, para que assim se estabeleçam as problematizações e vias alternativas, opondo-se a opressão e desumanização e visando o desenvolvimento humano e social. O conceito de "teoria crítica", deste modo, enfatiza o potencial transformador e engajado com o mundo (enquanto futuro aberto) que uma teoria deve ter se não quiser ser mera ideologia, ou seja, mero obscurecimento e justificação do status quo. A metodologia utilizada é a clarificação conceitual a partir da pesquisa bibliográfica. A partir de textos mais introdutórios, como os presentes nos livros didáticos, e discussões com o orientador, os estudantes vão aprofundando suas compreensões sobre o tema, entrando em contato com obras de introdução ao pensamento da Escola de Frankfurt, depois obras dos próprios autores, e textos

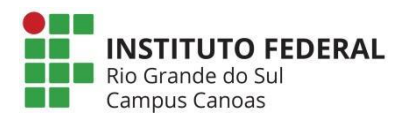

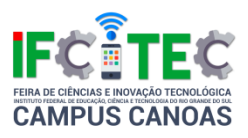

com comentadores academicamente reconhecidos. Com base nessas leituras, nas discussões sobre os conceitos com o professor-orientador, e na revisão e cruzamento com os textos da etapa anterior do projeto, os integrantes do grupo produzirão um texto final, na forma de um artigo, que será o resultado da pesquisa.

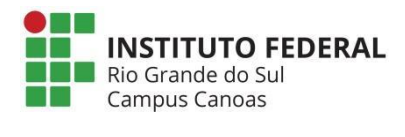

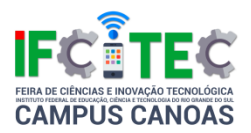

# **Valores Humanos, Meio Ambiente E Juventude No IFSul – Campus Charqueadas**

Gustavo Nascente Igansi (Coorientador), Alice Sampaio Moraes Da Costa (Autor), Cássia Luisa De Menezes Ferreira (Autor), Patricia Mendes Calixto (Coordenador)

Instituto Federal de Educação, Ciência e Tecnologia Sul-rio-grandense Campus **Charqueadas** 

Ensino Médio Integrado ou Técnico de Nível Médio

Ciências Humanas

Inúmeras pesquisas vêm demonstrando que o contato com a natureza reduz a ansiedade, o estresse e ainda contribui para a melhoria da depressão (Khazan, 2015; Ribeiro, 2011). Entretanto, sabemos que no mundo contemporâneo, cada vez mais, afastamo--nos das atividades ao ar livre, por inúmeros motivos como a busca de segurança, falta de espaço adequado para a prática da caminhada ou de esportes, por exemplo. É neste cenário que buscamos identificar se a juventude presente hoje no IFSul Câmpus Charqueadas identificasse com a natureza, se compreende a sua importância e se tem engajado--se em movimentos ambientalistas. A justificativa para desenvolver esta pesquisa revelasse na importância que este tema traz para o bem-estar coletivo. Queremos saber se o jovem estudante está consciente da importância da conservação ambiental. Assim, o trabalho com o público jovem é necessário para estabelecimento de consciência para a importância da conservação e preservação dos recursos naturais e ainda do cuidado com o próximo. Entra aí o conceito de Valores Humanos como a base para sustentação de uma sociedade solidária, cooperativa e que busca o bem--estar coletivo para a vida. Sendo assim, é muito importante o trabalho social realizado pelos grupos que atuam na causa, bem como a motivação de grupos de jovens no engajamento nas ações socioambientais. Para identificar o engajamento dos jovens no IFSul – Câmpus Charqueadas usamos a metodologia de cunho qualitativo. Selecionamos instrumentos diversos como questionários, entrevistas e observação, buscando compreender o perfil dos jovens e se eles têm algum

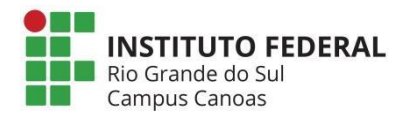

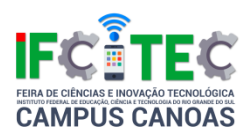

nível de engajamento com as questões ambientais na região de origem. Os dados levantados e analisados até o momento ainda são parciais, porém, já podemos afirmar que apontam a falta de conhecimento entre os jovens sobre as causas ambientais, Há indícios de que o tema é pouco explorado, conforme revelaram nossos instrumentos de pesquisa. Apenas 15% dos entrevistados já tinham ouvido falar em "coletivo jovem". Concluímos parcialmente que para promover um engajamento mais intenso sobre as questões ambientais, realmente precisamos de incentivo, motivação e reflexão para o tema meio ambiente. Muitas vezes os jovens não se envolvem em temas como esse, por não haver nada em sua cidade ou região que aborde o assunto. Pequenas iniciativas podem promover um direcionamento para tema, orientando as pessoas a uma integração maior entre si, em serem colaborativos e saudáveis física e psicologicamente.

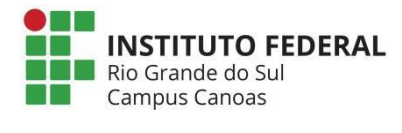

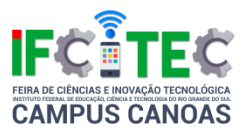

### **Metal Gear E A Guerra Fria**

Charles Sidarta Machado Domingos (Coordenador), Deivi Motta Da Silva (Autor)

Instituto Federal de Educação, Ciência e Tecnologia Sul-rio-grandense Campus Charqueadas

Ensino Médio Integrado ou Técnico de Nível Médio

Ciências Humanas

O projeto tem como objetivo principal comparar os fatos ocorridos no jogo Metal Gear Solid 3, que retrata uma realidade alternativa ocorrida após a Crise dos Mísseis de Cuba, dando ênfase nas referências que o jogo faz dos fatos ocorridos na realidade, já que a Guerra Fria é um pilar fundamental para o entendimento da sociedade atual, assim como as ideologias que a formaram. A escolha de abordar um jogo foi feita em parte pelo nosso grande apreço por jogos eletrônicos e pelo fato da obra mostrar uma parcela tão importante da História para o público-alvo da indústria dos videogames, que são, basicamente, pessoas mais jovens, que geralmente não se interessariam por tal conteúdo em uma abordagem mais comum. Estão sendo utilizados como material de pesquisa artigos históricos onde se possam relacionar os fatos reais com a ficção, e obras que dão apoio a esta metodologia. O jogo foi revisto algumas vezes com a intenção de analisar as personagens, cenários e fatos, pegando o que pode ser relevante, verificando as datas e comparando com os fatos históricos ocorridos naquele período, as informações de interesse serão selecionadas, também serão reproduzidas imagens com uma intenção comparativa e se possíveis trechos do próprio jogo durante a apresentação do projeto em questão. O trabalho ainda está em andamento, porém em um estágio de produção teórica, pois já foram brevemente encontradas inúmeras referências históricas durante o jogo, situações em que as escolhas dos personagens alteram o curso da História e a participação das personagens principais nos momentos decisivos da Guerra Fria como a Crise dos Mísseis e até em momentos mais desconhecidos como o teste do Atol de Bikini, ou até o projeto Mercury da NASA no fim da década de 1950. Pelo fato de que o projeto ainda não foi finalizado só conclusões preliminares podem ser tomadas, sendo

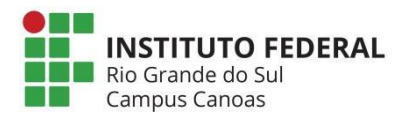

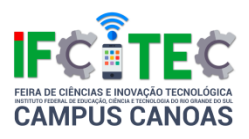

assim pode-se dizer que o jogo está repleto de conteúdos históricos a serem estudados. Esse projeto insere-se também em um artigo que está sendo no IFSUL – Campus Charqueadas. Ressalta-se que o projeto ainda está em andamento, alterações tanto na metodologia quanto na conclusão podem vir a serem feitas.

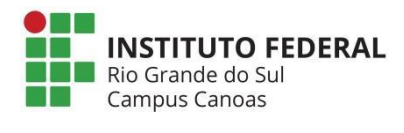

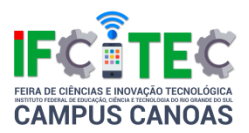

### **Governo JK: A Construção De Brasília Na Imprensa**

Charles Sidarta Machado Domingos (Coordenador), Lívia Leote Leite (Autor), Rafael Souza Trevisan (Autor)

Instituto Federal de Educação, Ciência e Tecnologia Sul-rio-grandense Campus **Charqueadas** 

Ensino Médio Integrado ou Técnico de Nível Médio

Ciências Humanas

Para nosso projeto temos como objeto de estudo a construção da cidade de Brasília, durante o período do governo do presidente Juscelino Kubitscheck (JK). Ainda se discute muito sobre as reais intenções do presidente JK ao construir uma nova capital para o país. Para uns, ele realmente queria construir uma capital "do nada", para ter a liberdade necessária para construir um projeto com ares de modernização; para outros, o real objetivo do presidente era retirar a capital da cidade do Rio de Janeiro, um local de grande população urbana e que possibilitava que muitos protestos fossem realizados em frente a sede do governo federal sem muita dificuldade. A construção de Brasília foi realizada de forma acelerada; muito dinheiro foi investido e um grande contingente de trabalhadores do Norte e do Nordeste foi para lá em busca de melhores condições de vida. Eram tempos de grande otimismo e valorização dos aspectos nacionalistas: a começar pela primeira vitória da seleção do Brasil em uma Copa do Mundo (1958), até chegar a produzir carros totalmente no Brasil. A inauguração de Brasília, nesse contexto, seria o ponto máximo da valorização de um projeto nacional de modernização. Contudo, também foram tempos de grande endividamento externo, sendo uma das principais razões a construção da nova capital federal. Portanto, buscamos compreender como foi representada a inauguração de Brasília na imprensa brasileira. Entender o que significou sua inauguração no tempo do nacional-desenvolvimentismo; destacar os argumentos de quem era favorável e de quem era contrário a construção da nova capital federal. Em uma relação entre fontes primárias (jornais) e fontes secundárias (bibliografia) está assentada nossa metodologia. Começamos a pesquisa a partir da leitura da bibliografia pertinente. Faremos um criterioso fichamento desses livros que tratam da História do Brasil dos anos 50, do

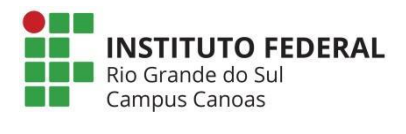

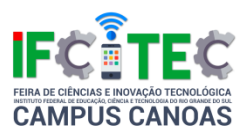

governo Juscelino Kubitschek e do nacional-desenvolvimentismo. Depois disso, vamos articular os dados obtidos através de pesquisa detalhada nos periódicos da época (disponíveis na Hemeroteca da Biblioteca Nacional) com as nossas fontes secundárias já fichadas. Nossa pesquisa ainda está em andamento, todavia, nossas conclusões parciais nos mostram que talvez a melhor explicação para a construção de Brasília seja aquela que une os dois elementos anteriormente citados: o viés modernizador de JK com uma certa proteção ante as pressões populares.

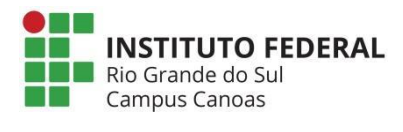

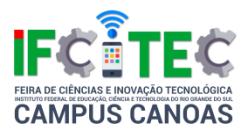

### **Ouça-Me: Experiencia Fotoelétrica Com Controle Remoto**

Érico Kemper (Coordenador), Natália Maria Poock Delavequia (Autor), Gabriela Hammes Gehrke (Autor), Thiago Da Silva Pereira (Autor)

Instituto Federal de Educação, Ciência e Tecnologia do Rio Grande do Sul Campus Canoas

Ensino Médio Integrado ou Técnico de Nível Médio

Ciências Humanas

O efeito fotoelétrico é um processo pelo qual os elétrons são liberados de um material pela ação da radiação sendo causado pela exposição de um material, que geralmente é metálico, a uma frequência mínima da radiação eletromagnética, abaixo da qual não são produzidos fotoelétrons, por mais intensa que seja a radiação. A intensidade da radiação interfere nos fotoelétrons e a energia dos fotoelétrons depende da frequência da radiação incidente. Este fenômeno foi observado por Hertz e Hallwachs no final do século XIX, porém foi no século XX que Einstein explicou os resultados experimentais do efeito fotoelétrico, estendendo a hipótese de Planck, este estudo rendeu o prêmio Nobel a Einstein. Podemos observar o efeito quando uma luz qualquer é emitida a uma placa de metal. A luz deixa a placa com carga positiva e consequentemente, ela está emitindo elétrons para o meio externo. Tendo em vista que a eletricidade é trabalhada nos terceiros anos dos cursos de informática e administração na disciplina de física, nos sentimos motivados a trazer a campo nossos conhecimentos sobre eletricidade a fim de aprofundá-los no efeito fotoelétrico. Outro fator que ajudou na realização do trabalho é que os materiais utilizados são de fácil acesso. Esse experimento irá atrair o público pela sua beleza visual, já que acenderá alguns leds nele inseridos e também proporcionara certa beleza sonora, já que emitirá uns sons através de uma caixa de som. O experimento será da seguinte forma: ao apertarmos um botão de um controle remoto qualquer, ele liberará os elétrons presentes em uma peça do experimento, que irá liberar carga para ascender os leds e também fará com que emita um ruído sonoro através da caixa de som.

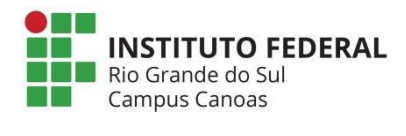

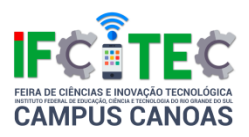

# **Análise Do Financiamento De Eventos Culturais No Contexto Do Plano Nacional De Cultura: O Funprorte Do Município De Esteio – 2014 a 2016.**

Suzana Trevisan (Coorientador), Guilherme Reichwald Jr. (Coordenador), Franciele Natália Tassinari Pereira (Autor), Lithielle Goulardt Da Silva (Autor)

Instituto Federal de Educação, Ciência e Tecnologia Sul-rio-grandense Campus Sapucaia do Sul

Ensino Médio Integrado ou Técnico de Nível Médio

Ciências Humanas

Nesta pesquisa, pretende-se identificar e analisar os critérios de avaliação, além de investigar se estes são respeitados na seleção dos projetos culturais submetidos ao financiamento do Fundo Municipal de Produção Artística e Cultura - FUNPROARTE do município de Esteio nos anos de 2014, 2015 e 2016. A razão do desenvolvimento da pesquisa é a potencialização da cultura que está prevista pelo Plano Nacional de Cultura, que deve ser institucionalizado e implementado em 100% das Unidades da Federação e 60% dos municípios, com sistemas de cultura até 2020. Entretanto,4 anos para que a data expire, muito pouco do PNC foi efetivado. Se analisarmos a situação do nosso estado, apenas 39% dos municípios estão vinculados ao SNC, como o exemplo de Esteio. Desta forma, este trabalho se justifica socialmente, por trazer à veracidade da efetivação do PNC articulado com o fundo de fomento a cultura FUNPROARTE. Logo, para a nossa formação, ressaltarmos a importância de estudar o PNC e seu reconhecimento dentro do município em foco, valorizando a cultura local por meio destes eventos, levando em consideração o fato que o município de Esteio foi um dos pioneiros no Rio Grande do Sul na adesão do Sistema Nacional de Cultura. Entende-se como objeto de estudo os projetos de eventos culturais aprovados pelo FUNPROARTE. A pesquisa faz uso de análise documental, diário de campo, entrevistas semiestruturadas com gestores e/ou conselheiros dos órgãos públicos responsáveis pela seleção dos projetos, questionários aos proponentes selecionados e reflexão da bibliografia especializada na área e em metodologia científica. Em primeiro lugar, serão

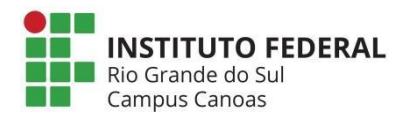

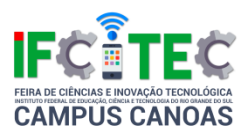

feitas as entrevistas com gestores e/ou conselheiros dos órgãos públicos. Em seguida, são a aplicação de questionários para participantes com projetos submetidos conforme área de interesse demonstrada nos editais. Finalmente, trata-se agrupadas com referencial teórico pertinente para a análise de dados. As análises feitas até o momento, mediante as entrevistas e trabalho de campo, permitem afirmar que há uma preocupação materializada nas políticas públicas locais, em relação descentralização dos eventos culturais, a fim de beneficiar também os bairros periféricos do município. Identificou-se que diferentes setores da gestão municipal desconhecem as políticas públicas culturais. Além disso, não consta informação por parte da prefeitura no site sobre financiamento do Fundo Municipal de Cultura, o que dificulta o acesso a este fomento cultural.

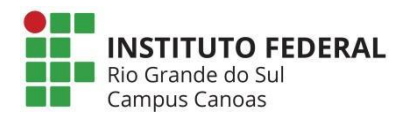

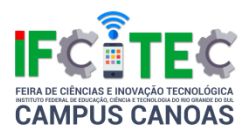

## **Contracultura: A Busca Pela Paz Em Tempos De Guerra Representada A Partir Do Filme Easy Rider**

Charles Sidarta Machado Domingos (Coordenador), Giuliane Batista Rodrigues (Autor), Kerolyn Souza Costa (Autor)

Instituto Federal de Educação, Ciência e Tecnologia Sul-rio-grandense Campus Charqueadas

Ensino Médio Integrado ou Técnico de Nível Médio

Ciências Humanas

Nossa pesquisa visa abordar o espirito libertário da Contracultura, movimento juvenil que surgiu nos anos 60, mais especificamente do Movimento Hippie, tendo como base a análise do filme Easy Rider (ou Sem Destino, título que o filme recebeu ao ser lançado no Brasil). Easy Rider é um filme de gênero road movie, que se passa num período de contracultura nos Estados Unidos; mesmo não mostrando acontecimentos como manifestações, a obra retrata como era a vida de quem aderia ao movimento Hippie e os problemas que enfrentavam ao aderir a este estilo de vida. A obra consegue transmitir a realidade, praticamente levando o público que o assiste para a época, em uma produção livre de censuras. Um dos nossos objetivos será compreender quais foram as causas do movimento e suas raízes, para assim chegarmos em nosso objetivo principal, que será fazer uma análise dos pontos nos quais o cinema da década de 60, do século XX, teve o poder de retratar este momento muito importante para a História, o qual foi uma consequência da Guerra Fria, como estaremos considerando durante nossa pesquisa. Além do uso da obra cinematográfica como fonte primária, nossa metodologia se baseará também, em estudos acerca de livros que abordam temas diretamente relacionados com a contracultura e o período pós-guerra nos Estados Unidos e na forma de usar o cinema como fonte histórica. A análise deste assunto nos faz concluir que uma Guerra consegue ir muito além de batalhas, pois interfere na vida da sociedade e principalmente daqueles que de alguma forma participaram dela, influenciando no comportamento e também nos hábitos de indivíduos prejudicados ou beneficiados por este conflito. Neste caso, a Guerra Fria

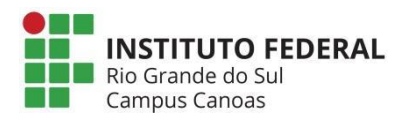

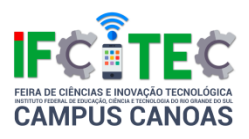

influenciou os jovens estadunidenses a se oporem e realizarem uma espécie de crítica selvagem a sociedade que havia aderido a uma cultura de puro conformismo, consumismo e alienação. Concluímos também que em vista dos jovens da época da contracultura, os atuais jovens já não demonstram a mesma coragem, hoje em dia a grande maioria prefere aceitar os problemas impostos a eles do que contestar contra aquilo que não concordam. Palavras-chave: Contracultura. História e Cinema. Easy Rider.

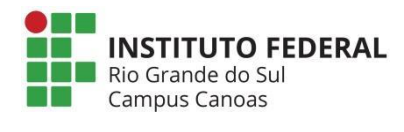

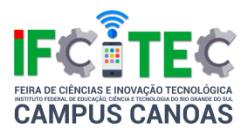

### **Infovoluntário**

Tainá Vitória Picolotto (Autor), Ítalo Vianna Iung (Autor), Maurício Da Silva Escobar (Coordenador)

Instituto Federal de Educação, Ciência e Tecnologia Sul-rio-grandense Campus Charqueadas

Ensino Médio Integrado ou Técnico de Nível Médio

Ciências Sociais Aplicadas

Um dos maiores empecilhos para realização de trabalho voluntário no Brasil está na dificuldade de divulgação e acesso à informação sobre o tema. 29% da população nunca foi convidada a participar de uma ação voluntária, 18% nunca pensou nessa possibilidade e 12% não sabe onde obter informações a respeito. Considerando, também, que 62% dos voluntários e interessados tem acesso à Internet, ferramenta que multiplica exponencialmente a disseminação de informações, percebe-se que este campo é muito pouco explorado dentro da área, mesmo apresentando viabilidade. Esta ferramenta tem como objetivo principal desenvolver uma plataforma Web interativa entre ONGs, instituições e voluntários, possibilitando o contato entre os envolvidos nesta área. Como objetivos específicos, possibilitar a localização de atividades de voluntariado mais próximas ao usuário; suprir as necessidades informativas, de modo que as dúvidas não venham a ser um empecilho para a realização de ações voluntárias; proporcionar ao usuário a criação de eventos voltados a ações sociais, visando contribuir na organização e divulgação; facilitar ao mesmo a busca por instituições, atividades e outros voluntários; e, por fim, sugeri-lo novas áreas de atuação dentro do terceiro setor, através das previamente cadastradas tags em seu perfil. O projeto divide-se em quatro principais etapas de realização, a primeira consiste em uma investigação teórica sobre o tema e problema envolvido, a fim de contextualizar-se no assunto. Na segunda etapa, a modelagem UML, é feita a esquematização e definem-se as funcionalidades do sistema. A partir dai, a terceira etapa, no desenvolvimento do protótipo propriamente dito, utiliza-se as linguagens PHP no lado do servidor, HTML e CSS para a codificação e estilização das páginas Web e MySQL para o armazenamento de dados. Por fim, a quarta etapa do projeto consiste na

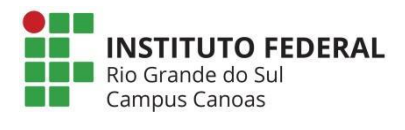

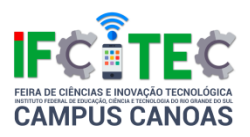

publicação e divulgação do sistema proposto, de forma que a comunidade possa utilizá-lo, sugerir melhorias e trabalhos futuros. Nesta será realizado o acompanhamento do uso da ferramenta, obtendo assim dados qualiquantitativos a respeito do seu uso. Considera-se a receptividade da comunidade como ponte para a continuidade e aprimoramento da ferramenta.

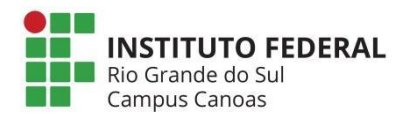

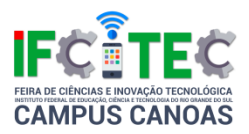

# **Comigre - Uma Plataforma Para O Auxílio E Integração De Migrantes E Refugiados Na Sociedade Brasileira**

Alana Stankiewicz De Souza (Autor), Renan Pires Vaz (Autor), Guilherme Reichwald Jr. (Coordenador)

Instituto Federal de Educação, Ciência e Tecnologia Sul-rio-grandense Campus Sapucaia do Sul

Ensino Médio Integrado ou Técnico de Nível Médio

Ciências Sociais Aplicadas

Nos últimos anos, o número de pessoas que passaram a viver no Brasil em busca de melhores condições de vida aumentou significativamente. Atualmente, o Brasil abriga 1.847.274 migrantes internacionais regulares, dentre eles refugiados (Polícia Federal, 2015). Muitos são os motivos pelos quais indivíduos deixam seu país de origem para integrar um novo país, e, durante essa transição e até que se adaptem, migrantes e refugiados enfrentam uma série de obstáculos para o acesso a direitos e serviços, sendo estes obstáculos ligados principalmente ao idioma, a documentação e a falta de informação. Considerando as dificuldades apresentadas por esses grupos sociais, aliadas à grande carência de sistemas que facilitem o acesso à informação a migrantes e refugiados, este projeto de pesquisa busca atender as demandas citadas por meio da criação de uma plataforma colaborativa denominada Comigre. Dessa forma, a ferramenta proporciona acesso à diversas informações, tais como vagas de emprego e geração de renda, cursos profissionalizantes e de língua portuguesa, eventos relacionados, oportunidades de moradia e visualização de locais de interesse. Para tanto, foram realizadas leituras de artigos e pesquisas relacionadas ao tema, bem como trabalhos de campo em instituições especializadas na Região Metropolitana de Porto Alegre, utilizando-se de entrevistas semiestruturadas. Com o aprofundamento do tema, foi possível levantar requisitos fidedignos e mais relevantes ao público alvo. O desenvolvimento da plataforma faz uso dos frameworks AngularJS e Meteor, permitindo que a aplicação seja construída inteiramente em JavaScript. Também são utilizadas APIs, bibliotecas terceiras e conceitos de metodologias ágeis. Os

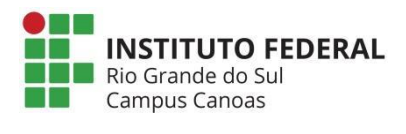

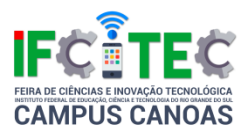

resultados parciais do projeto em desenvolvimento apontam as deficiências de aplicações existentes e relacionadas ao tema, bem como a validação do projeto no Grupo de Assessoria a Imigrantes e Refugiados (GAIRE), em Porto Alegre. No âmbito técnico, pode-se citar o início do desenvolvimento, que já conta com o consumo da API Google Places e a definição do layout das telas. Portanto, a plataforma Comigre possibilita a qualificação da oferta de aplicações que se propõem a auxiliar na integração de migrantes e refugiados na sociedade brasileira.

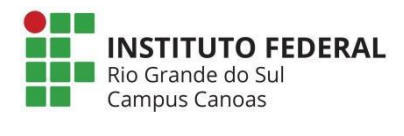

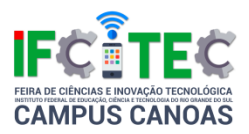

# **Quem É Quem? - Uma Plataforma Digital Infantil Para Validar Uma Cultura Não Sexista**

Gabriela De Souza (Autor), Ricardo Luis Dos Santos (Coordenador), Suelen Laís De Souza Cardoso (Autor), Stefanie Merker Moreira (Coorientador)

Instituto Federal de Educação, Ciência e Tecnologia Sul-rio-grandense Campus Sapucaia do Sul

Ensino Médio Integrado ou Técnico de Nível Médio

Ciências Sociais Aplicadas

Os estereótipos de gênero iniciam-se antes mesmo do nascimento de uma criança. Assim que o sexo é descoberto a família já começa a decidir quais serão as primeiras coisas com as quais essa criança terá contato, como seus primeiros brinquedos e roupas; além de criarem diferentes expectativas para meninas e meninos. Evidencia-se ainda estigmas quando se fala em preferência de cores, na maneira de expressar sentimentos, habilidades e comportamentos. Esses estereótipos geram segregação ao contribuírem para a construção binária de gênero, segundo a qual todos são femininos ou masculinos, e devem assumir preferências relacionadas a esses gêneros, cultivando uma cultura de separação entre homens e mulheres. Considerando isso, este projeto propõe a seguinte questão de pesquisa "Como jogos educativos podem contribuir para fomentar uma cultura não sexista em crianças em formação?". A pesquisa tem como objetivo construir um jogo que contribua para fomentar uma formação cidadã não sexista em crianças de 4 a 7 anos, usando a tecnologia como forma de reflexão. Na metodologia, para a fundamentação teórica das questões de gênero, foram realizadas entrevistas semiestruturadas com responsáveis pelo núcleo de pesquisa de gênero de uma faculdade da região do Vale dos Sinos e revisão de literatura na área. Em relação ao desenvolvimento do aplicativo, buscas por plataformas similares foram efetuadas, além da atual utilização de tecnologias como banco de dados MySQL, Framework Hibernate, Linguagem Java e Android. Personagens foram criados para representar tanto a diversidade de gênero quanto étnica e, ao mesmo tempo, possibilidades profissionais e de vestimentas a eles relacionados que desconstroem a relação direta entre gênero

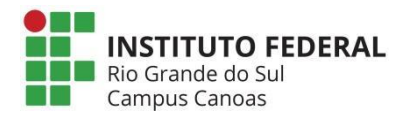

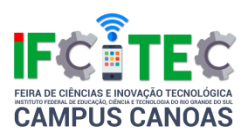

e profissão/vestimenta, a qual tende a direcionar futuras escolhas profissionais e estilos de vida de pessoas em formação. O aplicativo é formado por dois jogos intitulados "Qual é a Profissão?" e "Festa à Fantasia". Em ambos aparecem alternativas e dicas relacionadas às preferências dos/das personagens, essas dicas aparecem de forma aleatória, não definindo um padrão, mas sim, uma diversidade. A resposta correta é caracterizada pela relação das dicas apresentadas com a/o personagem, a expectativa é que as crianças não escolham baseada no gênero e sim nas dicas. Assim, o jogo vai estabelecendo uma noção não sexista e não binária de gênero na construção social das crianças. Até o presente momento foi possível constatar a relevância deste projeto, tendo em vista a carência de aplicações que tenham como proposta ofertar uma educação não sexista e igualitária de gênero voltadas para o público infantil. Deste modo, essa pesquisa propõe uma plataforma transformadora para validar uma cultura sem distinção entre diferentes gêneros, utilizando assim a tecnologia como uma ferramenta social.

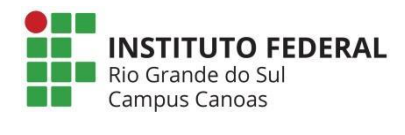

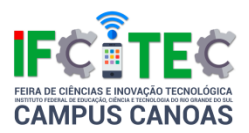

# **A Diversidade Nas Políticas Culturais Na Região Do Vale Dos Sinos**

Alysson Hubner (Coordenador), Guilherme Reichwald Jr. (Coorientador), Natalie Da Silva Nunes (Autor), Júlia Müller De Oliveira (Autor)

Instituto Federal de Educação, Ciência e Tecnologia Sul-rio-grandense Campus Sapucaia do Sul

Ensino Médio Integrado ou Técnico de Nível Médio

Ciências Sociais Aplicadas

A presente pesquisa procura analisar de que maneira ocorre a promoção da diversidade cultural proposta pelo Plano Nacional de Cultura (PNC) nos municípios cadastrados no Sistema Nacional de Cultura (SNC). O desenvolvimento da pesquisa centra-se na necessidade de saber a realidade dos municípios quanto a existência ou inexistência dos Sistemas de Cultura, além de saber como estes lidam com a diversidade cultural presente, considerando que a finalidade do PNC é a proteção e promoção da diversidade cultural brasileira, e este tendo menos de cinco anos para o prazo de conclusão. A escolha dos municípios se deu em função de serem interligados pela Trens Urbanos de Porto Alegre (TRENSURB), o que facilita o tráfego de pessoas e permite que haja uma relativa "conexão cultural". Além disso, foi observada uma discrepância se comparadas as realidades dos três municípios em particular quanto aos órgãos responsáveis pela cultura nestes - mesmo todos cadastrados no SNC, com isso a importância de colocá-los em uma "análise conjunta". Os municípios da Região do Vale dos Sinos a serem analisados são Canoas, Novo Hamburgo e Sapucaia do Sul. Para que o objetivo previsto seja concluído, serão realizadas entrevistas por pautas com os responsáveis pelos Órgãos Municipais de Cultura. Os demais funcionários destes Órgãos responderão um questionário que ajudará na sistematização de dados para que haja uma análise comparativa entre os municípios de modo mais "objetivo". Como embasamento teórico, estão sendo utilizados documentos do Ministério da Cultura (MinC) referentes a proteção e promoção da diversidade cultural brasileira - como "Metas do Plano Nacional de Cultura" - além de utilizar a concepção de cultura conforme o MinC

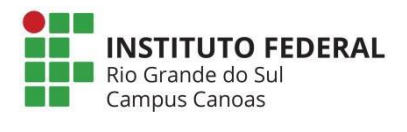

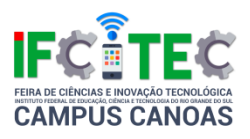

que categoriza o termo em três dimensões: simbólica, cidadã e econômica. O termo cultura também será abordado a partir da concepção de relativismo cultural conforme Laraia (2001). A priori, a Secretaria Municipal de Cultura de Canoas tem responsáveis que abordam a cultura como uma área com potencial e que precisa de atenção, porém ainda estão sendo realizadas pesquisas de campo (não apenas em Canoas como nos demais municípios) a procura de resultados mais completos para conclusão da pesquisa. Uma das possíveis conclusões que se tem é de que os municípios buscam promover e proteger a diversidade cultural brasileira e com isso contribuem para que a realização do Plano Nacional de Cultura seja efetiva.

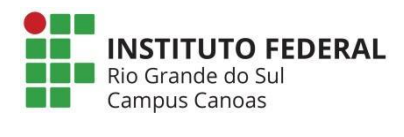

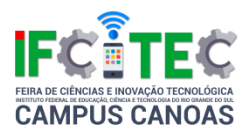

# **Territorializações Da Cultura Tradicionalista Gaúcha: O Freio De Ouro Em Dois Contextos Espaciais**

Guilherme Reichwald Jr. (Coordenador), Raiara Teixeira Da Silva (Autor), Raiane Teixeira Da Silva (Autor)

Instituto Federal de Educação, Ciência e Tecnologia Sul-rio-grandense Campus Sapucaia do Sul

Ensino Médio Integrado ou Técnico de Nível Médio

Ciências Sociais Aplicadas

Este estudo tem como objetivo, analisar as identidades culturais chamadas tradicionalistas gaúchas através de suas dinâmicas de territorialização em diferentes regiões do estado do Rio Grande do Sul. Assume como objeto, especificamente, as formas de manifestação identificadas popularmente como Tradicionalista Gaúcha a partir das territorialidades nos municípios de Esteio e Vacaria com base na análise do evento Freio de Ouro. Organizado pela Associação Brasileira dos Criadores de Cavalos Crioulos (ABCCC), trata-se da maior competição de cavalos da raça crioula, onde são testadas as habilidades do cavalo e do ginete. A Semifinal e a final do Estado do Rio Grande do Sul ocorrem nos municípios de Vacaria e Esteio, respectivamente. A pesquisa contextualiza-se no campo da produção de Eventos Culturais na medida em que busca compreender de que maneira uma cultura específica, dita unitária, como a chamada Cultura Tradicionalista, à qual relacionam-se inúmeros estereótipos, constitui-se, através da análise de um mesmo evento em diferentes espaços. De base qualitativa, a pesquisa envolve análise comparativa das eliminatórias da competição como forma de identificar seus processos de territorialização, sinalizando similitudes e diferenças. Como instrumento para a análise comparativa, aplica-se entrevista semiestruturada com os organizadores e com o público dos eventos em ambas as cidades. Para análise de dados, utiliza-se a metodologia de análise de conteúdo. Os resultados parciais apontam para uma maior apropriação e empoderamento da chamada Cultura Tradicionalista Gaúcha pela população do interior do estado. Análises comparativas iniciais dos trabalhos de campos, considerando a interação do

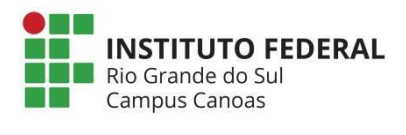

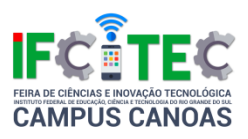

público e dos competidores dos eventos com a chamada Cultura Tradicionalista Gaúcha, possibilitam identificar alguns possíveis aspectos interferentes como classe social e econômica, gênero, origem urbana ou rural, evidenciadas nas falas dos entrevistados, bem como sua relação com o espaço onde se estabelecem.

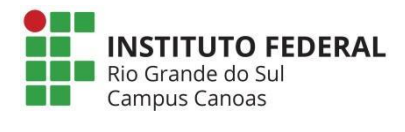

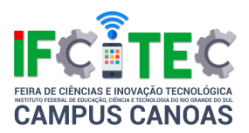

# **Plataforma De Desenvolvimento Para Pesquisas Em**

### **Telepresença**

Franciny Almeida Dos Santos (Autor), Erica Oliveira De Azevedo (Autor), Tiago Baptista Noronha (Coordenador)

Instituto Federal de Educação, Ciência e Tecnologia Sul-rio-grandense Campus Charqueadas

Ensino Médio Integrado ou Técnico de Nível Médio

Engenharias

Telepresença é a experiência de estar presente em uma localização remota do mundo real. Ela foi idealizada em meados do século passado, no entanto, apenas com o desenvolvimento tecnológico dos últimos tempos (como a Realidade Virtual) é que foi possível proporcionar uma experiência realmente imersiva aos humanos telepresentes. A construção de um sistema de telepresença envolve conceitos multidisciplinares, por isso, grupos de pesquisa que poderiam se beneficiar com o uso desta tecnologia e acabam não a adotando por questões de viabilidade.

O desenvolvimento de uma plataforma que permita a utilização da técnica exige conhecimentos específicos e possui um grau de complexidade considerável, tornando inviável sua aplicação por grupos que não possuam pesquisadores de áreas como engenharia elétrica, mecânica e computação. Uma vez que o curso técnico em mecatrônica explora exatamente disciplinas dessas áreas do conhecimento, propõem-se a construção de uma plataforma para telepresença genérica que seja capaz de ser utilizada por pesquisadores de diferentes áreas com pouco ou nenhuma adaptação. Será utilizada então a transmissão de imagens, as quais serão recebidas por uma pessoa por meio de um computador. Esta pessoa comandará o caminho a ser percorrido pela plataforma por meio de simples comandos que serão enviados a base móvel da plataforma.

A plataforma poderá ser utilizada por pesquisadores de engenharias, segurança, educação, psicologia, entre outras. Com esse projeto pretende-se fomentar no

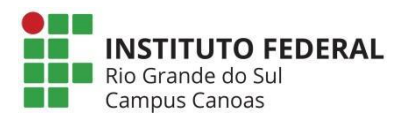

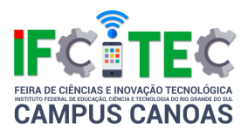

campus Charqueadas a pesquisa na área de telecomunicações – sobretudo envolvendo teleprocessamento e sensoriamento remoto.

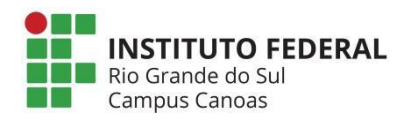

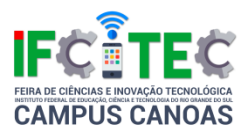

### **O.L.H.O. - Óculos Leitor De Hostilidades E Obstáculos**

Lorenzo Lopes Cernicchiaro (Autor), Alexandre Teixeira Lopes (Autor), Tiago Baptista Noronha (Coordenador), Luís Gustavo Fernandes Dos Santos (Coorientador)

Instituto Federal de Educação, Ciência e Tecnologia Sul-rio-grandense Campus Charqueadas

Ensino Médio Integrado ou Técnico de Nível Médio

Engenharias

Como auxiliar deficientes visuais na sua locomoção diária com equipamento de baixo custo e fácil acesso? Tendo este problema como base, nossa equipe visa criar um equipamento que consiga informar sobre hostilidades e obstáculos que possam aparecer no ambiente em que o deficiente visual se encontra e fazer com que ele se sinta mais seguro principalmente na área acima do peito, que é suscetível a acidentes com placas, orelhões e outros objetos comuns das ruas e outros ambientes. Planejamos modificar óculos comuns, adicionando a eles um sensor ultrassônico para detectar os obstáculos e comunicar ao usuário sobre o obstáculo através de um dispositivo que receberá a resposta enviada pelos sensores, que será uma central portátil – i.e. que possa ser carregada pelo usuário no bolso, ou em formato de acessório. Visamos modificar a segurança e a confiança que o deficiente visual tem ao se locomover por ambientes desconhecidos para que ele se sinta mais incluído na sociedade e para que possa focar nos seus objetivos e atividades do dia-a-dia através de um equipamento leve, de baixo custo e visualmente simples. Temos preocupação com o preço do O.L.H.O. para que possamos atingir o maior número de deficientes possíveis, através de um aparelho de baixo custo. Após a finalização do primeiro protótipo nossa preocupação será diminuir o preço do projeto inicial de forma que o projeto não perca sua qualidade. Outro ponto em que focamos é na estética do O.L.H.O. pois desejamos que seja o mais discreto possível, para auxiliar na inclusão do deficiente na sociedade. O peso e conforto são outros fatores que aprimoraremos no decorrer do desenvolvimento do projeto para que o usuário não sofra nenhuma fratura ou sofra com desconforto . Também contamos com uma central de bolso, que será
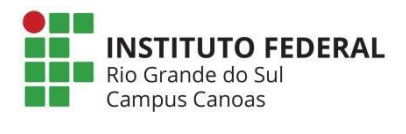

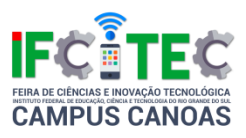

responsável para avisar o usuário sobre os obstáculos através de vibração. Diminuir o tamanho e melhorar o layout será outro ponto em que focaremos durante o desenvolvimento do projeto, para que seja mais confortável e ocupe menos espaço no bolso.

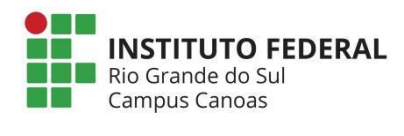

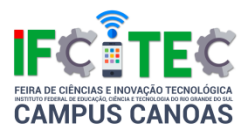

# **Distorção Sonora**

Rafael Humann Petry (Autor), Guilhermo Gonçalves Sézara (Autor), Henrique De Oliveira Pacheco (Autor), Claudio Enrique Fernández Rodriguez (Coordenador), Nelson Manoel De Moura Quevedo (Coorientador)

Instituto Federal de Educação, Ciência e Tecnologia do Rio Grande do Sul Campus Canoas

Ensino Médio Integrado ou Técnico de Nível Médio

Engenharias

Este projeto tem como integrantes um grupo de alunos do segundo ano do ensino médio integrado ao técnico em Eletrônica, que no ano de 2016 aprenderam o funcionamento dos transistores. O projeto tem os objetivos a construção de um pedal de distorção caseiro, explicar o funcionamento de um pedal de distorção, tal como demonstração de seu funcionamento com instrumentos musicais, instrução e demonstração da montagem do mesmo. O que é um pedal de distorção: O pedal de distorção para guitarra é um equipamento eletrônico que é usado para alterar o som natural de uma guitarra elétrica. Foi utilizado pela primeira vez durante a gravação da música Rocket 88 (Considerada a primeira canção Rock n' Roll da história), Ike Turner e o guitarrista Willie Kizart usaram um amplificador danificado, resultando na primeira gravação da guitarra distorcida. Hoje os pedais são utilizados durante concertos ao vivo e também em estúdios de gravação. Alguns exemplos de pedais são Distortion, Overdrive, Wah-wah, Reverb e Delay. Os pedais geralmente ficam no chão próximo ao músico e são conectados diretamente ao seu instrumento por um cabo P10. Geralmente os pedais são acionados pelo pé do músico que pressiona uma base que contém um interruptor. A maioria dos pedais acompanham as suas próprias fontes elétricas e cabos de força. Foram utilizados para realizar a montagem do pedal de distorção caseiro os seguintes componentes eletrônicos: \* 1 x Resistor 10KΩ; \* 1 x Resistor 18KΩ; \* 2 x Resistor 1MΩ; \* 1 x Diodo Zenner 1N4148; \* 1 x Capacitor Eletrolítico 0.22uF x 16v; \* 1 x Capacitor Eletrolítico 0.47uF x 16v; \* 1 x Transistor BC517; \* 1 x Potenciômetro 100KΩ; \* 1 x Chave com trava com 2 NA e 2 NF; \* 2 x Entradas P10; \* Fios; \* 1 x Caixa; O pedal de distorção caseiro construído neste projeto custou cerca de

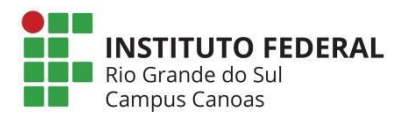

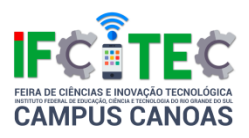

R\$30,00 utilizados para a compra dos materiais, enquanto um pedal de distorção comum vendido em lojas de instrumentos musicais custa cerca de R\$150 a R\$600, tornando a construção do pedal muito vantajosa, visto que conseguimos alcançar os mesmos efeitos sonoros.

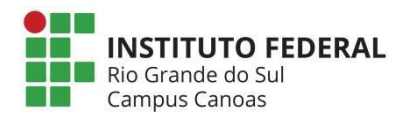

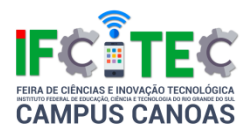

# **Plataforma Didática De Aprendizado Em Braille**

Leandro Câmara Noronha (Coordenador), Tiago Baptista Noronha (Coorientador), Natany Goularte Salgado Freitas (Autor), Leandro Miller Grala (Autor), Thaís Milena Freitas De Almeida (Autor)

Instituto Federal de Educação, Ciência e Tecnologia Sul-rio-grandense Campus Charqueadas

Ensino Médio Integrado ou Técnico de Nível Médio

Engenharias

Somente no Brasil há em torno 1,1 milhão de pessoas cegas. Ao pesquisarmos sobre tal assunto, acabamos por encontrar grande variedade de métodos de escrita como reglete por meio de punção, máquina de datilografia e a impressora, porém, a dificuldade é encontrada na hora de aprender o sistema Braille para que ele possa ser usado em alguns desses métodos citados acima. Este sistema consta do arranjo de seis pontos em relevo, dispostos na vertical em duas colunas de três pontos cada. Pensando em desenvolver uma ferramenta de auxílio para o processo de alfabetização de pessoas com a cegueira, nos mobilizamos a elaborar uma plataforma capaz de identificar caracteres e convertê-los em símbolos Braille. Essa plataforma beneficiará a aprendizagem de pessoas com deficiência visual que procuram uma maior inclusão na sociedade por meio do conhecimento do Braille. O projeto tem como objetivo principal, desenvolver uma plataforma didática capaz de ajudar na alfabetização de pessoas com deficiência visual. Visando que a plataforma ajude não só as pessoas que nasceram cegas, mas também aqueles que tornaram-se cegos no decorrer da vida e que acabam tendo maior dificuldade por ter que se adaptar à uma nova condição de leitura e escrita. O funcionamento se dará através da conversão de caracteres do alfabeto convencional, ao que estamos acostumados, em símbolos Braille. Isso acontecerá de forma que um computador receberá um caractere, reconhecerá e passará através do Arduino para o dispositivo que baseia- se numa "caixa" onde haverá seis pontos, distribuídos em duas colunas com três pinos cada. A formação destes pontos relevantes acontecerá por meio da elevação de pinos que será possível através de uma programação no Arduino e uma estrutura

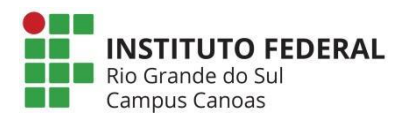

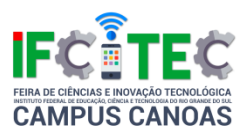

mecânica. Temos como principal resultado a criação de uma plataforma que seja capaz de ajudar na aprendizagem, podendo ter grandes resultados em salas de aula, atuando como uma "segunda opção" para professores que não estão preparados para atender as necessidades de alunos cegos.

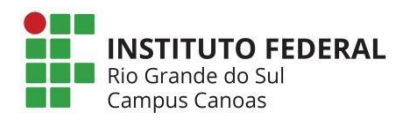

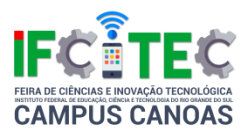

### **Smartleg - Prótese Transfemoral Inteligente**

Diego Afonso Da Silva Lima (Coorientador), Leonardo Azzi Martins (Autor), Luís Gustavo Fernandes Dos Santos (Coorientador), Arthur De Freitas E Precht (Autor), Matias De Angelis Korb (Coordenador), Paulo Ricardo Böesch Júnior (Coorientador), Luciano Sampaio Da Silva (Autor)

Instituto Federal de Educação, Ciência e Tecnologia Sul-rio-grandense Campus Charqueadas

Ensino Médio Integrado ou Técnico de Nível Médio

Engenharias

Com a amputação transfemoral, observa-se a perda de duas articulações importantes para a realização da marcha: A articulação do joelho e do tornozelo. As próteses transfemorais disponíveis no mercado cumprem o papel de substituir essas articulações, porém, não são eficientes em reproduzir o ciclo de marcha humano. Estas próteses são desenvolvidas no exterior e têm um alto custo, impossibilitando o acesso de muitas pessoas com deficiência a uma tecnologia protética de qualidade. Em 2010, 55,3% da população de pessoas com deficiência no Brasil ganhava até dois salários mínimos (na época, um salário mínimo era R\$510,00), ou não tinham rendimento algum (Secretaria de Direitos Humanos da Presidência da República, 2012). O objetivo deste projeto é desenvolver e testar, em parceria com instituições de reabilitação e voluntários, uma prótese transfemoral ativa, não-invasiva, e de baixo custo, visando ser um dispositivo biônico ativo na locomoção por meio de um sistema embarcado inteligente no qual a prótese se adapta ao usuário. O sistema desenvolvido é comandado por um microcontrolador, capaz de interpretar entradas de sensores dinâmicos e realizar movimentos ativos de acordo com o ciclo de marcha humano. O protótipo SmartLeg Beta está sendo desenvolvido com objetivo de testá-lo com seres humanos, a fim haver uma coleta de resultados sobre o funcionamento do sistema como um todo. Para testar o protótipo desenvolvido, serão convidadas pessoas que sofreram amputação transfemoral por meio de instituições de reabilitação parceiras. As avaliações destes testes serão realizadas por profissionais qualificados do IFSul e das instituições parceiras, com conhecimento técnico-científico nas áreas correlatas

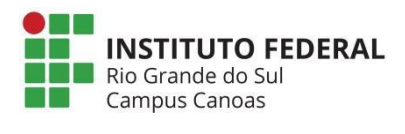

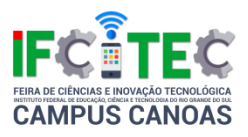

ao projeto. Espera-se, com isto, que a prótese SmartLeg interprete e reproduza com eficiência o ciclo de marcha humano, realizando movimentos confortáveis, precisos e seguros, no intuito de reduzir a energia física e o custo, e promover a autoestima e qualidade de vida de futuros usuários desta tecnologia. Concluído o desenvolvimento, visa-se que a prótese SmartLeg seja disponibilizada às pessoas com deficiência como um produto final, em parceria com as instituições de reabilitação brasileiras.

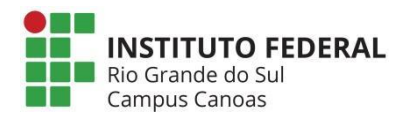

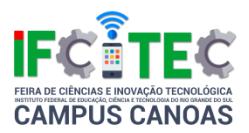

#### **Drone Auxiliar De Resgate**

Gabriel Machado Boeck (Autor), Paulo Ricardo Böesch Júnior (Coorientador), Fábio Luís Da Silva Santos (Coorientador), Bruno Batista De Jesus (Autor), Luciana Neves Loponte (Coordenador)

Instituto Federal de Educação, Ciência e Tecnologia Sul-rio-grandense Campus Charqueadas

Ensino Médio Integrado ou Técnico de Nível Médio

Engenharias

Os drones são controlados por meios eletrônicos ou por GPS, ou seja, Sistema de Posicionamento Global e são denominados de VANT - Veiculo Aéreo Não Tripulado, portanto é qualquer tipo de aeronave que não necessita de piloto para ser guiada. No Brasil, tem-se observado certa burocracia em relação a legislação para o uso de drones, se comparado a outros países, onde os VANTs são utilizados em pesquisas de universidades, por exemplo. O equipamento tem sido usado para fazer mapeamento de terrenos, pesquisa das condições atmosféricas, entre outros. Nesses casos, existe uma autorização própria já prevista em legislação, conforme mostram as pesquisas realizadas sobre o tema, em site que trata sobre inovação e tecnologia. No Brasil a maior parte dos drones não tem uma utilidade especifica, muitos o utilizam apenas por hobby. Conforme pesquisa realizada, existem, porém, alguns projetos, que tem como objetivo o uso comercial, como por exemplo, o de tele entrega, que funciona em uma cidade do interior de São Paulo. Este projeto, porém, ainda não chegou a um nível satisfatório de efetividade, pois o mesmo não consegue fazer entregas em longas distancias, tornando-se a entrega mais cara em relação as entregas comuns. O "Drone Auxiliar de Resgate", que pretendemos desenvolver, tem alguma relação com essa ideia, porém, funcionaria de uma forma diferente, pois será controlado remotamente, mas também com GPS. O intuito, porém, é diferente, visto que a finalidade seria auxiliar as pessoas, como por exemplo ajudando ao corpo de bombeiros ou a Defesa Civil, onde houver algum sistema de segurança pública, que necessite enviar mantimentos, kits médicos, ou algum outro item que houvesse necessidade de ser transportado. Segundo dados divulgados por Rafael Shadeck (chefe nacional de gerenciamento de

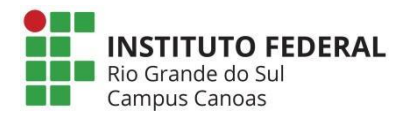

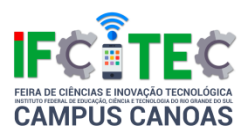

riscos e desastres) no período de 2000 a 2010 no Brasil, houve ocorrências de desastres naturais com aumento numa escala de 268%, se comparado a um mesmo intervalo de tempo anterior. A maioria foram casos de alagamentos e desmoronamentos e de acordo com informações da Secretaria Nacional de Defesa Civil, os mapas colocam no topo da lista de ocorrências as estiagens e as secas e logo em seguida surgem as inundações e alagamentos, com 3.635 ocorrências, é o que mostra o "mapa brasileiro de desastres naturais", publicado no blog Planeta Sustentável em 2013. Neste sentido o drone auxiliar poderia ajudar muito na segurança de entregas de mantimentos em áreas de risco. Pois em muitos casos não existe transporte seguro para civis e autoridades levarem esses mantimentos, chegando em pessoas que estão isoladas por desastres ambientais em locais de difícil acesso. Esse mecanismo poderá, portanto, ser utilizado evitando que as pessoas corram riscos. Comprovada, portanto, a utilidade para funções, como resgates ou auxilio a pessoas em situações de risco, temos a possibilidade de trazer essa tecnologia para um país onde o índice de catástrofes tem-se mostrado elevado.

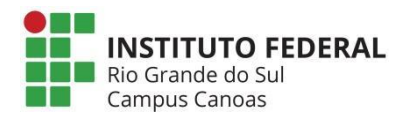

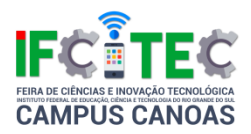

### **Caixa Assistiva De Medicamentos - Camed II**

Leandro Câmara Noronha (Coorientador), Tiago Baptista Noronha (Coorientador), Carla De Aquino (Coorientador), Luís Gustavo Fernandes Dos Santos (Coordenador), Luana De Souza Bitencourt (Autor), Diogo Goveia De Souza (Autor), Jackson Souza Dias (Autor)

Instituto Federal de Educação, Ciência e Tecnologia Sul-rio-grandense Campus **Charqueadas** 

Ensino Médio Integrado ou Técnico de Nível Médio

Engenharias

É comum a existência de múltiplos tratamentos para as patologias que surgem durante a terceira idade, que é o período da vida em que normalmente iniciamos os cuidados com a saúde de uma maneira mais rigorosa. A transição demográfica brasileira apresenta um aumento significativo na longevidade, e isto representa impacto nas relações sociais, políticas e econômicas. A utilização de medicamentos acompanha-nos ao longo da vida e principalmente em idade avançada, quando se fazem mais necessários. Na terceira idade, as pessoas tendem a perder noções cognitivas básicas, como a memória, fato que torna a simples tarefa de ingerir o medicamento no momento correto uma dificuldade imensa. A interrupção no consumo de medicamentos pode prejudicar o tratamento desses indivíduos. Tendo em vista esse panorama e pensando em auxiliar este público, surge a proposta deste trabalho. Elaborar-se-á um protótipo denominado Caixa Assistiva de Medicamentos - CAMED II, a segunda versão do projeto que iniciou no ano de 2015, com a função não apenas de armazenar as cápsulas de fármaco, mas também de anunciar o horário correto de sua ingestão. Será possível a construção deste dispositivo com o auxílio da plataforma Arduino, que nos facilitará em termos de programação, e da placa Real Time Clock, que permitirá controlar o horário em tempo real. Os medicamentos serão guardados em dutos internos, onde haverá roscas que os transportarão até uma gaveta que o receberá quando for o horário certo de ingestão, bastando apenas ao idoso abrir tal compartimento e tomar o remédio. Tendo em vista os trabalhos relacionados neste meio, foram encontrados apenas produtos que já estão a venda no mercado, como a Alertmed, mas sem

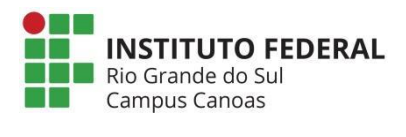

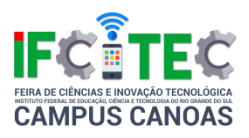

muitas semelhanças com a CAMED II. A intenção é que o custo seja reduzido ao máximo, em torno de 250 reais para a confecção de cada caixa. Nesse sentido, a CAMED II foi desenvolvida pensando justamente em atender os idosos, pois, como consequência da idade avançada, demais problemas como a diminuição dos sentidos de visão e audição são afetados. Pretende-se que o protótipo torne-se um produto final que atinja os objetivos deste projeto, mas com características de mercado como design, tamanho e utilização ainda mais simples.

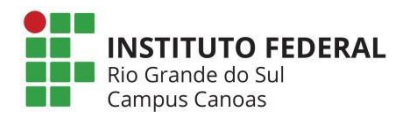

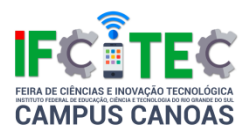

# **Air Control Center - Sistema Gerenciador De Suspensão Ativa De Baixo Custo Voltado Para Veículos De Carga**

Ítalo Larroza Cardoso (Autor), Gustavo Florence De Souza (Autor), Adriano Fiad Farias (Coordenador), Kassiano José Matteussi (Coorientador)

Instituto Federal de Educação, Ciência e Tecnologia Sul-rio-grandense Campus Sapucaia do Sul

Ensino Médio Integrado ou Técnico de Nível Médio

Engenharias

Neste trabalho, pretendemos apresentar um sistema gerenciador de linhas pneumáticas de baixo custo, o qual auxiliará prestadores de serviços de transporte de carga, possibilitando o nivelamento automático de suspensões pneumáticas dos caminhões, de acordo com a necessidade. A razão do desenvolvimento da pesquisa centra-se na necessidade de nivelamento automatizado das suspensões dos veículos de carga evitando desgastes prematuros dos veículos, bem como acidentes ocasionados por deslocamento da carga, minimizando custos decorrentes desses fatos. Entendemos que em um país como o Brasil, onde 62% das mercadorias e 96% dos passageiros trafegam por via rodoviária (segundo dados da Polícia Rodoviária Federal), é de extrema importância que os veículos não sofram com o deslocamento de suas cargas, evitando assim a ocorrência de muitos acidentes. A metodologia do trabalho seguiu as seguintes etapas, levantamento dos dados referentes ao tráfego de cargas no país; levantamento de dados referentes aos acidentes ocorridos no país, que tenham como fator predominante os deslocamentos de cargas; estudo de suspensões a ar, que equipam os novos veículos; elaboração de um protótipo para aplicação prática e desenvolvimento do gerenciador de baixo custo; desenvolvimento do aplicativo para mobile que comunique com o sistema eletrônico utilizado para correção pneumática do veículo. Neste sistema eletrônico utilizamos uma solução com Arduino, sensores de nivelamento, Bluetooth e Android. As análises feitas até o momento permitem afirmar, que o nivelamento da carga através do ajuste do sistema pneumático, minimiza os riscos de possíveis acidentes, que ocorrem por causa desse problema. Como

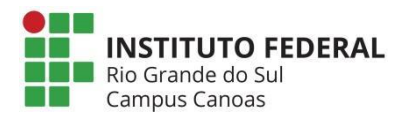

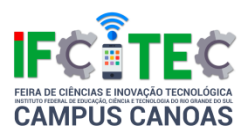

conclusões preliminares, podemos dizer que o controle do nivelamento do veículo é de extrema importância, onde observamos muitas montadoras mundiais utilizando técnicas semelhantes em veículos de passeio, aumentando a segurança através de um controle dinâmico em curvas. Através desse desenvolvimento, percebemos que estamos no caminho, desenvolvendo um sistema de baixo custo para implementação em veículos de carga que utilizem sistemas pneumáticos.

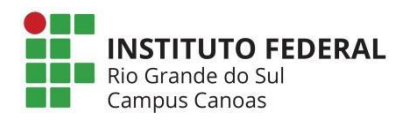

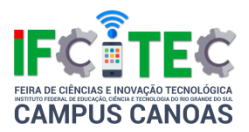

#### **Transmissor FM**

Gabriel Guedes Fraga (Autor), Omar Junior Garcia Silveira (Coordenador), Paulo Henrique De Souza Miranda (Autor), Nelson Manoel De Moura Quevedo (Coorientador), Diovani Pires Da Silva (Autor)

Instituto Federal de Educação, Ciência e Tecnologia do Rio Grande do Sul Campus Canoas

Ensino Médio Integrado ou Técnico de Nível Médio

Engenharias

Este trabalho está sendo proposto pelos alunos da turma de Eletrônica do 2° ano, Gabriel Guedes, Diovani, Paulo Henrique, no qual iremos apresentar um circuito transmissor FM de baixa potência, onde vamos explicar seu funcionamento e o papel do transistor no circuito. O rádio é uma tecnologia simples que possui larga aplicação nos dias atuais, pois é empregada em toda a comunicação sem fio. Tal comunicação é feita em faixas de frequência especificas com tipos de modulações que variam conforme o objetivo de uso. Na transmissão de áudio via rádios FM o som é transmitido por ondas eletromagnéticas que variam entre 87,5 MHz a 108 MHz. A alta frequência da transmissão FM inibe possíveis interferências, garantindo qualidade sonora. Portanto, na construção de um transmissor FM, componentes que delimitam a frequência das ondas emitidas, como a bobina e o trimmer (capacitor variável), são cruciais para um bom funcionamento do mesmo. Esse circuito consiste em um oscilador de alta frequência. Essa frequência é determinada pelo circuito ressonante L / CV, onde o CV pode ser ajustado para que o oscilador cubra a faixa de fm. Para a construção desse circuito foi utilizado capacitores de cerâmica, capacitor variável, resistores, indutor, uma fonte de alimentação e uma antena. O formato da onda do áudio aumenta e diminui a tensão na base do transistor por uma pequena quantidade e modifica o ponto de polarização para o estágio. Isso tem o efeito de alterar um pouco o tempo do ciclo (o tempo que leva para um ciclo da onda senoidal portadora ocorrer) e a frequência resultante que o oscilador havia gerado é ligeiramente alterada por um montante igual à frequência da onda de áudio, que vai para a antena, onde será transmitido. A realimentação para manter a oscilação vem do capacitor que

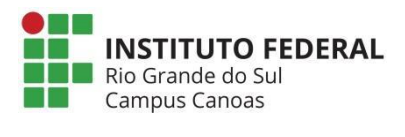

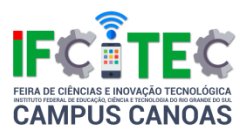

está em paralelo com a fonte, que faz o desacoplamento. O áudio é captado por um sensível microfone de eletreto de dois terminais e acoplado ao a base do transistor através do capacitor. Esse sinal faz a modulação do circuito.

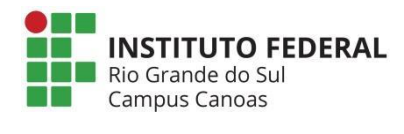

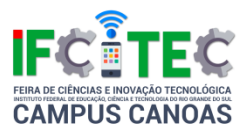

# **Teaching Kids**

Isadora Kovalski Cabral (Autor), Carla De Aquino (Coordenador), Fábio Luís Da Silva Santos (Coorientador)

Instituto Federal de Educação, Ciência e Tecnologia Sul-rio-grandense Campus Charqueadas

Ensino Médio Integrado ou Técnico de Nível Médio

Linguística, Letras e Artes

Este projeto visa desenvolver softwares educativos a serem disponibilizados em um site e algumas atividades em versão digital para auxílio ao ensinoaprendizagem de língua adicional – inglês para público infantil. O ensino da Língua Inglesa nas escolas raramente abrange as quatro habilidades da linguística por conta da pequena carga horária destinada a essa disciplina. Além disso, embora o uso de recursos tecnológicos já não seja mais novidade no meio educacional e a maioria dos professores respondam bem em relação ao uso de Softwares Educativos, essa resposta relaciona-se mais com uso recreativo dos SE não vinculado à aprendizagem em si. Portanto, seria possível criar um sistema Web gratuito, de qualidade, lúdico e vinculado ao aprendizado, para crianças de 1° a 3° anos do ensino fundamental? O software educativo é, de acordo com Oliveira, ET AL. (2001, p.73), um programa "cujo objetivo é o de favorecer os processos de ensino-aprendizagem". Em estudos a respeito da utilização de softwares educativos por professores (ZARDINI, 2009), fica claro que a maior parte dos professores responde positivamente ao uso de softwares educativos. Entretanto, essa resposta relaciona-se muito mais com a utilização do recurso como forma de recreação não vinculada à aprendizagem em si. Os SE são citados como atividades fáceis, prazerosas e modificadores da rotina da sala de aula, considerando que leva os alunos a um outro ambiente para sua exploração. Busca-se projetar um banco de dados com capacidade para armazenar as informações necessárias para o funcionamento do Teaching Kids, bem como o planejamento, projeção e desenvolvimento do sistema para web. Além disso, serão analisados dados resultantes da utilização do sistema pelo público da área de educação, buscando subsídios para confecção e redação de resultados finais. Finalmente, espera-se promover o sistema junto às escolas de

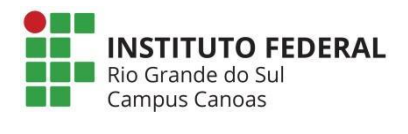

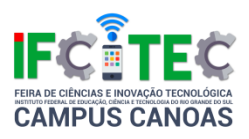

ensino fundamental da Região Carbonífera. Para o desenvolvimento deste site, iremos selecionar os assuntos/temáticas a serem explorados e as atividades a serem desenvolvidas em cada faixa etária; criar o banco de dados da plataforma no MySQL Workbench; desenvolver o sistema para web utilizando as tecnologias PHP, SQL, HTML, CSS e JAVASCRIPT e implantá-lo em modo de produção, habilitando-o para acesso do público geral acessar. Algumas das atividades serão disponibilizadas em mídia digital (CD) para escolas com conexão à internet instável. Por fim, iremos analisar os resultados obtidos por intermédio dos participantes do site. OLIVEIRA, C. C.; COSTA, J.W; MOREIRA, M. Ambientes informatizados de aprendizagem-produção e avaliação de software educativo. Campinas: Papirus, 2001. ZARDINI, A. S. Software educativo para ensino de inglês: análise e considerações sobre seu uso. II Encontro Nacional sobre Hipretexto. Belo Horizonte, MG: 29 a 31 de outubro de 2009.

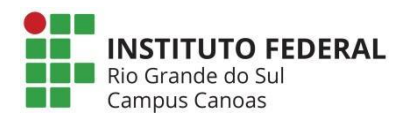

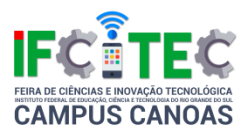

# **A Utilização De Disquetes Para Reprodução De Música Utilizando A Plataforma Arduino**

Sandro José Ribeiro Da Silva (Coorientador), Gabriel Nunes De Siqueira (Autor), João Emilio Soares Michalski (Autor), Fabio Rodrigues Gonçalves Filho (Autor), Marcio Bigolin (Coordenador)

Instituto Federal de Educação, Ciência e Tecnologia do Rio Grande do Sul Campus Canoas

Ensino Médio Integrado ou Técnico de Nível Médio

Multidisciplinar

O projeto desenvolvido pelos alunos do Instituto Federal de Ciência, Educação e Tecnologia do Rio Grande do Sul (IFRS) - Campus Canoas, tem como propósito mostrar a comunidade externa em geral que as reciclagens de peças antigas descartadas de computadores ainda podem ter aplicação nos trabalhos acadêmicos da atualidade bem como incentivar a pratica do descarte correto. Para isso o grupo usará as peças para realizar reproduções de músicas, juntamente com uma plataforma Arduino que fará a atividade de passar as instruções programadas para as peças de computadores, mostrando assim que as reutilizações de equipamentos antigos podem ser de grande utilização para estudos em outras áreas acadêmicas como música e física. A relevância do trabalho para a sociedade é mostrar que independentemente do objeto seu descarte deve ser feito de maneira correta, pois assim evita o agravamento da poluição do solo, auxiliando o planeta terra, mesmo que esse material seja obsoleto ou que seu uso não seja tão comum como é o caso de disquetes. Todos os disquetes utilizados no projeto têm origem no descarte do projeto de extensão Offboard - Manutenção e suporte a serviço da comunidade e estão em perfeito funcionamento. Será utilizado uma fonte ATX de computador para fazer as ligações elétricas nos disquetes, utilizando cabos bergs de 5V e 12V (padrão Floppy). Será utilizado jumpers ao invés de cabos Floppy de 20 vias para fazer a parte lógica do projeto e a interação com a plataforma Arduino. O sistema final é capaz de executar arquivos no formato. MIDI e partituras de música.

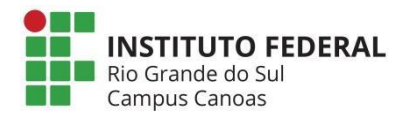

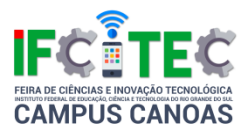

# **Sistema Automático De Irrigação**

Thales Do Amaral Da Silveira (Autor), Leonardo Job Dos Santos Iores (Autor), Ricardo Balbinot (Coordenador)

Instituto Federal de Educação, Ciência e Tecnologia do Rio Grande do Sul Campus Canoas

Ensino Médio Integrado ou Técnico de Nível Médio

Multidisciplinar

O Sistema Automático de Irrigação tem como objetivo facilitar a mão-de-obra e reduzir gastos no cultivo de plantas e hortaliças em estufas, utilizando um sistema simples e economicamente viável. As estufas para plantas e hortaliças, tem como utilidade: proteger as espécies ali cultivadas contra possíveis ameaças externas; e também manter a temperatura interna controlada para um melhor desenvolvimento das mesmas. O Sistema Automático de Irrigação consiste no acionamento automático de uma válvula solenoide, que permite ou bloqueia a passagem de água para as vias de irrigação. A válvula solenoide será alimentada por uma fonte de tensão de 220V/AC, com acionamento de relés interligados em uma placa Arduino Uno R3, que irá acionar o solenoide dentro do tempo programado. Utilizaremos um fluxo de água constante, limitada pela área de uma mangueira que será a principal via de segmento de água para a estufa; esta preocupação com o volume de água na saída do solenoide é simples: evitar o excesso de água nas plantas para não afogá-las. A estrutura da mini estufa será construída totalmente com material reciclado. O motivo disto é a diminuição de gastos que poderiam encarecer o projeto e principalmente a conservação do meio ambiente, conscientizando também os espectadores que irão conhecer o projeto na apresentação da IV IFCITEC 2016 no IFRS Campus Canoas. A estrutura principal da mini estufa será composta por uma caixa de madeira geralmente utilizada para transporte de frutas e demais materiais orgânicos nos supermercados e feiras de comerciantes do setor alimentício. A estufa será coberta por uma lona transparente para melhor visualização do processo de irrigação e a estrutura de pilares que mantém a lona no alto é composta de algumas madeiras recicladas. O tamanho total da estufa será de 126 cm<sup>3</sup>. Como o projeto utilizará a rede 220V/AC e água, foram tomadas

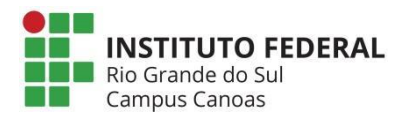

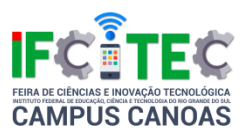

algumas providências para manter a integridade e segurança dos criadores e espectadores, então a conexão com a rede será mantida dentro de uma caixa isolante feita de madeira, evitando assim o risco de choque quando em contato com a pele do indivíduo.

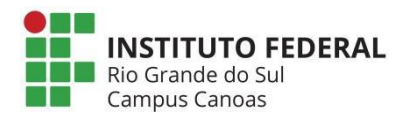

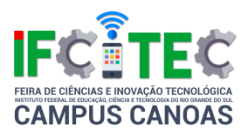

# **SKALD - Um Incentivo A Leitura**

Maurício Da Silva Escobar (Coordenador), Bernardo Moreira (Autor), Álvaro Silva Castilho De Souza (Autor), Nícolas Dellazzeri Da Silva (Autor), Gléderson Lessa Dos Santos (Coorientador)

Instituto Federal de Educação, Ciência e Tecnologia Sul-rio-grandense Campus Charqueadas

Ensino Médio Integrado ou Técnico de Nível Médio

Multidisciplinar

Nos anos trinta, a média de leitura infantojuvenil era muito baixa (praticamente nula), até que a empresa Marvel Comics ™ desenvolveu HQs direcionadas para este público, causando assim uma grande revolução no mercado literário. Toda criança e adolescente lia algum tipo de HQ. O impacto na mídia foi tão grande que campanhas contra a leitura de HQs foram instauradas e haviam especulações de que as crianças estavam "adquirindo" asma, pois preferiam ficar lendo em casa ao invés de sair e brincar ao ar livre. Com o passar do tempo, novas tecnologias e mídias foram surgindo e substituindo as HQs, isso fez com que o número de leitores decaísse. Analisando os dados acima, percebemos que a entrada de uma nova mídia no mercado, sempre acarreta em um grande aumento no índice de leitura. E tivemos uma ideia, que foi estudada e aprovada por diversos leitores e não leitores. A realização e expressão das pessoas ao testarem o nosso aplicativo foi tão satisfatória, que percebemos que estávamos fazendo algo grandioso que ajudaria muitas pessoas a inserirem-se no mundo da leitura. Como a média de livros lidos pelos brasileiros é muito baixa, desenvolvemos uma nova mídia de leitura audiovisual (muito similar aos jornais exibidos nos filmes e livros da saga Harry Potter, J.K. Rowling) para incentivar as pessoas que não se interessam por leitura e até mesmo as que se interessam, a ler. Estas mídias são colocadas em um aplicativo chamado SKALD - Um Incentivo a Leitura, que foi desenvolvido em Java, o SKALD tem um propósito de se tornar uma comunidade onde todos podem utilizar desta nova mídia de leitura e colocar suas sugestões no aplicativo. O nome do aplicativo foi inspirado nos bardos que habitavam no norte da Europa durante a idade média, esses Skalds eram contadores de histórias e escritores fantasiosos que

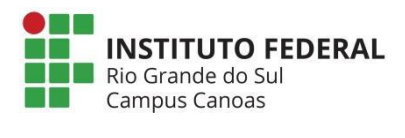

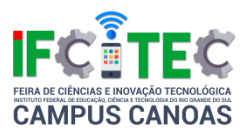

encantavam e fascinavam a maioria do publico ouvinte e leitor, poemas como "A lenda de Beowulf" e "Os contos dos filhos de Ragnar" foram desenvolvidos e escritos por eles.

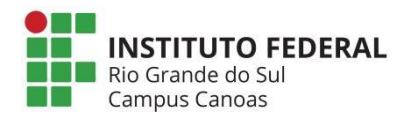

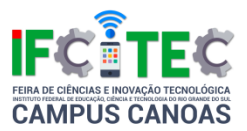

# **Visualxadrez**

Denise Regina Pechmann (Coorientador), Luiz Henrique Broch Lago (Autor), Ígor Lorenzato Almeida (Coordenador)

Instituto Federal de Educação, Ciência e Tecnologia do Rio Grande do Sul Campus Canoas

Ensino Médio Integrado ou Técnico de Nível Médio

Multidisciplinar

O aprendizado de programação costuma ser bastante cansativo e por vezes até maçante. Muita teoria, técnicas para solucionar problemas, que por muitas vezes não despertam o interesse de quem está estudando. Como forma de buscar novos conhecimentos e uma aplicação de maior interesse surgiu a proposta de desenvolver um jogo utilizando os recursos básicos da teoria de algoritmos para desenvolvimento de programas. O jogo escolhido para desenvolvimento foi o jogo de Xadrez. A ferramenta escolhida para a implementação deste jogo foi o Visualg, uma ferramenta que permite o desenvolvimento de algoritmos, e também os executa. Sua linguagem é uma forma de português estruturado e não oferece recursos de interface, nem mesmo acesso a banco de dados. Em termos de interface a ferramenta oferece apenas saída de caracteres na tela. O primeiro protótipo desenvolvido era jogado por duas pessoas, uma contra a outra, utilizando das mesmas regras do xadrez convencional. O programa simulava um tabuleiro de xadrez onde cada peça era feita por uma cadeia de caracteres diferentes, possuindo alguns aspectos únicos em cada uma delas, e a mostrava ao jogador por uma interface simples, o jogador apenas executaria os movimentos das peças. Após o desenvolvimento e testes da primeira versão do jogo, a segunda passou a contar com a autonomia de um jogador, podendo ser utilizado por apenas um usuário, jogando contra o computador. Fazer um programa dotado de inteligência em uma ferramenta como o Visualg foi um grande desafio: criar um jogo "inteligente" com poucos recursos de programação. Atualmente o jogo de xadrez desenvolvido permite que o usuário jogue contra o programa. Permitir que o jogo faça suas próprias jogadas foi o maior desafio deste trabalho. A

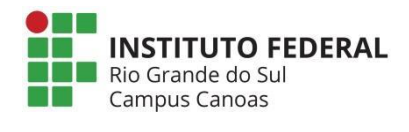

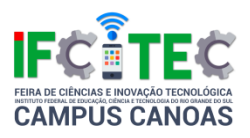

inteligência desenvolvida neste programa simula a forma de pensar de um humano, prevendo os movimentos que poderão ocorrer e optando pela jogada que resultar em menor peças perdidas, e avançando pelo lado do adversário que possuir menor mobilidade, visando sempre o objetivo final do jogo: eliminar o rei adversário. O desenvolvimento deste trabalho demonstra que, apenas com recursos básicos de lógica de programação, é possível desenvolver aplicações complexas. Também demonstra que, no aprendizado de programação, encontrar uma aplicação que desperte o interesse de quem está estudando, torna o aprendizado mais atrativo, incentivando o estudo de novos conteúdos e técnicas normalmente não abordados nas disciplinas tradicionais. Por fim, espera-se que este trabalho motive outros alunos a criarem suas próprias aplicações de interesse. A partir de conhecimentos básicos de Lógica de Programação e uma simples ferramenta de desenvolvimento, as possibilidades de desenvolvimento são inúmeras.

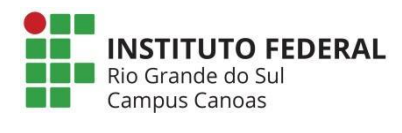

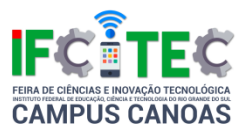

# **Calculadora**

Felipe Augusto Prauchner Christmann (Coordenador), Marco Diovany Maronez Alves (Autor), Lucas Quenan Moraes Da Silva (Autor)

Instituto Federal de Educação, Ciência e Tecnologia do Rio Grande do Sul Campus Canoas

Ensino Médio Integrado ou Técnico de Nível Médio

Multidisciplinar

Os alunos Marco Diovany e Lucas Quenan do primeiro ano do curso técnico análise e Desenvolvimento de Sistemas e o coordenador Felipe Augusto Prauchner Christmann do IFRS Canoas descrevem neste resumo o projeto para IFCITEC que é a criação de uma calculadora de soma e subtração feita no Software The Powder Toy. A finalidade deste projeto da calculadora é para auxiliar os alunos no entendimento das disciplinas técnicas (Desenvolvimento de Sistemas e Eletrônica) e para as disciplinas do ensino médio a qual se refere Física e Matemática.O ambiente onde o projeto será trabalhado permite criar inúmeros experimentos físicos e matemáticos como descritos acima, o projeto será criado da seguinte maneira, através de condutores, semicondutores e outros materiais encontrados que a ferramenta disponibiliza, a calculadora será projetada com os seguintes componentes: Um teclado de um (1) a nove (9) dígitos com botões operacionais de soma e subtração e um botão de igualdade, então haverá um conversor de números decimais para binário, os componentes se comunicarão utilizando barramentos para chegar a Unidade de Controle que irá gerenciar as operações feitas da calculadora e informará à Unidade Lógica Aritmética que irá realizar os devidos cálculos que irá repassar as informações para a Unidade de Controle que terá o papel armazenar as informações nos registradores que armazenarão o conteúdo, serão, três Registradores, A,B,C . Toda essa informação será transportada através de barramentos. Os Registradores A e B guardarão as informações transmitidas pela Unidade de Controle, o registrador C armazenará as informações passadas pela Unidade Lógica Aritmética e depois enviará para a Unidade de Controle que fará o papel de enviar a informação ao Display ( a tela em que o usuário enxergará os

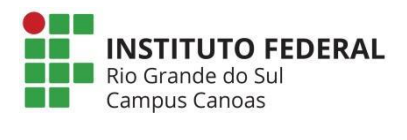

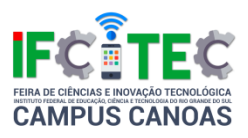

números informados) ,a Unidade Lógica e Aritmética efetuara o cálculo através de 4 full adder construídos a partir de portas lógicas, as portas lógicas que serão usadas são or, and, not, xor, nand, este é o resumo apresentado e agora finalizado para IFCITEC.